# Lecture 5:

# Training Neural Networks, Part I

Fei-Fei Li & Andrej Karpathy & Justin Johnson Lecture 5 - 1 20 Jan 2016

## Administrative

A1 is due **today** (midnight)

I'm holding make up office hours on today: 5pm  $\omega$  Gates 259

A2 will be released ~tomorrow. It's meaty, but educational!

Also:

- We are shuffling the course schedule around a bit
- the grading scheme is subject to few % changes

Fei-Fei Li & Andrej Karpathy & Justin Johnson Lecture 5 - 2 20 Jan 2016

Things you should know for your Project Proposal

# "ConvNets need a lot of data to train"

Fei-Fei Li & Andrej Karpathy & Justin Johnson Lecture 5 - 3 20 Jan 2016

### Things you should know for your Project Proposal

## "ConvNets need a lot of data to train"

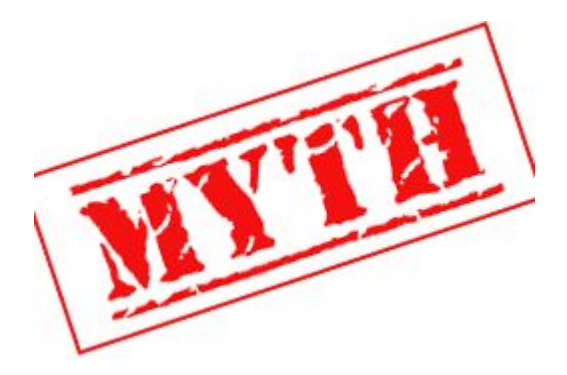

### **finetuning!** we rarely ever train ConvNets from scratch.

Fei-Fei Li & Andrej Karpathy & Justin Johnson Lecture 5 - 4 20 Jan 2016

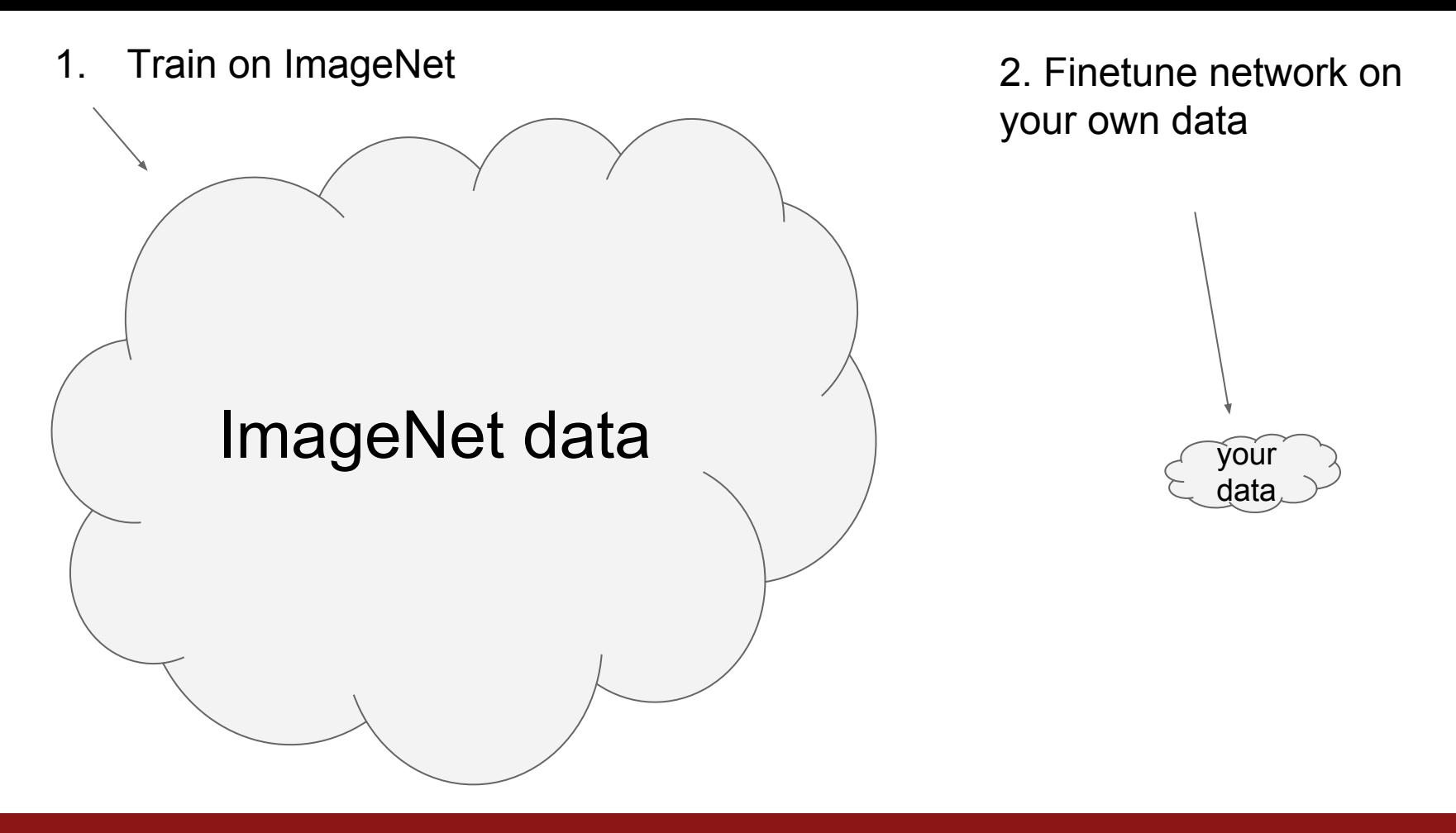

Fei-Fei Li & Andrej Karpathy & Justin Johnson Lecture 5 - 5 20 Jan 2016

### Transfer Learning with CNNs

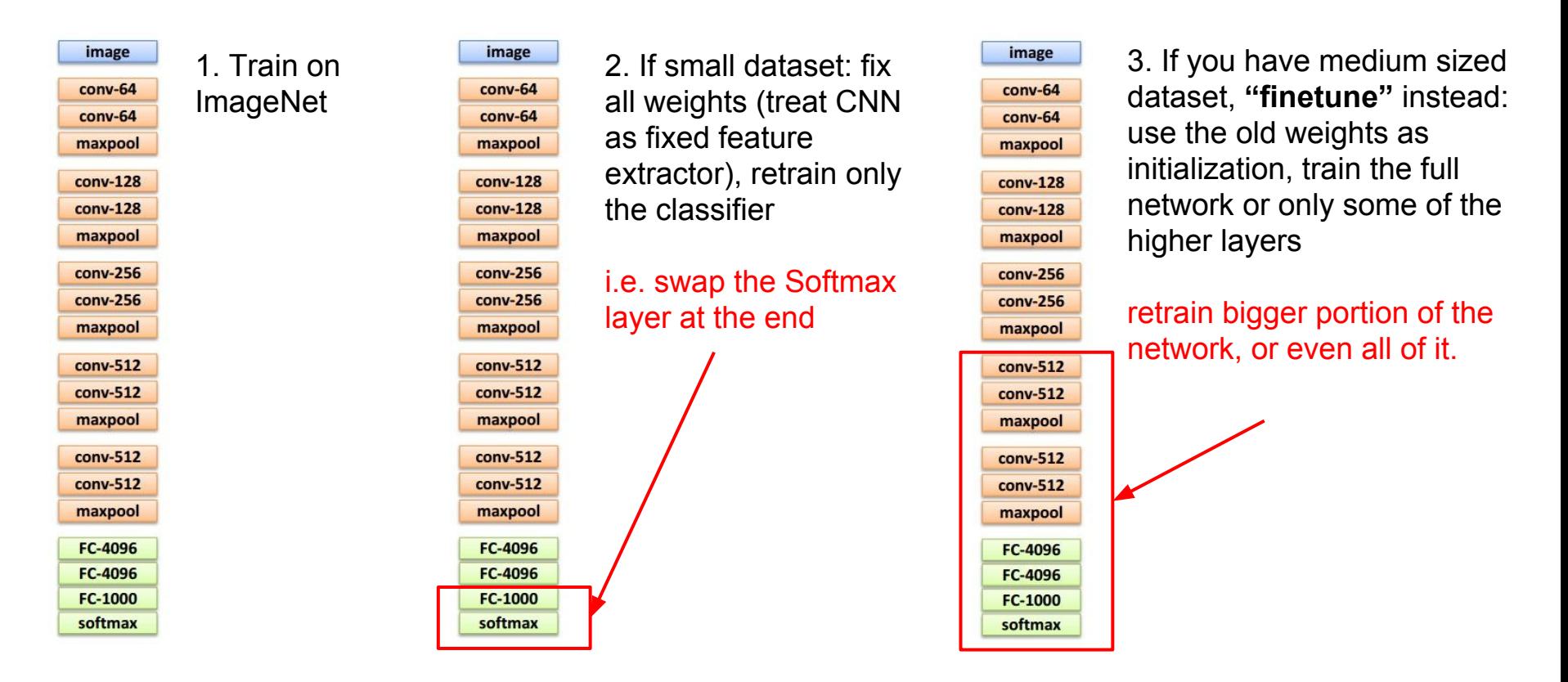

Fei-Fei Li & Andrej Karpathy & Justin Johnson Lecture 5 - 6 20 Jan 2016

### E.g. Caffe Model Zoo: Lots of pretrained ConvNets

### https://github.com/BVLC/caffe/wiki/Model-Zoo

### Model Zoo

ELM edited this page 21 days ago - 56 revisions

### Check out the model zoo documentation for details

### The motor data or signal and

- 1. download the model gist by ./scripts/download\_model\_from\_gist.sh <gist\_id> <dirnane> to load the model metadata, architecture, solver configuration, and so on. Lottenance is onlined and defaults to cattermodels).
- 2. download the model weights by ... /scripts/download model hipary ou condel dirp where coode) dir> is the old directory from the first step.
- or visit the model zoo documentation for complete instructions

### **Berkeley-trained models**

- Finetuning on Flickr Style: same as provided in models/, but listed here as a Gist for an exemple
- . BVLC GoogleNet models/bvlc\_googlenet

### Network in Network model

The Network in Network model is described in the following ICLR-2014 paper:

Network In Network N. Lin. D. Chen. S. Yar International Conference on Learning Representations, 2014 (arXiv:1409.1556)

### please cite the paper if you use the models.

### Models:

- . NIN-Imagenet: a small(29MB) model for Imagenet, yet performs slightly better than AlexNet and fast to train. (Note: a more caffe-compatible version with correct convolutional weights shape: https://drive.google.com/biderylew? id=080ledYUunQQINEFSUI1QNWVMVVU&usp=drive\_web)
- . NIN-CIFAR10: NIN model on CIFAR10, originally published in the paper Network in Network. The error rate of this model is 10.4% on CIFAR10.

### Models from the BMVC-2014 paper "Return of the Devil in the Details: Delving Deep into Convolutional Nets"

The models are trained on the ILSVRC-2012 dataset. The details can be found on the project page or in the following BMVC-2014 paper:

Return of the Devil in the Details: Delving Deep into Convolutional Nets K. Chatfield, K. Simonyan, A. Vedaldi, A. Zisserman British Machine Vision Conference, 2014 (arXiv ref. cs1405.3531)

Please cite the paper if you use the models.

### Models

- . VGG CNN S: 13.1% top 5 error on ESVRC-2012-val
- VGG\_CNN\_M: 13.7% top-5 error on ILSVRC-2012-val - VGG CNN M 2048: 13.5% top-5 error on ILSVRC-2012-val
- VGG\_CNN\_M\_1024: 13.7% top-5 error on ILSVRC-2012-val
- VGG\_CNN\_M\_128: 15.6% top-5 error on ILSVRC-2012-val
- VGG\_CNN\_F: 16.7% top-5 error on ILSVRC-2012-val

Models used by the VGG team in ILSVRC-2014

### CNN Models for Salient Object Subitizing.

### B. Zhou, A. Lapedrizm, J. Kims, A. Torrallos, and A. Olives<br>Learning Deep Features for Scene Recognition using Places Database.<br>Advances in Neural Information Processing Systems 27 (KIPS) spotlight, 2014.

The project gape is here Places205 Alexhirt: CNN trained on 205 scene categories of Places Database (used NIPROUS with -2.5 million images. The architecture is the same as Caffe reference network University (1930) (TARA textings) on 11703 collectories (1955 entering collectories from Discuss Flatebook Hyting Chinc Chini trained on 1163 categories (205 scene categories from Maces Databas<br>and 978 object categories from the train data of E,SVRC2012 dimageNet) with ~3.6 million impose. The architecture is the same as Caffe reference network 

### GoogLeNet GPU implementation from Princeton

ingternented Googl, eNet using a single GPU. Our main contribution is an effective way to tialize the network and a trick to overcome the GPU memory constraint by accumulating stadients over two training berations.

patential and representation Pre-trained models on imageblef and Diares, and the treising rock are modelels for Ananimat Make sure cls2\_fc2 and cls3\_fc have num\_culpul = 1000 in the prototid. Otherwise, the business constant counter country one hand

Fully Convolutional Semantic Segmentation Models (FCN-

These models are described in the caper

Places-CNN model from MIT

.<br>Child in department on for throw 1870 2014 - www.

state. It is used by Google in the deep drei

Fully Convelational Models for Semmatic Segmentation<br>Jonathan Long, Even Sheihamer, Trever Garrell<br>COTR 2015<br>ACTivitati

.<br>Two kie postała czała Markina Transa za Marka w Marka Mała Mała Mała Mała Mała Mała

.<br>These are pre-release models. They do not run in any current version of BVLC/caffe, as they whippe uncompact PMs. They should run in the president branch considert at the United contractorship to a basic The COM/23 DAGOAI / Contact model is the most complete example including network definitions, solver configuration, and Python scitpls for solvir and informers

Models trained on PASCAL jusing extra data from Hariharan et al. and finetuned from the SUVEC Named VOCUS 15 model above . PCN-326 PASCAL: Kindle stream, 32 plant condiction shirle version.

FCN-16s PASCAL: two stream, 16 pixel prediction stride version PCN-8s PASCAL: three stream, 8 plost prediction stride version FIRST Attended RAFCALL Abouting Contacting about about a country to the condition which count

several car that controllers account come that several from of and it students by the second in dealership II Since 38D train and PASCAL VOC 11 segral intersect, we only evaluate on the nor set for validation purposes.

FCN-16s SIFT Flow: two stream, 16 pleal prediction stride version **fodels trained on NYUDv2 (also finetuned from VGG-16, and using HHA features from Gupta e** 

al. https://grihub.com/s-gup/jaincnn-dep/hit. FCN-32s NYUDy2: single stream, 32 plot prediction single version FCN-16s NYUDy2: No stream, 16 point prediction stride vension

Models trained on PASCAL Context Including training model definition, solver configuration, and bones solving script (finetuned from the ILSVRC-trained VGG-16 model)

. ECM-334 PASCAL-Context: stock stream 32 road meetinges stride useder FCN-10s PASCAL-Context: No stream, 10 plan prediction stride version FCN-8s PASCAL-Context three stream, 8 plast prediction stride version

### CaffeNet fine-tuned for Oxford flowers dataset

Asia Impirest no SIET Elose (also finaturant from US/S-18)-

The is the reference Cattebed (modified Aircraight Blue-luned for the Cultural 102) statut The number of culcula in the inner renduct lister has hear set to 102 to reflect the rumbe

other Municipal property choice and art from in Eine Australia wer categories. Hyperparameter choices reflect those in Fine-hanny Cattehiel for Slote.<br>geltion on "Flickr Style" Data. The global learning rate is reduced while the learning rate for the final fully connected is increased relative to the other layers

Mer 50,000 Berations, the top,1 error is 7% on the fest set of 1,000 image

### .<br>NN models described in the following CVPR'15 papaer "Salent Object Subitizing"

Salient Object Subitizing<br>J. Zhang, S. Ma, N. Sameki, S. Sclaroff, N. Betke, Z. Lin, X. Shen, B. Price and R. CVPR. 2815

### **Models**

 $\frac{1}{2}$ 

- . AlexNet: CNN model finetuned on the Salient Object Subitizing dataset (~5500 images). The architecture is the same as the Caffe reference network. . VGG16: CNN model finefuned on the Sallent Object Subilizing dataset (~5500 images). The
- architecture is the same as the VGG16 network. This model gives better performance than the AlexNet model, but is slower for training and testing

### Deep Learning of Binary Hash Codes for Fast Image **Patriaval**

.<br>We present an effective deep learning framework to create the hash-like binary codes for fast image retrieval. The details can be found in the following "CVPRW15 paper"

Deep Learning of Binary Hash Codes for Fast Image Retrieval K. Lin, H. F. Yang, J. H. Hsiao, C. S. Chen CVPR 2015, DeepVision workshop

steams offer the names if you use the model-

- . cathe-overw15: See our code release on Github, which allows you to train your own deep. hashing model and create binary hash codes. CIFAR10-40bit: Proposed 45-bits CNN model trained on CIFAR10
- 

### Places\_CNDS\_models on Scene Recognition

Places-CNDS-8 is a "8conv3fc layer" deep Convolutional neural Networks model trained o **MIT Risear Datarat with Dean Runanciston** 

The details of training this model are described in the following report. Please cite this work if the model is useful for you.

Training Deeper Convolutional Networks with Deep Supe L.Wang, C.Lee, Z.Tu, S. Lazebnik, arXiv:1585.02400, 2915

### Models for Age and Gender Classification.

e/Gender.net are models for age and gender classification trained on the Adlence-OUI dataset, See the Protect pape.

The models are described in the following paper.

 $-1$ 

Age and Gender Classification using Convolutional Neural Networks Gil Levi and Tal Hassner IEEE Workshop on Analysis and Modeling of Faces and Gestures (AMFG) at the IEEE Conf. on Computer Vision and Pattern Recognition (CVPR), Boston, June 2

If you find our models useful, please add suitable reference to our paper in your work

### GoogLeNet cars on car model classification

ogLeNet\_cars is the GoogLeNet model pre-trained on ImageNet classification task and fineuned on 431 car models in CompCars dataset. It is described in the technical report. Please the following work if the model is useful for you.

Fei-Fei Li & Andrej Karpathy & Justin Johnson Lecture 5 - 7 20 Jan 2016

A Large-Scale Car Dataset for Fine-Grained Categorization and Verification L. Yarg, P. Luo, C. C. Loy, X. Tang, arXiv:1586.88959, 2815

### **Holistically-Nested Edge Detection**

The model and code provided are described in the ICCV 2015 paper

elistically-Nested Edge Detection Saining Xie and Zhuqwen To tery sare

.<br>For details about training/evaluating HED, please take a look at http://github.org

Model frained on BSDS-500 Dataset (finetuned from the VGOMet)

 $\leftarrow$  HED BSDS-500

### **Translating Videos to Natural Language**

These models are described in this NAACL-HLT 2015 paper

Translating Videos to Natural Language Using Deep Recurrent Neural Networks Translating Videos to Natural Language Using Deep Recurrent Neural Net<br>S. Verwigopalan, H. Xu, J. Donatue, M. Roträsch, R. Mooney, K. Saenko<br>NAACL-HLT 2015

### More details can be found on this project page.

**StartVard 1955** mann noch Thie modal is an improved version of the mann nocled mode described in the NAACL-HLT 2015 paper. It uses video frame features from the VGG-16 layer nodel. This is trained only on the Youtube video dataset.

.<br>Compatibility: These are pre-release models. They do not run in any current version of BVLC/cal as they require unmerged PRs. The models are currently supported by the "recurrent" branch of the Caffe fork provided at https://github.com/leffdonahue/caffe/tree/recurrent and

### VGG Face CNN descriptor

These models are described in this BMVC 2015 paper.

Deep Fare Recognition mkar M. Parkhi, Andrea Vedaldi, Andrew Zisserman BWC 2815

### More details can be found on this project page

**Jodel:** VGG Face: This is the very deep architecture based model trained from scratch using 2.6 dillion images of celebrities collected from the web. The model has been imported to work with Caffe from the original model trained using MatCorwNet library.

If you find our models useful, please add suitable reference to our paper in your work.

**Yearbook Photo Dating** 

### dodel from the ICCV 2015 Extreme Imaging Workshop paper

A Century of Portraits: Exploring the Visual Historical Record of American High Scho Shiry Ginosar, Kate Rakelly, Brian Yin, Sarah Sachs, Alyosha Efros ICCV Workshop 2015

 $\leftarrow$ **Indel and prototet files:** Yearbook

**CCNN: Constrained Convolutional Neural Networks for Weakly Supervised Segmentation** 

hese models are described in the ICCV 2015 pag

Constrained Convolutional Neural Networks for Weskly Suservised Sepmentation Deepak Pathak, Philipp Krahenbihl, Trevor Darrell Arxiv-tim nings These are pre-release models. They do not run in any current version of BVLC/caffe, as they require unmerged PRs. Full details, source code, models, prototets are available here: CCNN.

...

Things you should know for your Project Proposal

"We have infinite compute available because Terminal."

Fei-Fei Li & Andrej Karpathy & Justin Johnson Lecture 5 - 8 20 Jan 2016

### Things you should know for your Project Proposal

# "We have infinite compute available because Terminal."

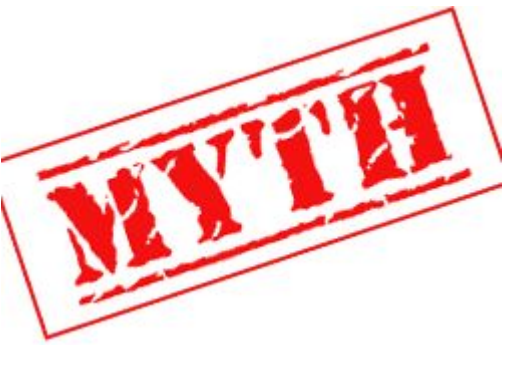

## You have finite compute. Don't be overly ambitious.

Fei-Fei Li & Andrej Karpathy & Justin Johnson Lecture 5 - 9 20 Jan 2016

Where we are now...

# **Mini-batch SGD**

Loop:

- 1. **Sample** a batch of data
- 2. **Forward** prop it through the graph, get loss
- 3. **Backprop** to calculate the gradients
- 4. **Update** the parameters using the gradient

Fei-Fei Li & Andrej Karpathy & Justin Johnson Lecture 5 - 10 20 Jan 2016

# Where we are now...

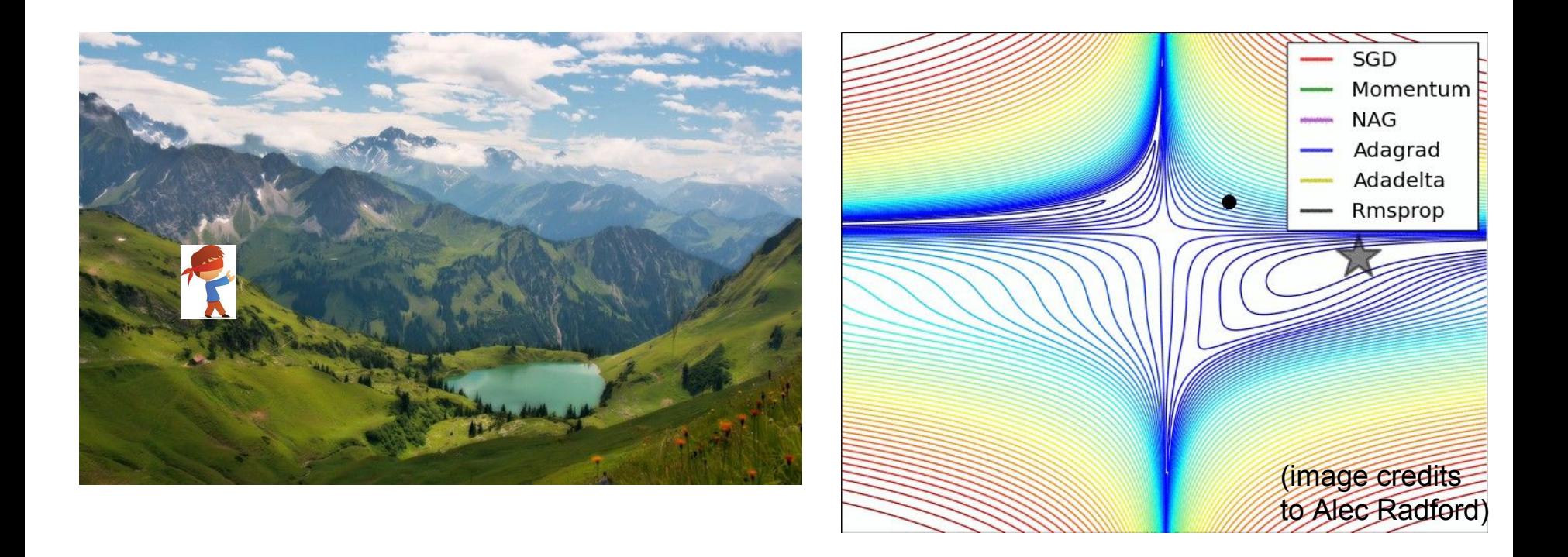

Fei-Fei Li & Andrej Karpathy & Justin Johnson Lecture 5 - 11 20 Jan 2016

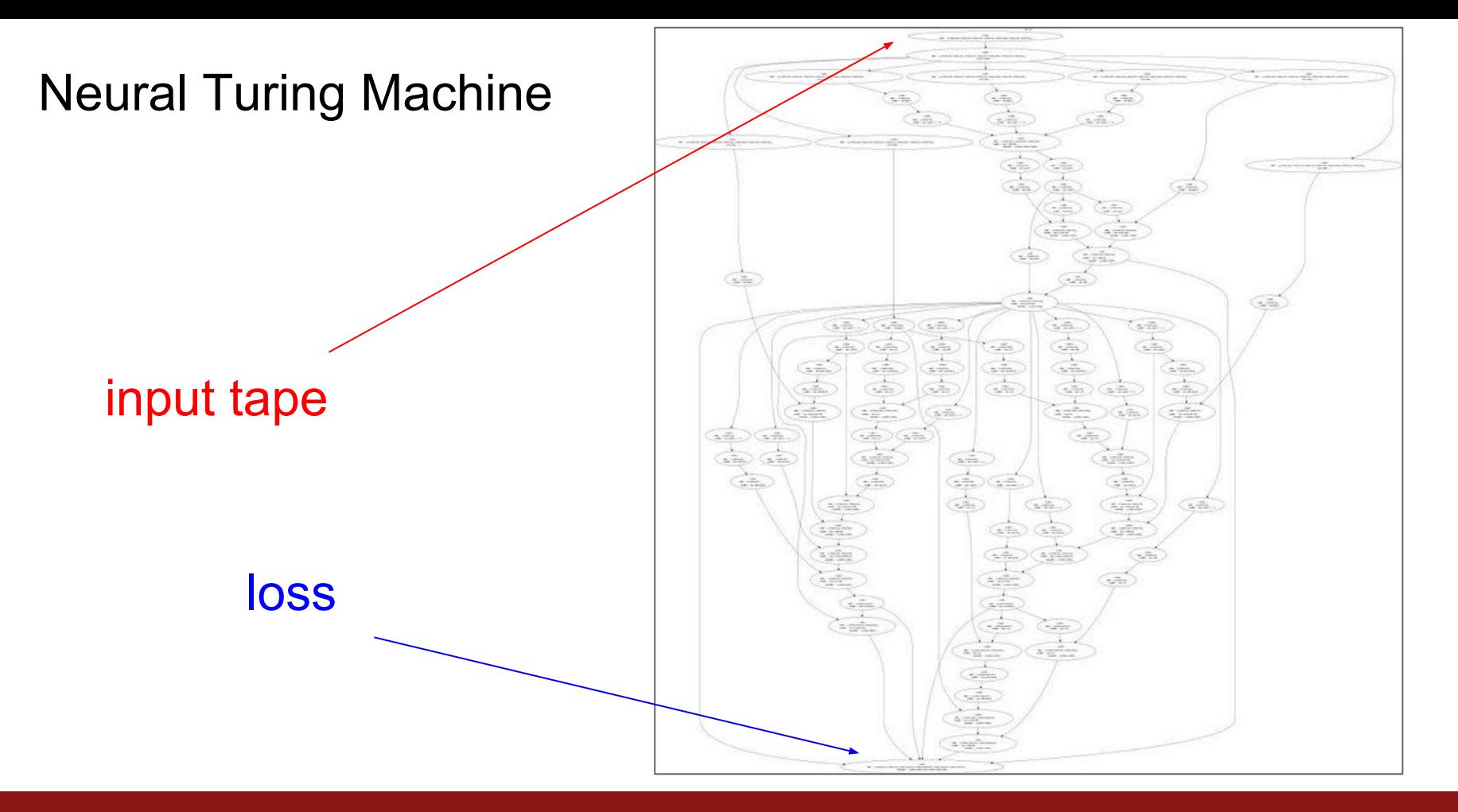

Fei-Fei Li & Andrej Karpathy & Justin Johnson Lecture 5 - 12 20 Jan 2016

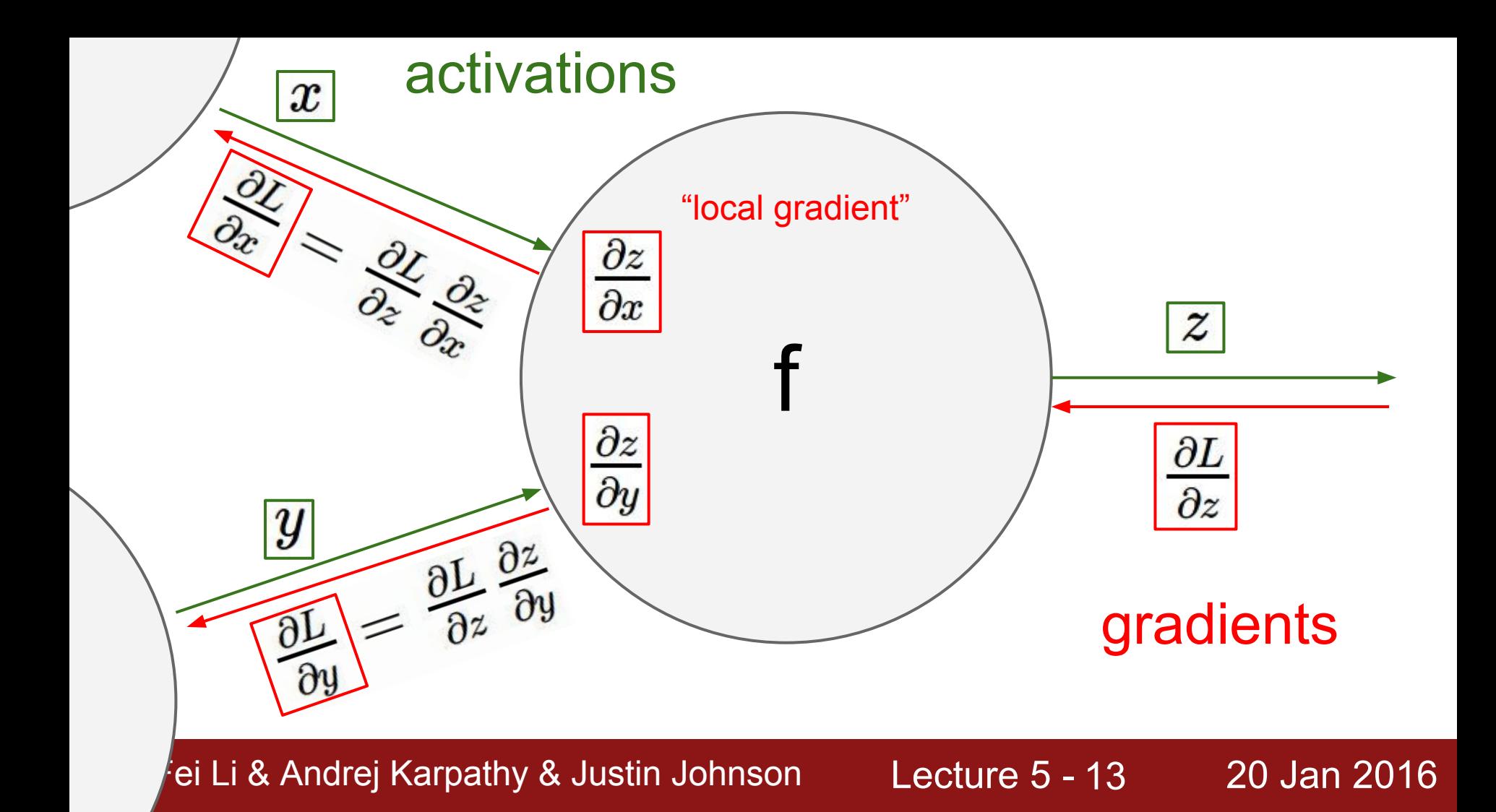

### **Implementation**: forward/backward API

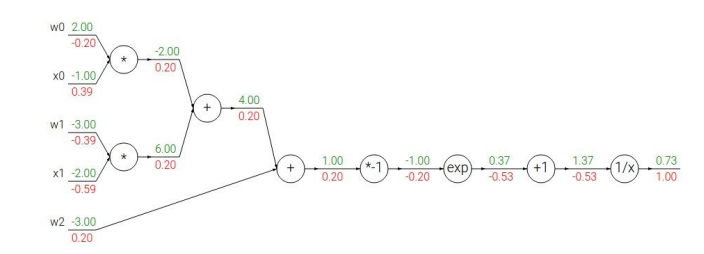

### Graph (or Net) object. *(Rough psuedo code)*

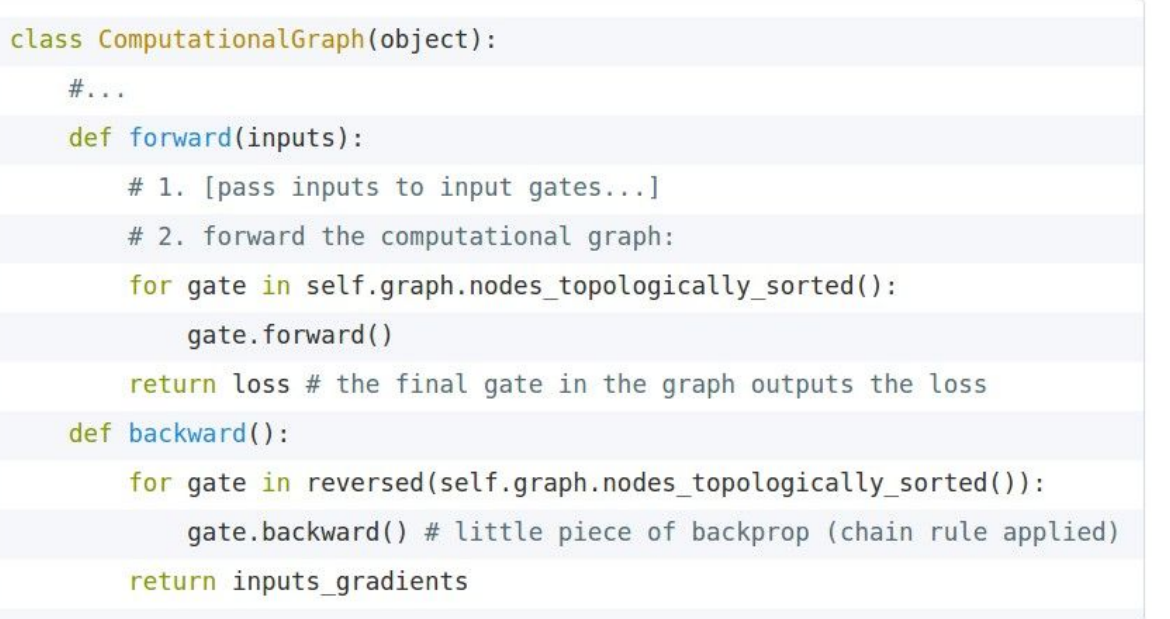

### Fei-Fei Li & Andrej Karpathy & Justin Johnson Lecture 5 - 14 20 Jan 2016

### **Implementation**: forward/backward API

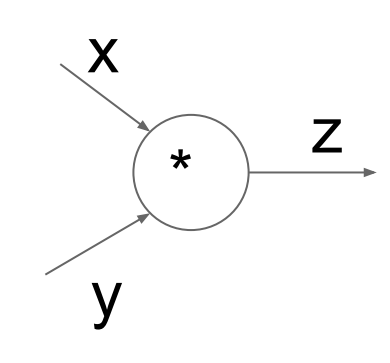

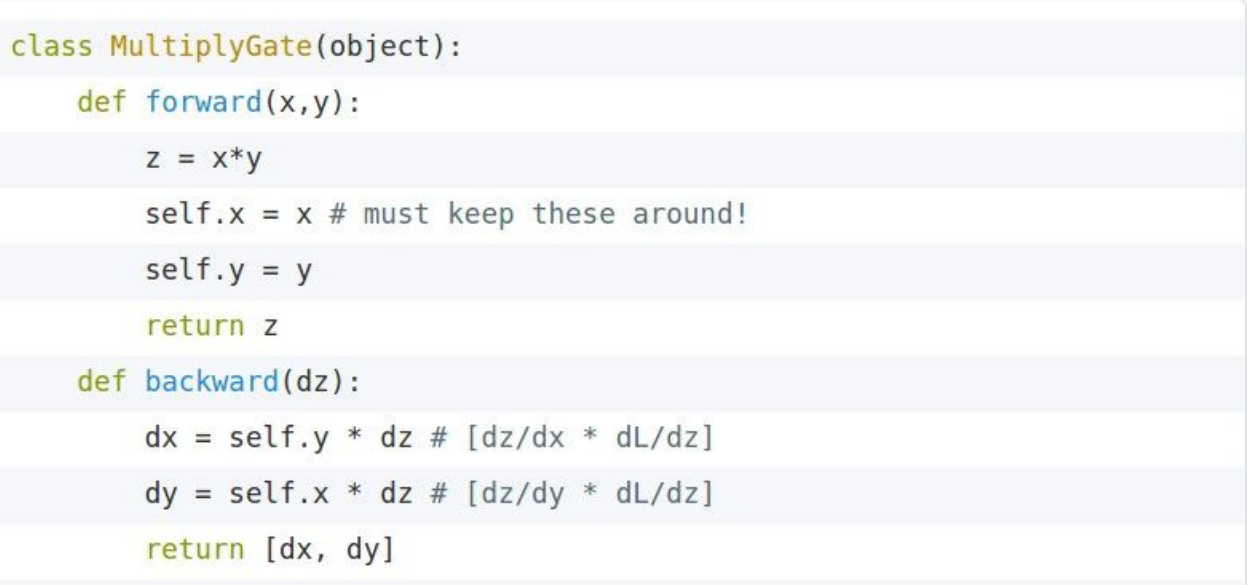

(x,y,z are scalars)

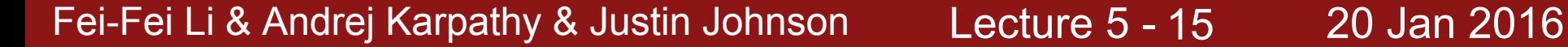

### **Example: Torch Layers**

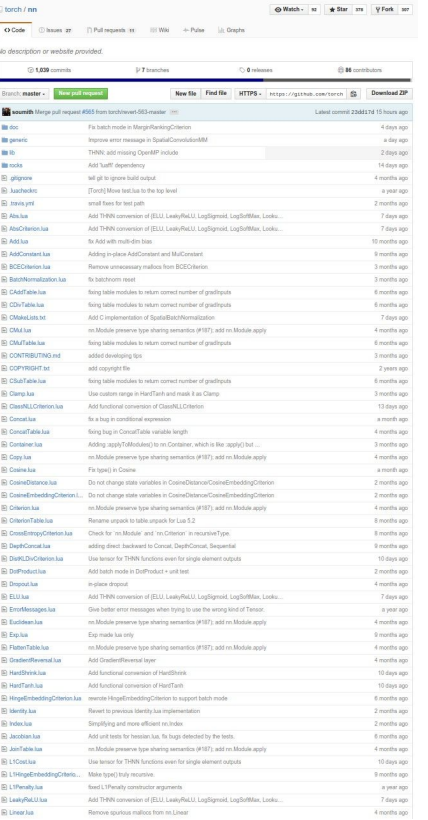

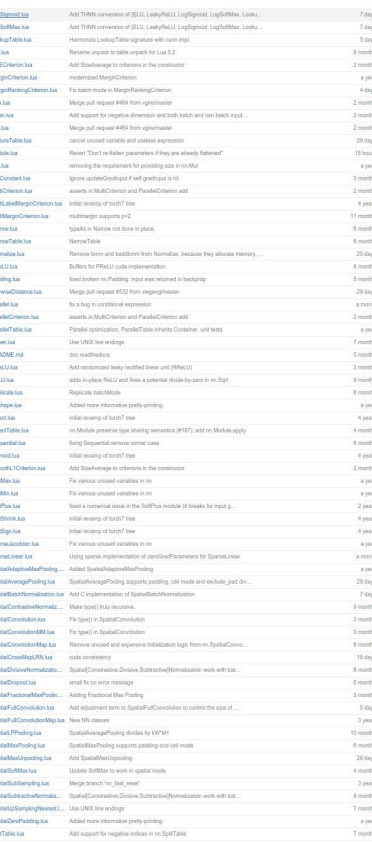

=

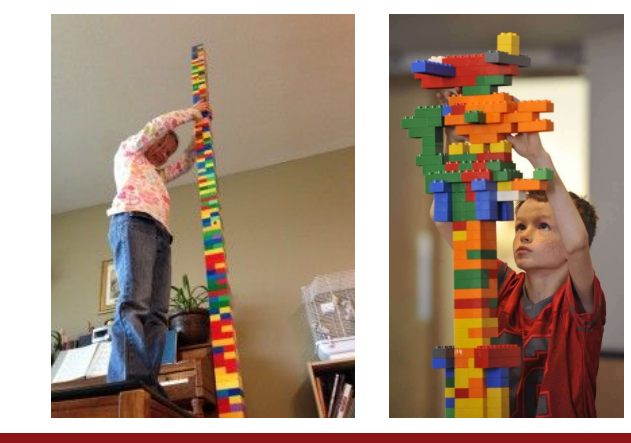

### Fei-Fei Li & Andrej Karpathy & Justin Johnson Lecture 5 - 16 20 Jan 2016

## Neural Network: without the brain stuff

(**Before**) Linear score function:

$$
f=Wx
$$

(**Now**) 2-layer Neural Network or 3-layer Neural Network

$$
f=W_2\max(0,W_1x)
$$

 $f = W_3 \max(0, W_2 \max(0, W_1 x))$ 

Fei-Fei Li & Andrej Karpathy & Justin Johnson Lecture 5 - 17 20 Jan 2016

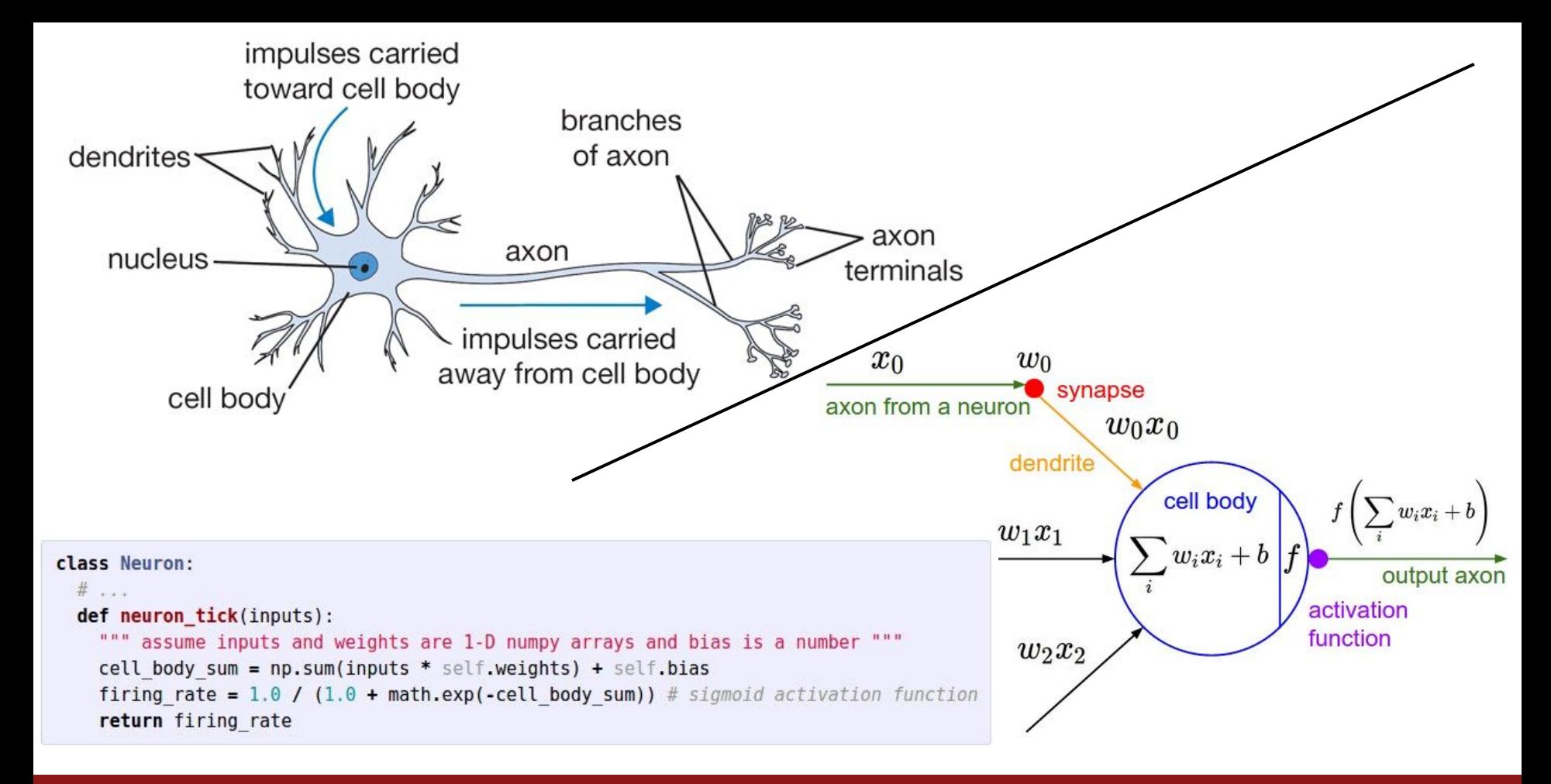

### Fei-Fei Li & Andrej Karpathy & Justin Johnson Lecture 5 - 18 20 Jan 2016

### Neural Networks: Architectures

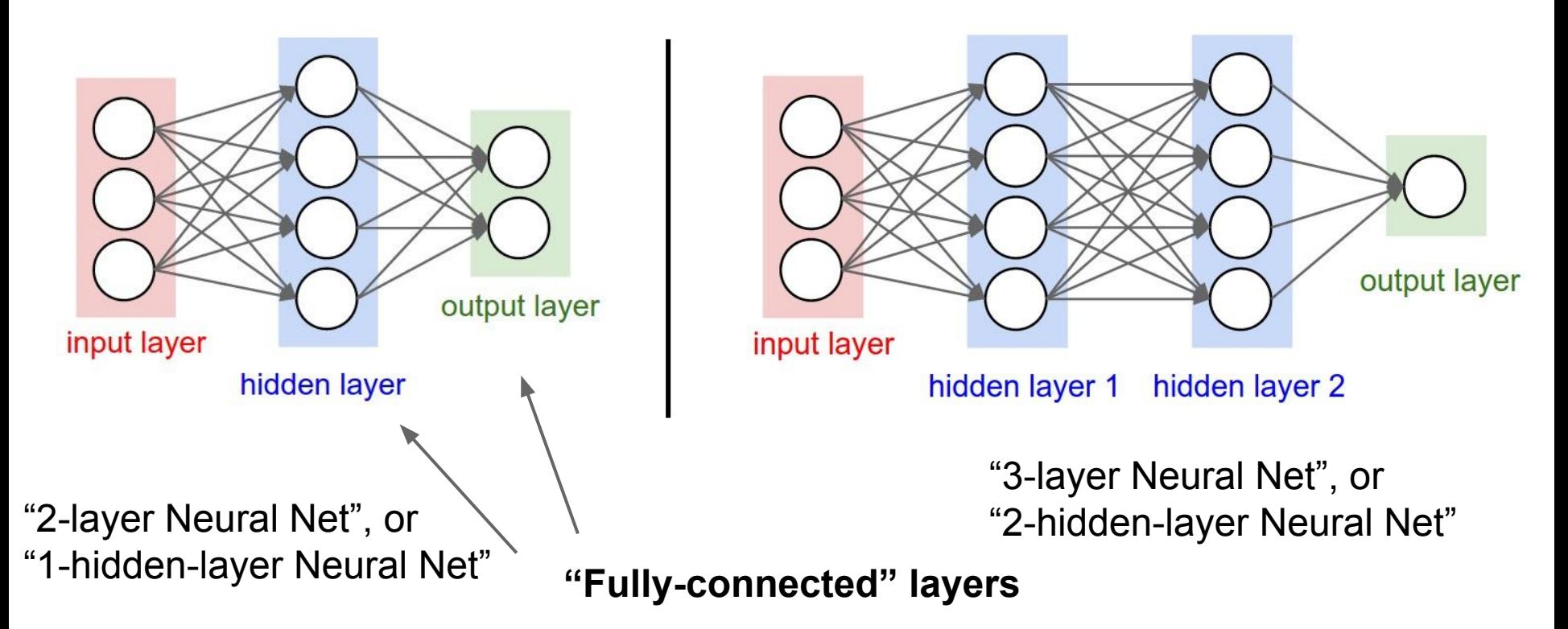

Fei-Fei Li & Andrej Karpathy & Justin Johnson Lecture 5 - 19 20 Jan 2016

# Training Neural Networks

A bit of history...

Fei-Fei Li & Andrej Karpathy & Justin Johnson Lecture 5 - 20 20 Jan 2016

The **Mark I Perceptron** machine was the first implementation of the perceptron algorithm.

The machine was connected to a camera that used 20×20 cadmium sulfide photocells to produce a 400-pixel image.  $> 0$ 

recognized letters of the alphabet

$$
f(x) = \begin{cases} 1 & \text{if } w \cdot x + b \\ 0 & \text{otherwise} \end{cases}
$$

update rule: $w_i(t+1) = w_i(t) + \alpha (d_i - y_i(t)) x_{i,i}$ 

*Frank Rosenblatt, ~1957: Perceptron*

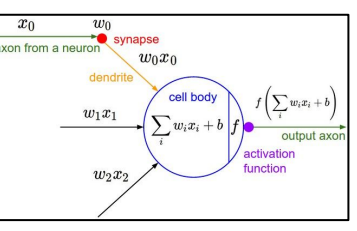

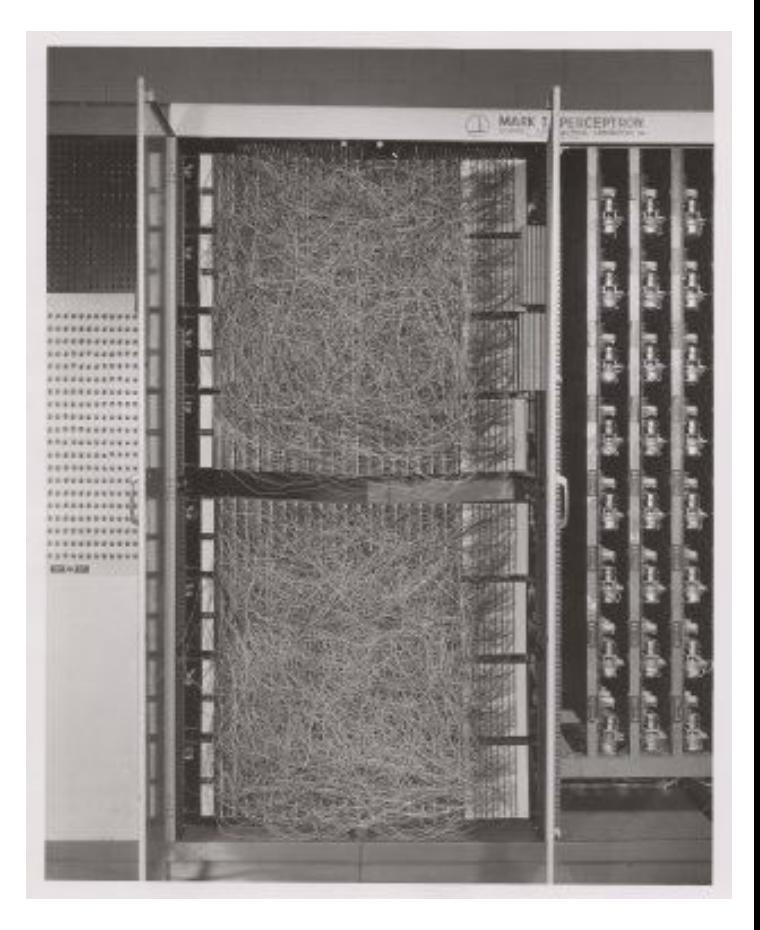

### Fei-Fei Li & Andrej Karpathy & Justin Johnson Lecture 5 - 21 20 Jan 2016

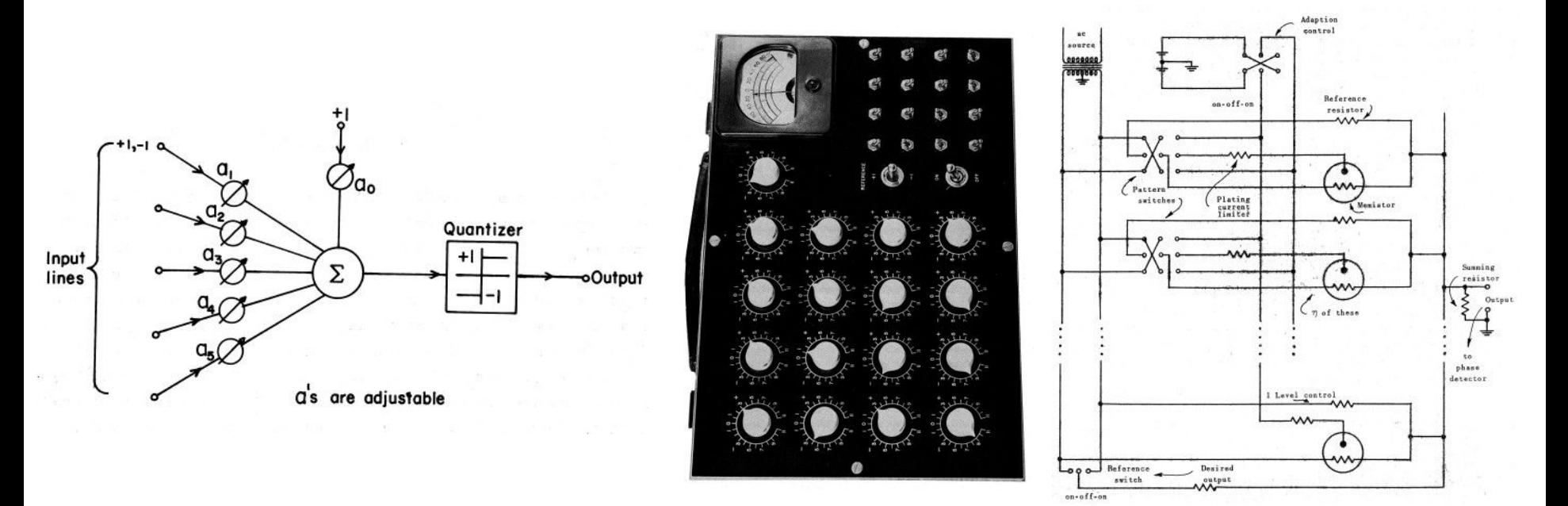

*Widrow and Hoff, ~1960: Adaline/Madaline*

Fei-Fei Li & Andrej Karpathy & Justin Johnson Lecture 5 - 22 20 Jan 2016

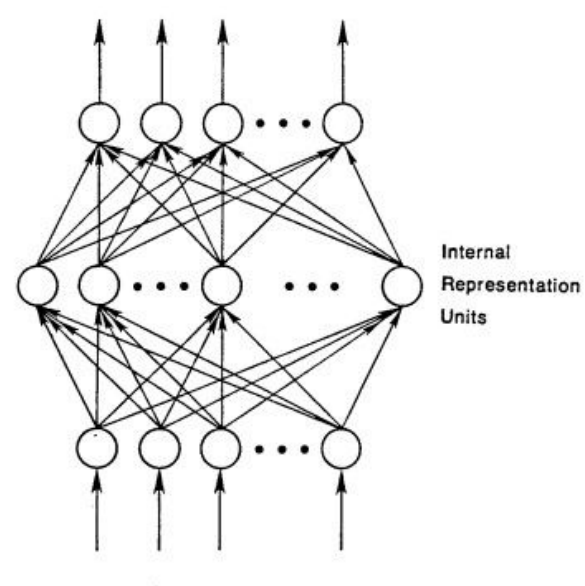

**Input Patterns** 

To be more specific, then, let

$$
\vec{c}_p = \frac{1}{2} \sum_i (t_{pj} - o_{pj})^2
$$

be our measure of the error on input/output pattern p and let  $E = \sum E_p$  be our overall measure of the error. We wish to show that the delta rule implements a gradient descent in  $E$  when the units are linear. We will proceed by simply showing that

 $(2)$ 

$$
-\frac{\partial E_p}{\partial w_{ji}}=\delta_{pj}i_{pi}
$$

which is proportional to  $\Delta_p w_{ji}$  as prescribed by the delta rule. When there are no hidden units it is straightforward to compute the relevant derivative. For this purpose we use the chain rule to write the derivative as the product of two parts: the derivative of the error with respect to the output of the unit times the derivative of the output with respect to the weight.

$$
\frac{\partial E_p}{\partial w_{ji}} = \frac{\partial E_p}{\partial o_{pj}} \frac{\partial o_{pj}}{\partial w_{ji}}.
$$
\n(3)

The first part tells how the error changes with the output of the j th unit and the second part tells how much changing  $w_{ii}$  changes that output. Now, the derivatives are easy to compute. First, from Equation 2

$$
\frac{\partial E_p}{\partial \varrho_{pj}} = - \left( t_{pj} - \varrho_{pj} \right) = - \delta_{pj}.
$$
\n(4)

Not surprisingly, the contribution of unit  $u_i$  to the error is simply proportional to  $\delta_{ni}$ . Moreover, since we have linear units.

$$
o_{pj} = \sum_{i} w_{ji} i_{p,i}, \qquad (3)
$$

from which we conclude that

$$
\frac{\partial o_{pj}}{\partial w_{ii}} = i_p
$$

Thus, substituting back into Equation 3, we see that

$$
-\frac{\partial E_p}{\partial w_{ji}} = \delta_{pj} i_i
$$
 (6)

### *Rumelhart et al. 1986: First time back-propagation became popular*

Fei-Fei Li & Andrej Karpathy & Justin Johnson Lecture 5 - 23 20 Jan 2016

### recognizable maths

*[Hinton and Salakhutdinov 2006]*

Reinvigorated research in Deep Learning

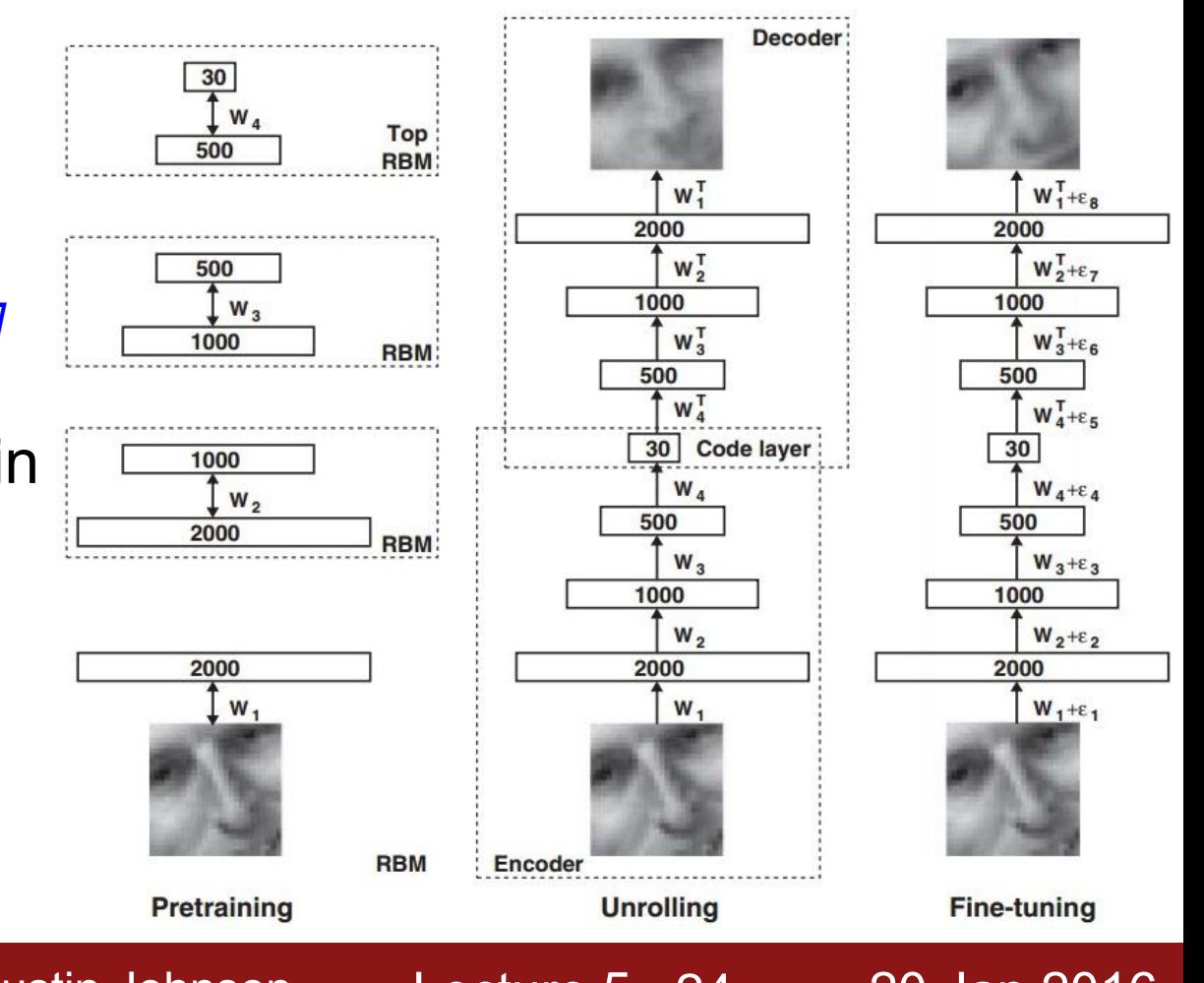

Fei-Fei Li & Andrej Karpathy & Justin Johnson Lecture 5 - 24 20 Jan 2016

### First strong results

*Context-Dependent Pre-trained Deep Neural Networks for Large Vocabulary Speech Recognition* George Dahl, Dong Yu, Li Deng, Alex Acero, 2010

### *Imagenet classification with deep convolutional neural networks*

Alex Krizhevsky, Ilya Sutskever, Geoffrey E Hinton, 2012

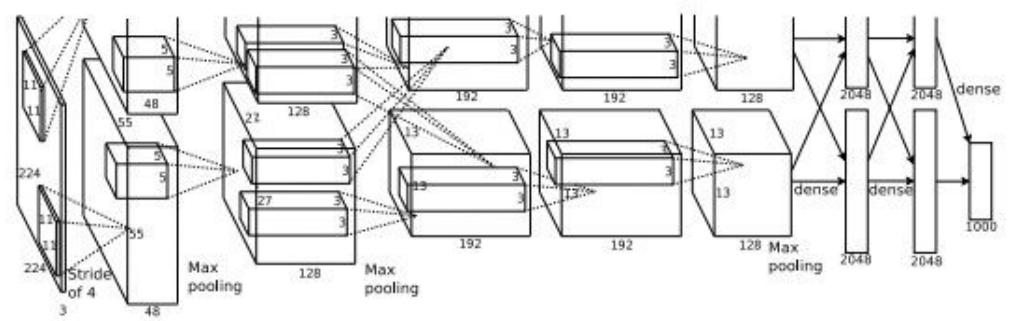

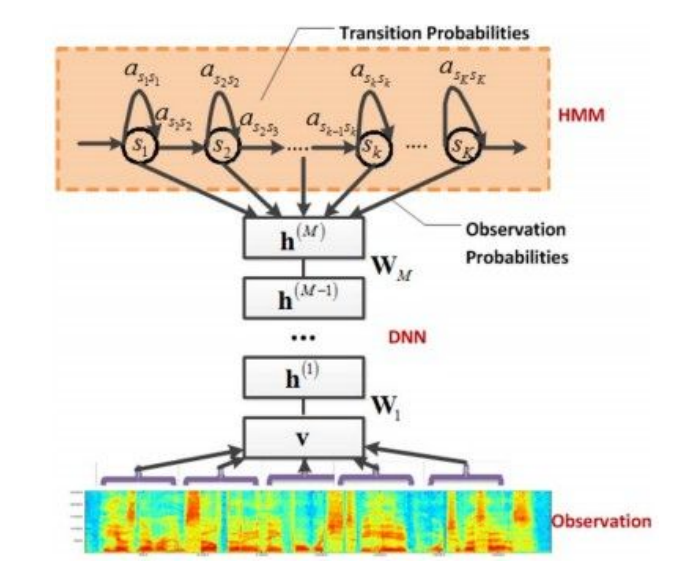

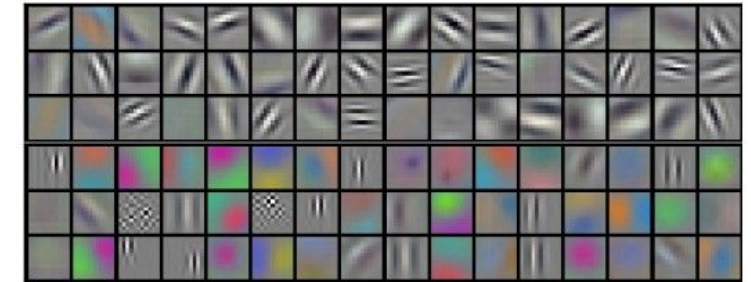

Fei-Fei Li & Andrej Karpathy & Justin Johnson Lecture 5 - 25 20 Jan 2016

# Overview

**1. One time setup**

*activation functions, preprocessing, weight initialization, regularization, gradient checking*

### **2. Training dynamics**

*babysitting the learning process, parameter updates, hyperparameter optimization*

### **3. Evaluation**

*model ensembles*

Fei-Fei Li & Andrej Karpathy & Justin Johnson Lecture 5 - 26 20 Jan 2016

# Activation Functions

Fei-Fei Li & Andrej Karpathy & Justin Johnson Lecture 5 - 27 20 Jan 2016

### Activation Functions

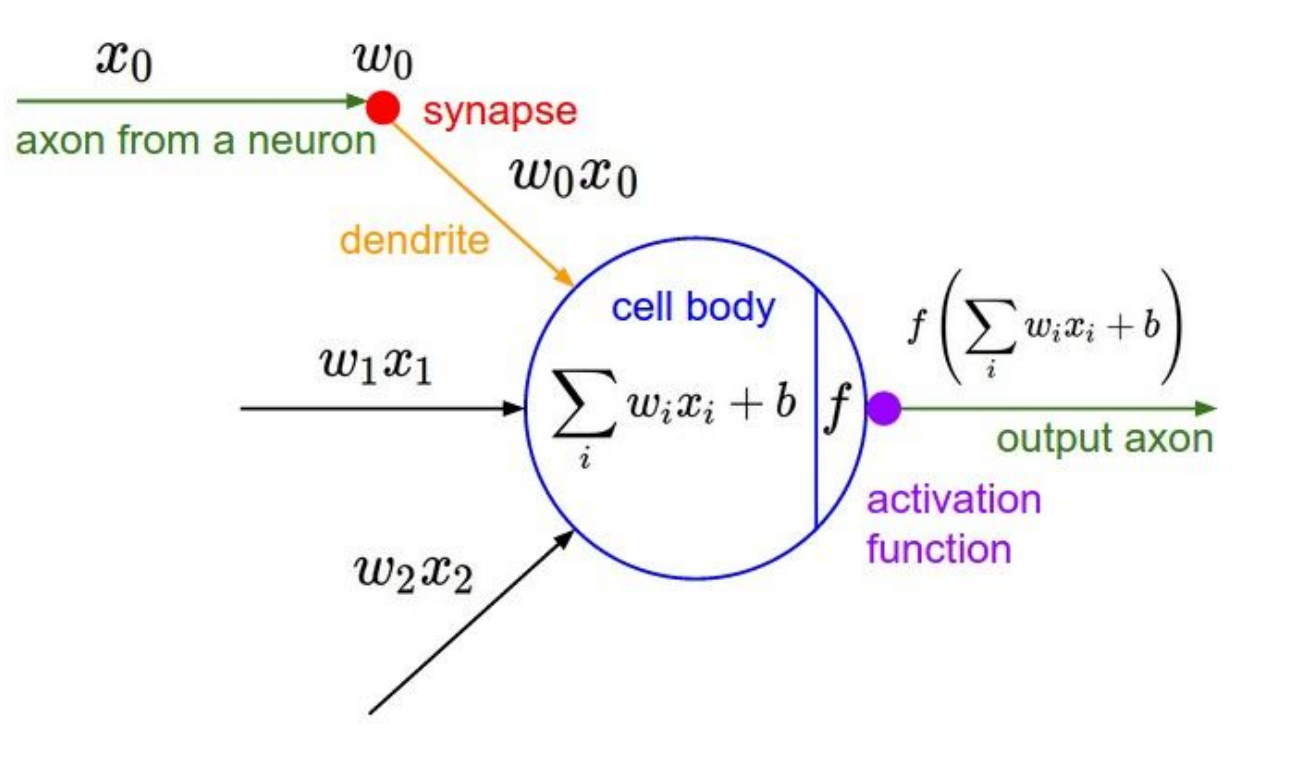

Fei-Fei Li & Andrej Karpathy & Justin Johnson Lecture 5 - 28 20 Jan 2016

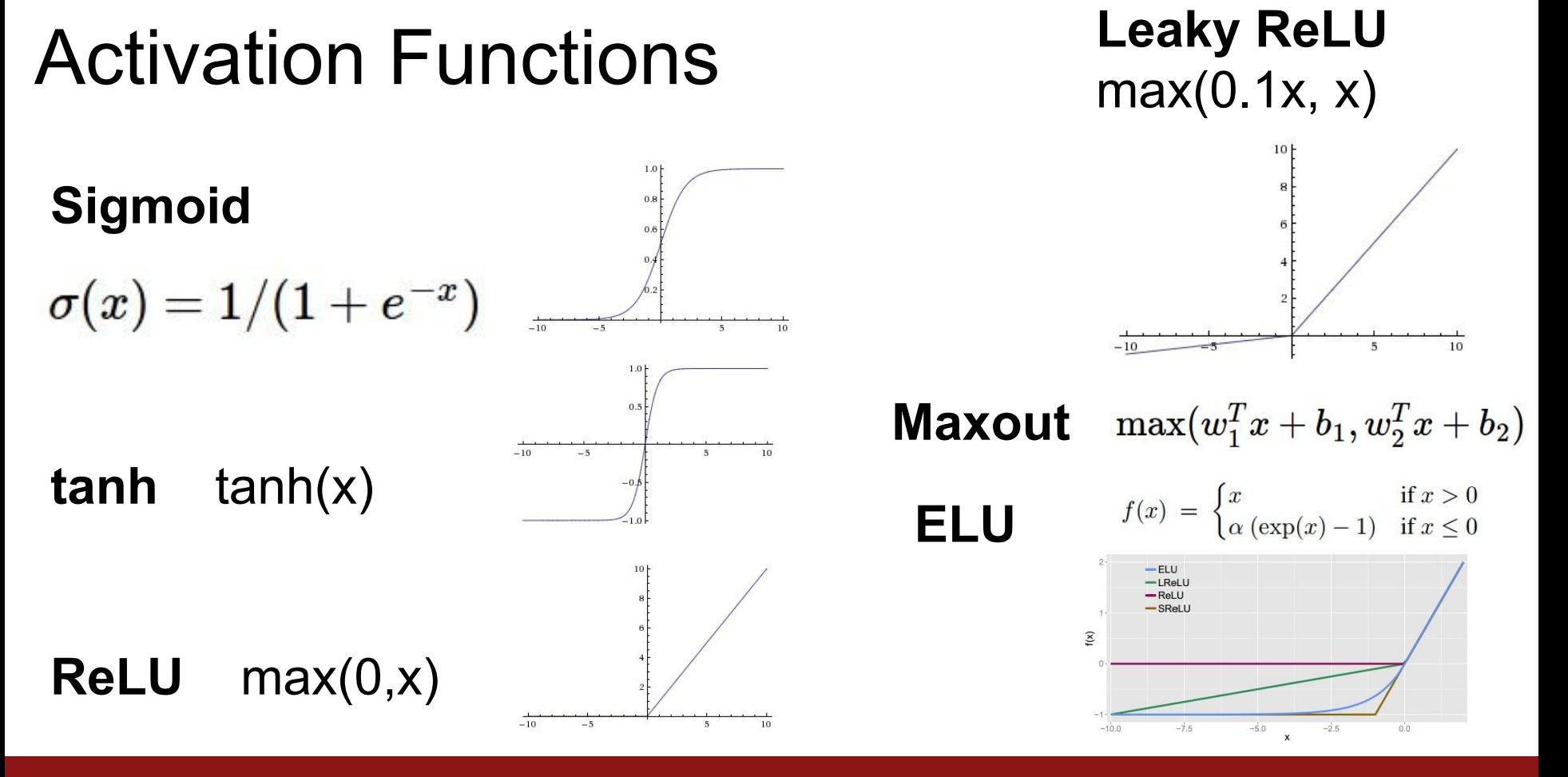

Fei-Fei Li & Andrej Karpathy & Justin Johnson Lecture 5 - 29 20 Jan 2016

## Activation Functions

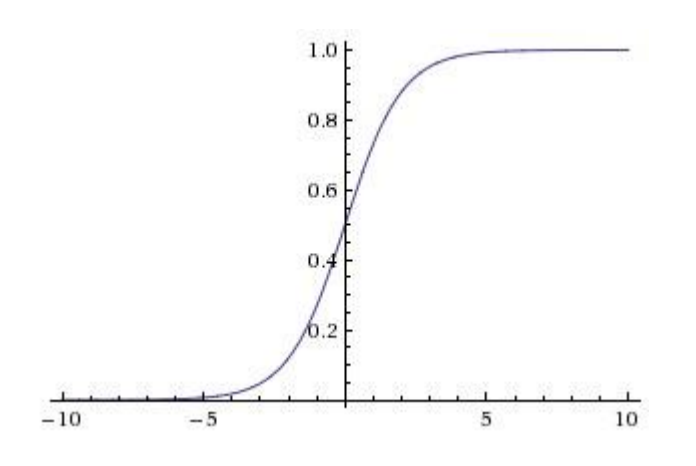

### **Sigmoid**

 $\sigma(x) = 1/(1 + e^{-x})$ 

- Squashes numbers to range [0,1]
- Historically popular since they have nice interpretation as a saturating "firing rate" of a neuron

Fei-Fei Li & Andrej Karpathy & Justin Johnson Lecture 5 - 30 20 Jan 2016

## Activation Functions

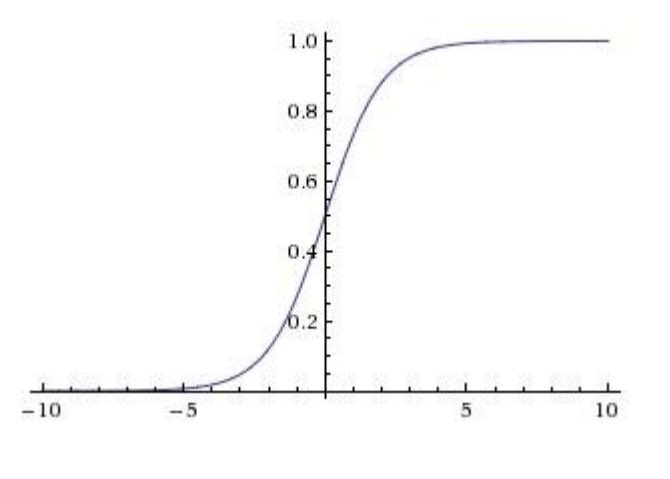

**Sigmoid**

 $\sigma(x) = 1/(1 + e^{-x})$ 

- Squashes numbers to range [0,1]
- Historically popular since they have nice interpretation as a saturating "firing rate" of a neuron

3 problems:

1. Saturated neurons "kill" the gradients

Fei-Fei Li & Andrej Karpathy & Justin Johnson Lecture 5 - 31 20 Jan 2016

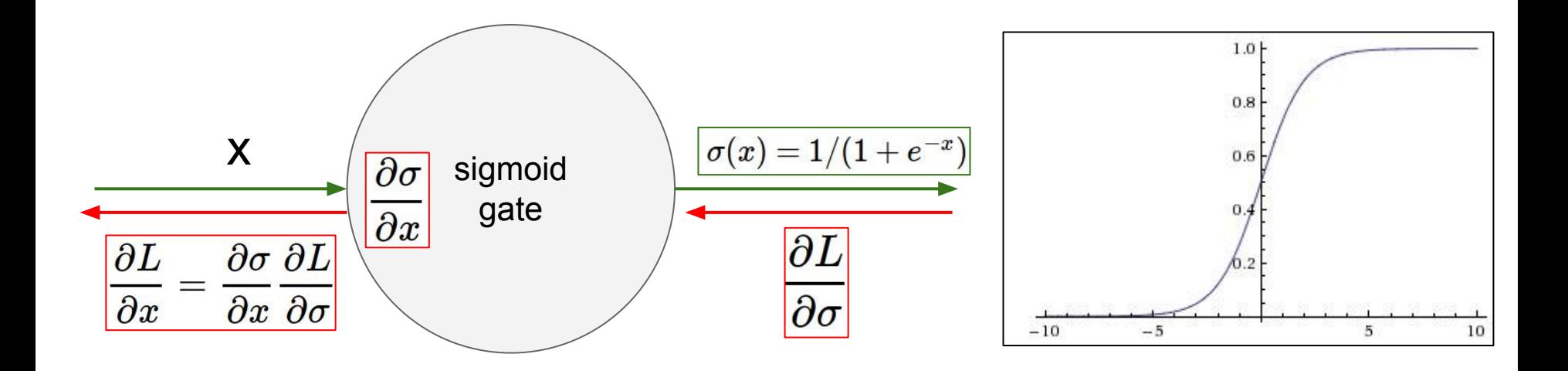

What happens when  $x = -10$ ? What happens when  $x = 0$ ? What happens when  $x = 10$ ?

Fei-Fei Li & Andrej Karpathy & Justin Johnson Lecture 5 - 32 20 Jan 2016

## Activation Functions

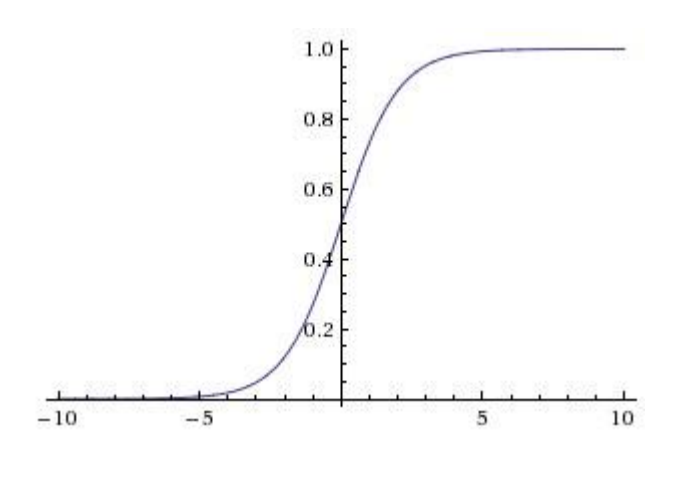

**Sigmoid**

 $\sigma(x) = 1/(1+e^{-x})$ 

- Squashes numbers to range [0,1]
- Historically popular since they have nice interpretation as a saturating "firing rate" of a neuron

3 problems:

- Saturated neurons "kill" the gradients
- 2. Sigmoid outputs are not zerocentered

Fei-Fei Li & Andrej Karpathy & Justin Johnson Lecture 5 - 33 20 Jan 2016

### Consider what happens when the input to a neuron (x) is always positive:

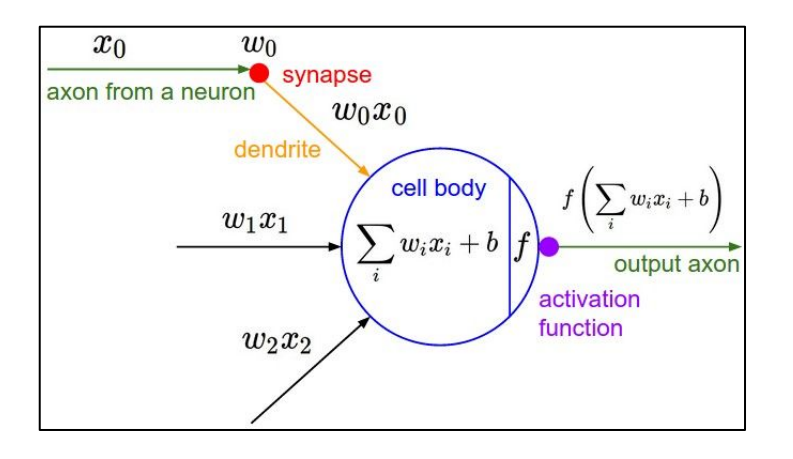

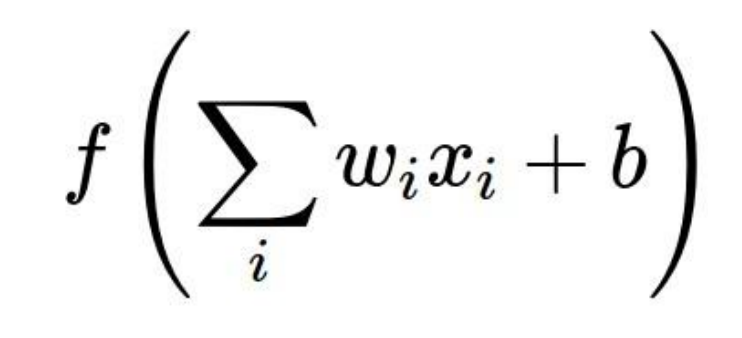

### What can we say about the gradients on **w**?

Fei-Fei Li & Andrej Karpathy & Justin Johnson Lecture 5 - 34 20 Jan 2016

### Consider what happens when the input to a neuron is always positive...

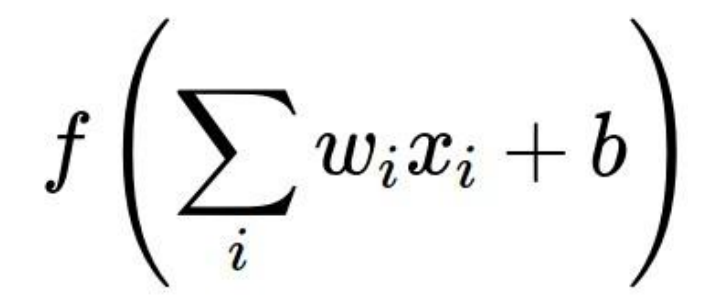

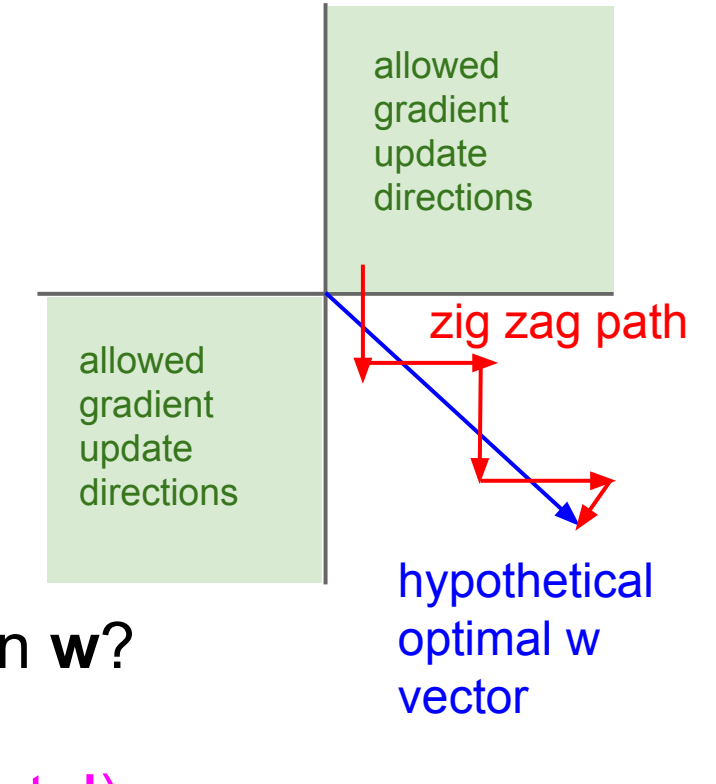

What can we say about the gradients on **w**? Always all positive or all negative :( (this is also why you want zero-mean data!)

Fei-Fei Li & Andrej Karpathy & Justin Johnson Lecture 5 - 35 20 Jan 2016

## Activation Functions

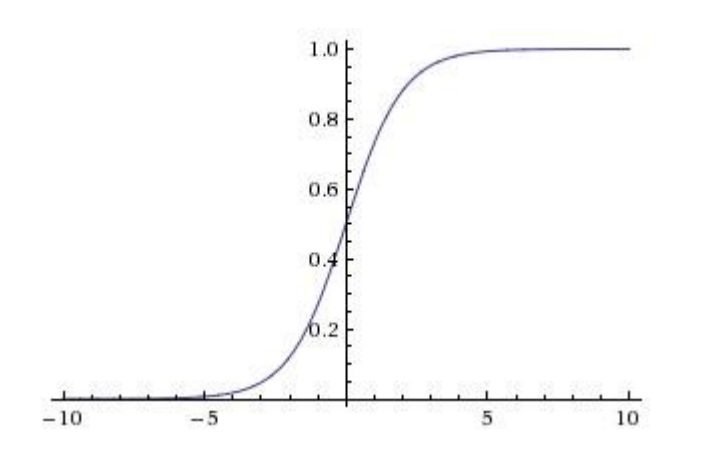

**Sigmoid**

 $\sigma(x) = 1/(1 + e^{-x})$ 

- Squashes numbers to range [0,1]
- Historically popular since they have nice interpretation as a saturating "firing rate" of a neuron

3 problems:

- 1. Saturated neurons "kill" the gradients
- 2. Sigmoid outputs are not zerocentered
- 3. exp() is a bit compute expensive

Fei-Fei Li & Andrej Karpathy & Justin Johnson Lecture 5 - 36 20 Jan 2016
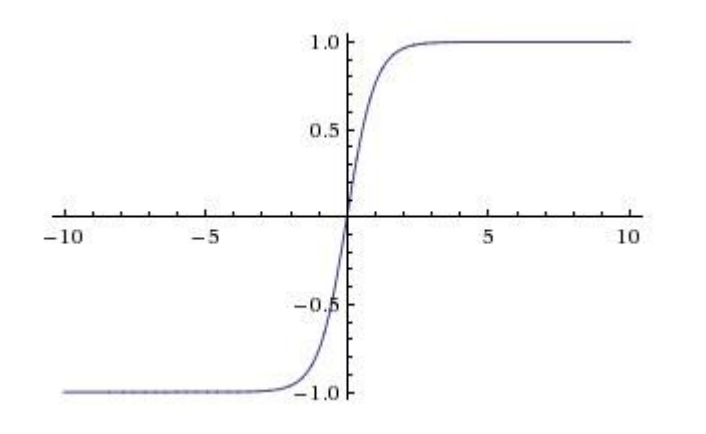

- Squashes numbers to range [-1,1]
- zero centered (nice)
- still kills gradients when saturated :(

**tanh(x)**

[LeCun et al., 1991]

Fei-Fei Li & Andrej Karpathy & Justin Johnson Lecture 5 - 37 20 Jan 2016

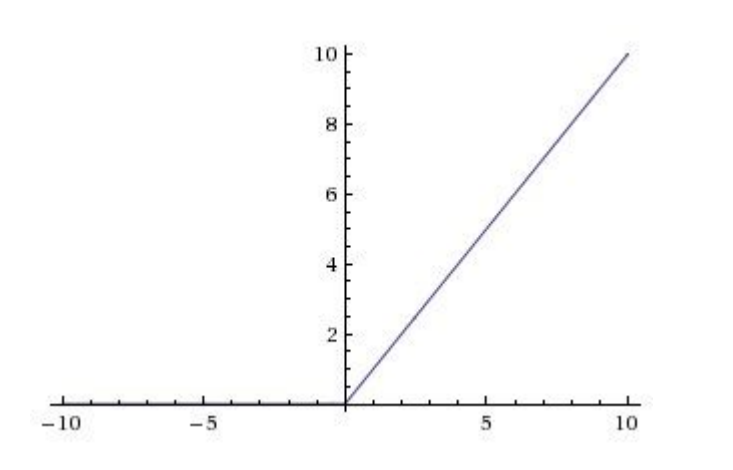

### Activation Functions - Computes **f(x) = max(0,x)**

- Does not saturate (in +region)
- Very computationally efficient
- Converges much faster than sigmoid/tanh in practice (e.g. 6x)

### **ReLU** (Rectified Linear Unit)

[Krizhevsky et al., 2012]

Fei-Fei Li & Andrej Karpathy & Justin Johnson Lecture 5 - 38 20 Jan 2016

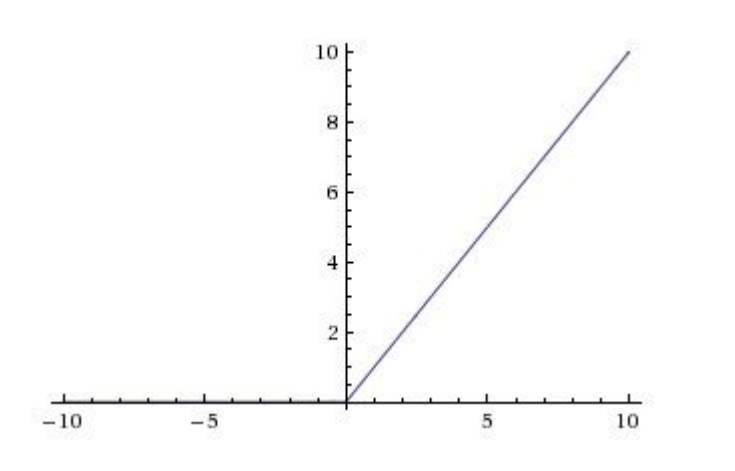

### **ReLU** (Rectified Linear Unit)

### Computes  $f(x) = max(0,x)$

- Does not saturate (in +region)
- Very computationally efficient
- Converges much faster than sigmoid/tanh in practice (e.g. 6x)
- Not zero-centered output
- An annoyance:

hint: what is the gradient when  $x < 0$ ?

Fei-Fei Li & Andrej Karpathy & Justin Johnson Lecture 5 - 39 20 Jan 2016

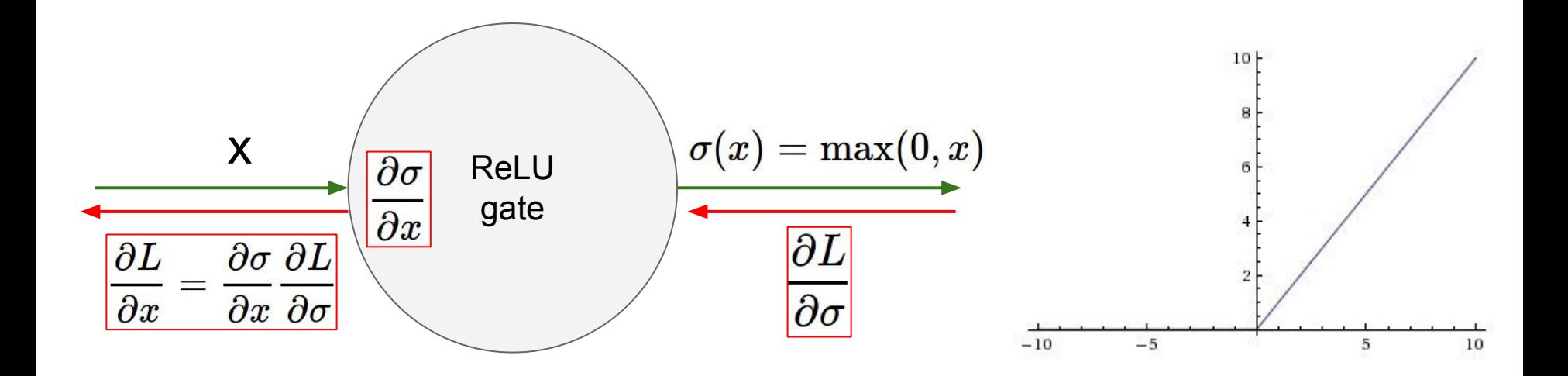

What happens when  $x = -10$ ? What happens when  $x = 0$ ? What happens when  $x = 10$ ?

Fei-Fei Li & Andrej Karpathy & Justin Johnson Lecture 5 - 40 20 Jan 2016

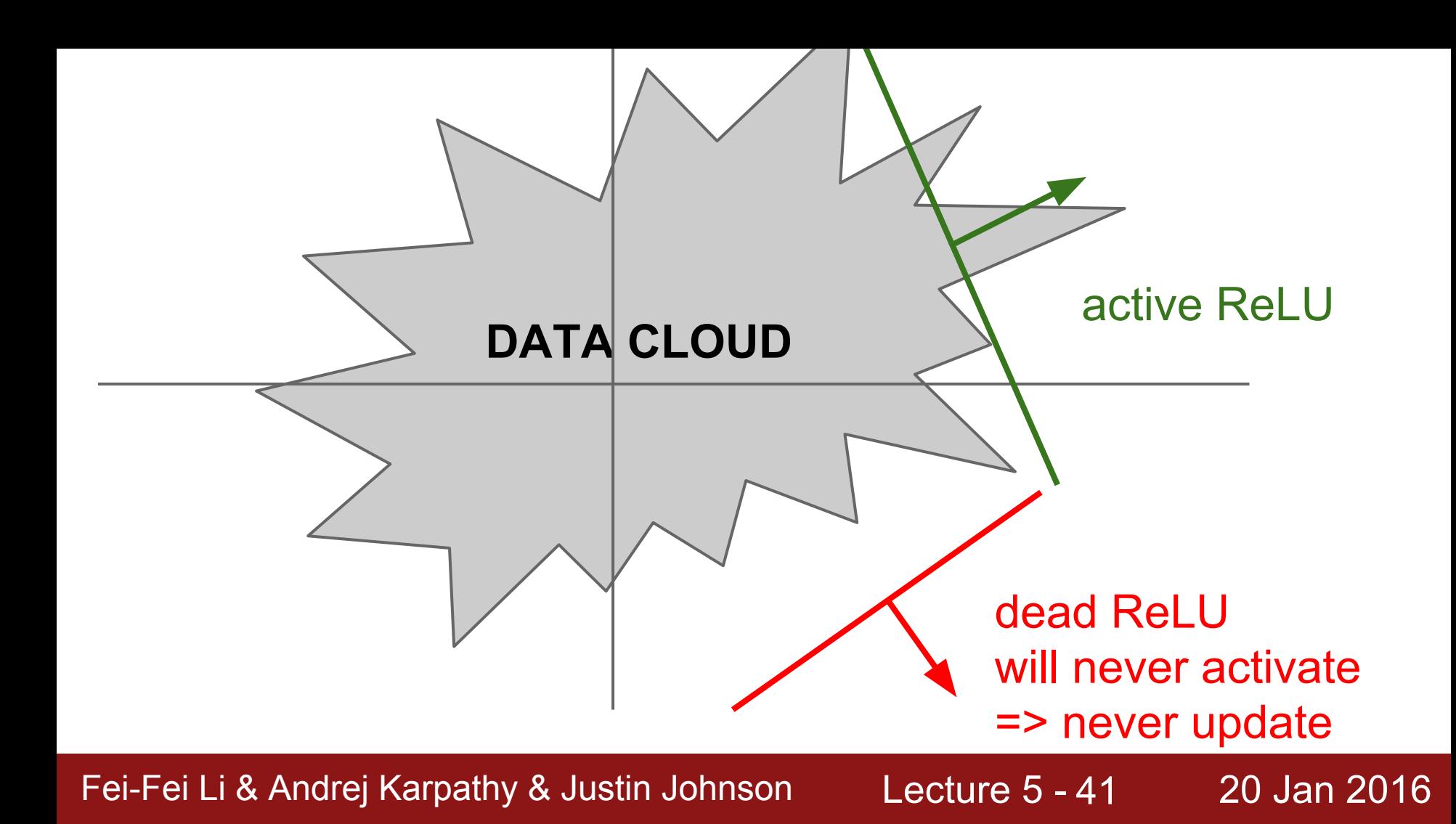

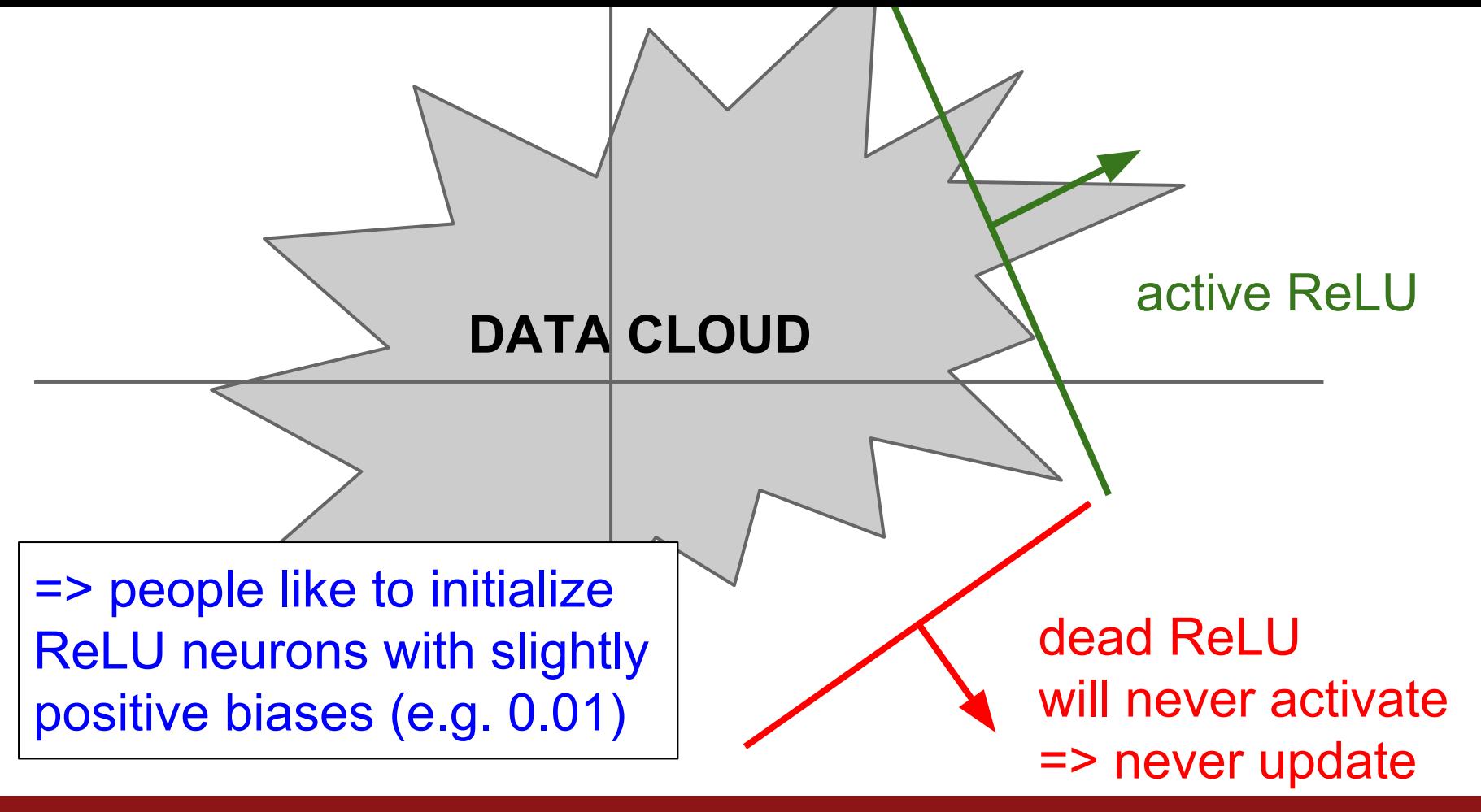

Fei-Fei Li & Andrej Karpathy & Justin Johnson Lecture 5 - 42 20 Jan 2016

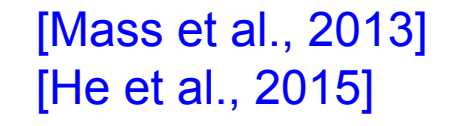

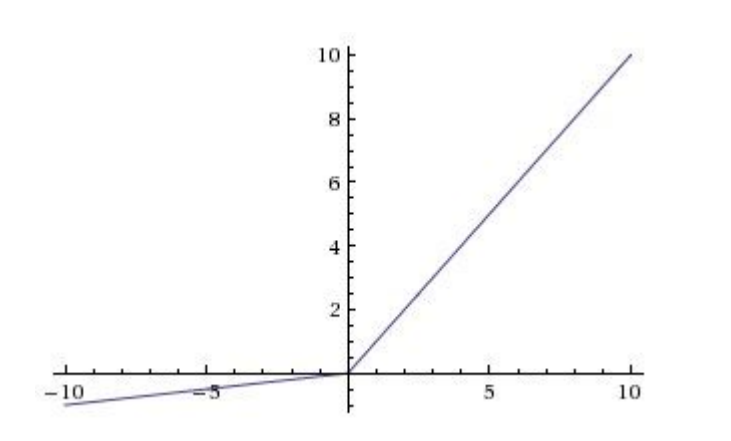

- Does not saturate
- Computationally efficient
- Converges much faster than sigmoid/tanh in practice! (e.g. 6x) **- will not "die".**

**Leaky ReLU**  $f(x) = \max(0.01x, x)$ 

Fei-Fei Li & Andrej Karpathy & Justin Johnson Lecture 5 - 43 20 Jan 2016

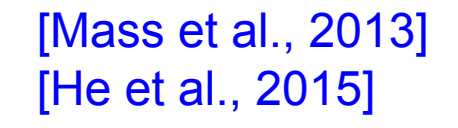

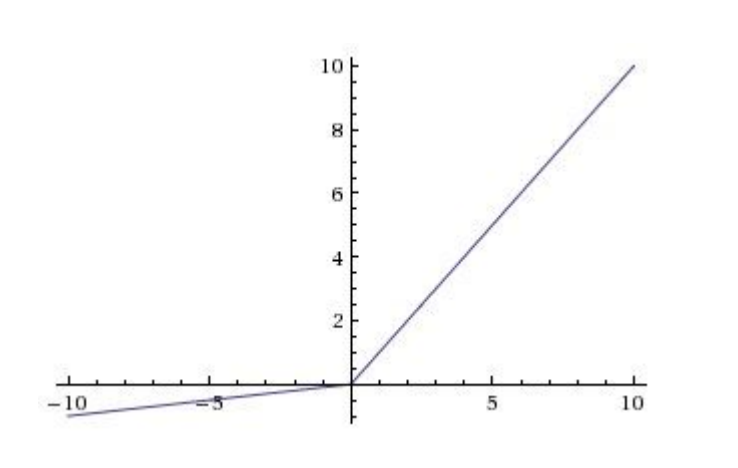

**Leaky ReLU**  $f(x) = \max(0.01x, x)$ 

- Does not saturate
- Computationally efficient
- Converges much faster than sigmoid/tanh in practice! (e.g. 6x) **- will not "die".**

**Parametric Rectifier (PReLU)**  $f(x) = \max(\alpha x, x)$ 

> backprop into \alpha (parameter)

Fei-Fei Li & Andrej Karpathy & Justin Johnson Lecture 5 - 44 20 Jan 2016

### [Clevert et al., 2015]

### **Exponential Linear Units (ELU)**

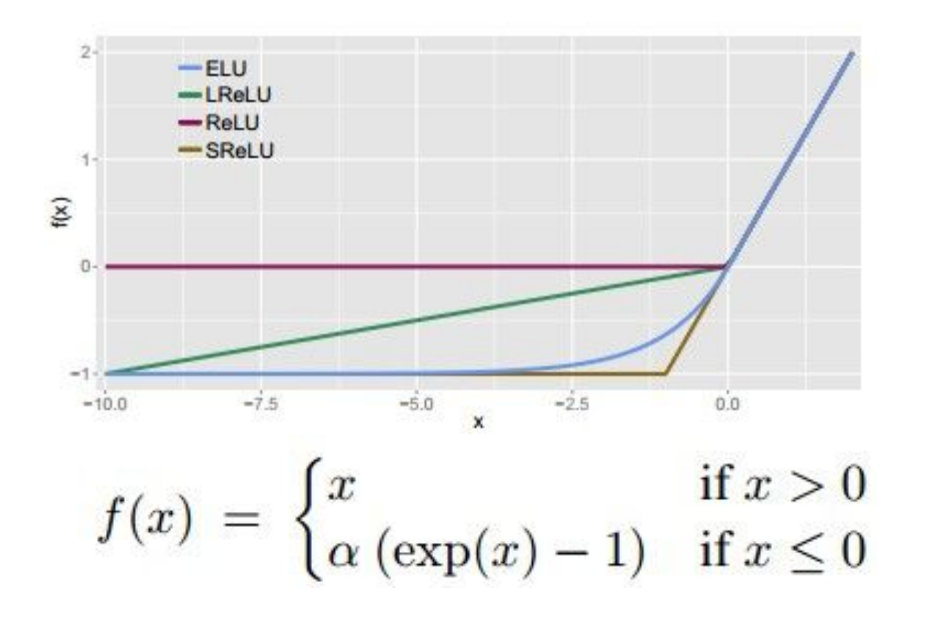

- **-** All benefits of ReLU
- Does not die
- Closer to zero mean outputs
- Computation requires  $exp()$

Fei-Fei Li & Andrej Karpathy & Justin Johnson Lecture 5 - 45 20 Jan 2016

### **Maxout "Neuron"**

- Does not have the basic form of dot product -> nonlinearity
- Generalizes ReLU and Leaky ReLU
- Linear Regime! Does not saturate! Does not die!

$$
\max(w_1^Tx+b_1,w_2^Tx+b_2)
$$

Problem: doubles the number of parameters/neuron :(

Fei-Fei Li & Andrej Karpathy & Justin Johnson Lecture 5 - 46 20 Jan 2016

### **TLDR: In practice:**

- Use ReLU. Be careful with your learning rates
- Try out Leaky ReLU / Maxout / ELU
- Try out tanh but don't expect much
- Don't use sigmoid

Fei-Fei Li & Andrej Karpathy & Justin Johnson Lecture 5 - 47 20 Jan 2016

# Data Preprocessing

Fei-Fei Li & Andrej Karpathy & Justin Johnson Lecture 5 - 48 20 Jan 2016

### Step 1: Preprocess the data

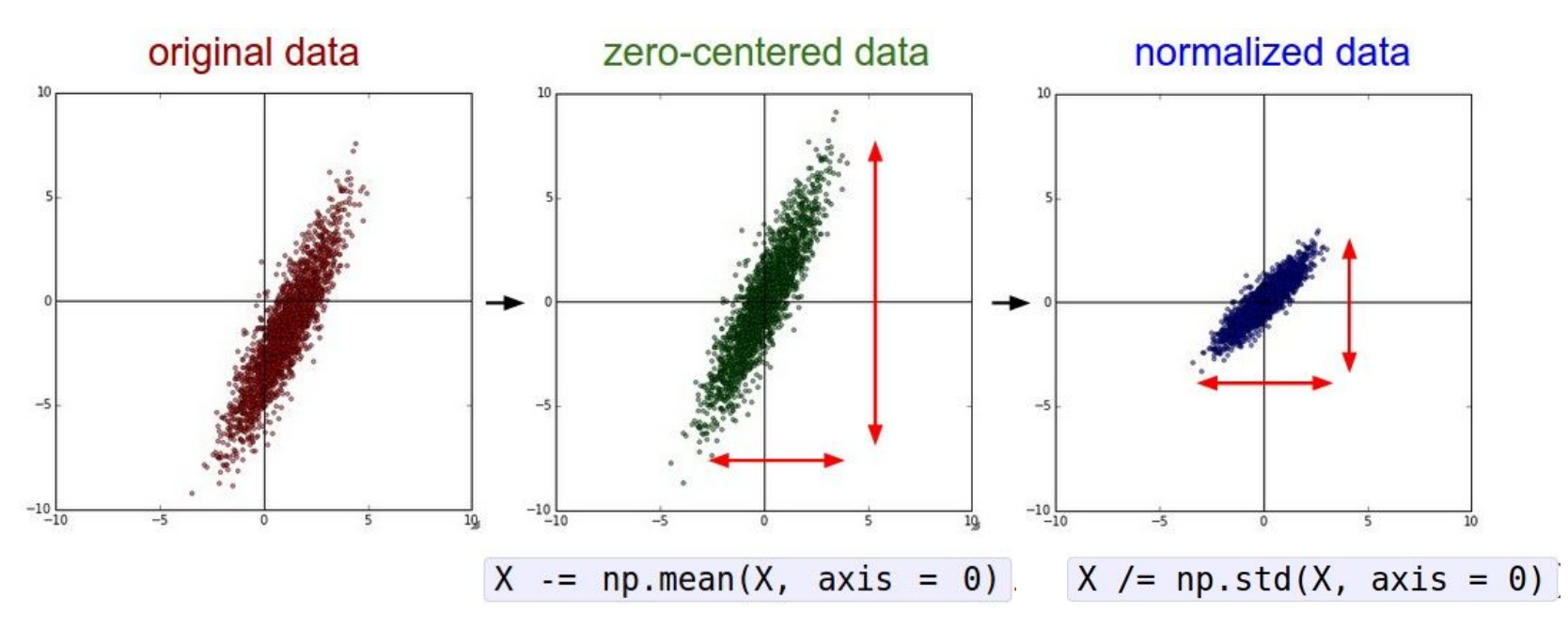

(Assume X [NxD] is data matrix, each example in a row)

Fei-Fei Li & Andrej Karpathy & Justin Johnson Lecture 5 - 49 20 Jan 2016

### Step 1: Preprocess the data

### In practice, you may also see **PCA** and **Whitening** of the data

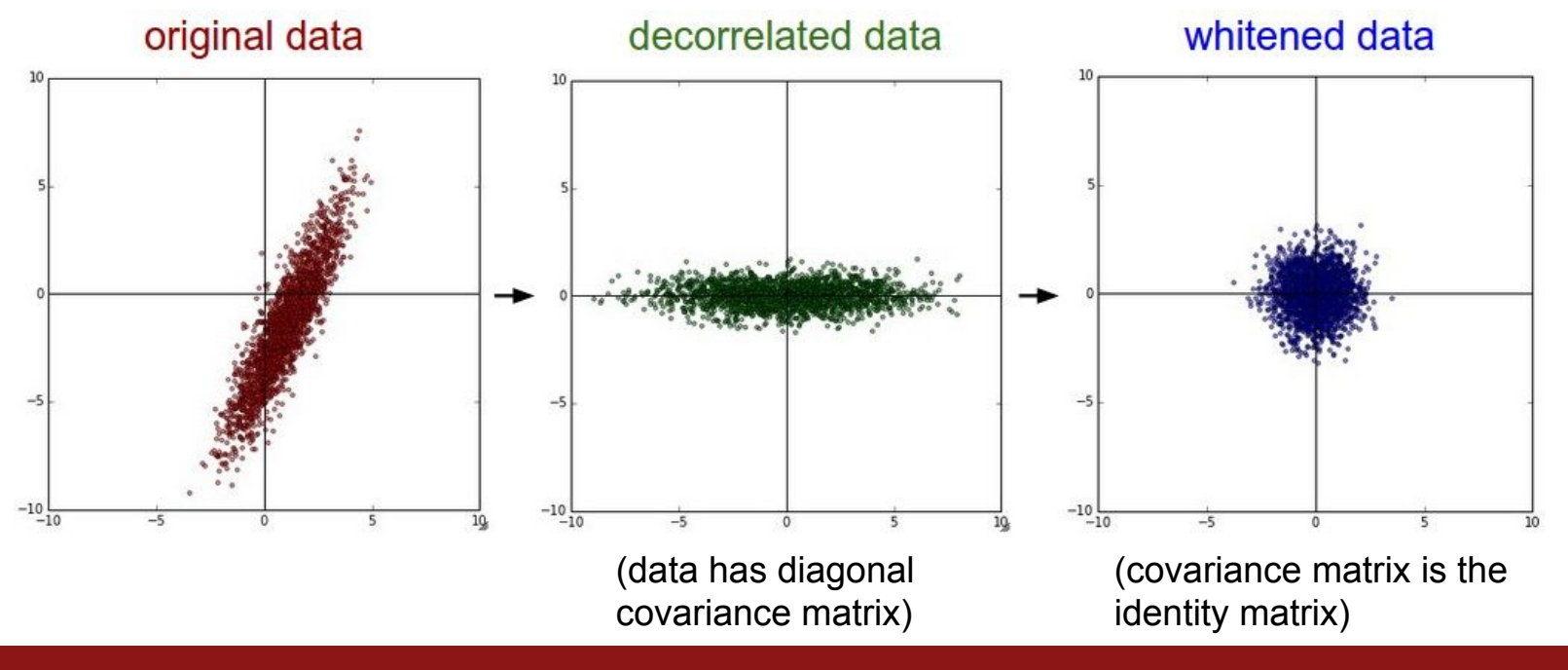

Fei-Fei Li & Andrej Karpathy & Justin Johnson Lecture 5 - 50 20 Jan 2016

### **TLDR: In practice for Images:** center only

e.g. consider CIFAR-10 example with [32,32,3] images

- Subtract the mean image (e.g. AlexNet) (mean image = [32,32,3] array)
- Subtract per-channel mean (e.g. VGGNet) (mean along each channel = 3 numbers)

Not common to normalize variance, to do PCA or whitening

Fei-Fei Li & Andrej Karpathy & Justin Johnson Lecture 5 - 51 20 Jan 2016

# Weight Initialization

Fei-Fei Li & Andrej Karpathy & Justin Johnson Lecture 5 - 52 20 Jan 2016

- Q: what happens when W=0 init is used?

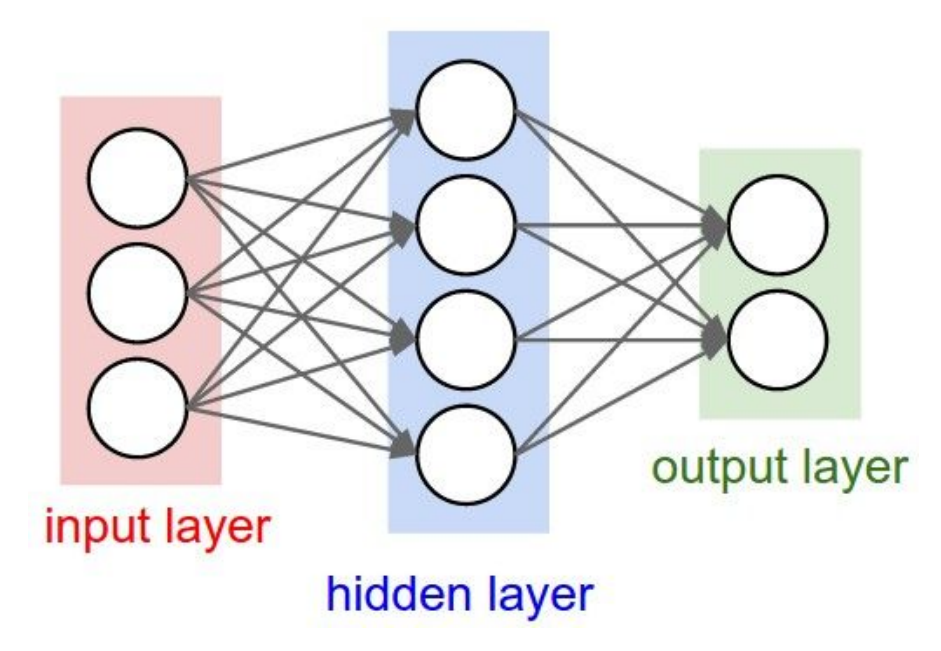

Fei-Fei Li & Andrej Karpathy & Justin Johnson Lecture 5 - 53 20 Jan 2016

- First idea: **Small random numbers** 

(gaussian with zero mean and 1e-2 standard deviation)

$$
W = 0.01^*
$$
 np.random.randn(D,H)

Fei-Fei Li & Andrej Karpathy & Justin Johnson Lecture 5 - 54 20 Jan 2016

- First idea: **Small random numbers** 

(gaussian with zero mean and 1e-2 standard deviation)

$$
W = 0.01^*
$$
 np.random.randn(D,H)

Works ~okay for small networks, but can lead to non-homogeneous distributions of activations across the layers of a network.

Fei-Fei Li & Andrej Karpathy & Justin Johnson Lecture 5 - 55 20 Jan 2016

## Lets look at some activation statistics

E.g. 10-layer net with 500 neurons on each layer, using tanh nonlinearities, and initializing as described in last slide.

```
# assume some unit gaussian 10-D input data
D = np.random.randn(1000, 500)hidden layer sizes = [500]*10nonlinearities = ['tanh']*len(hidden layer sizes)
```

```
act = \{ 'relu': \text{lambda } x : \text{no} \text{.maximum}(0, x) \}. 'tanh': lambda x:np.tanh(x) }
Hs = \{\}for i in xrange(len(hidden laver sizes)):
    X = D if i = 0 else Hs[i-1] # input at this layer
    fan in = X.\text{shape}[1]fan out = hidden layer sizes[i]
    W = np.random.random(fan in, fan out) * 0.01 # layer initialization
```

```
H = np.dot(X, W) # matrix multiplyH = act[nonlinearities[i]](H) # nonlinearityHs[i] = H # cache result on this layer
```

```
# look at distributions at each layer
print 'input layer had mean %f and std %f' % (np.mean(D), np.std(D))
layer means = [np.macan(H) for i, H in Hs. iteritems()]
layer stds = [np.stdout) for i, H in Hs.iteritems()]
for i.H in Hs.iteritems():
   print 'hidden layer %d had mean %f and std %f' % (i+1, layer means[i], layer stds[i])
```

```
# plot the means and standard deviations
plt.figure()
plt.subplot(121)
plt.plot(Hs.keys(), layer means, 'ob-')
plt.title('layer mean')
plt.subplot(122)
plt.plot(Hs.keys(), layer stds, 'or-')
plt.title('layer std')
```

```
# plot the raw distributions
plt.figure()
for i, H in Hs. iteritems():
    plt.subplot(1, len(Hs), i+1)plt.hist(H.ravel(), 30, range=(-1,1))
```
Fei-Fei Li & Andrej Karpathy & Justin Johnson Lecture 5 - 56 20 Jan 2016

input layer had mean 0.000927 and std 0.998388 hidden laver 1 had mean -0.000117 and std 0.213081 hidden layer 2 had mean -0.000001 and std 0.047551 hidden layer 3 had mean -0.000002 and std 0.010630 hidden layer 4 had mean 0.000001 and std 0.002378 hidden layer 5 had mean 0.000002 and std 0.000532 hidden layer 6 had mean -0.000000 and std 0.000119 hidden layer 7 had mean 0.000000 and std 0.000026 hidden layer 8 had mean -0.000000 and std 0.000006 hidden layer 9 had mean 0.000000 and std 0.000001 hidden layer 10 had mean -0.000000 and std 0.000000

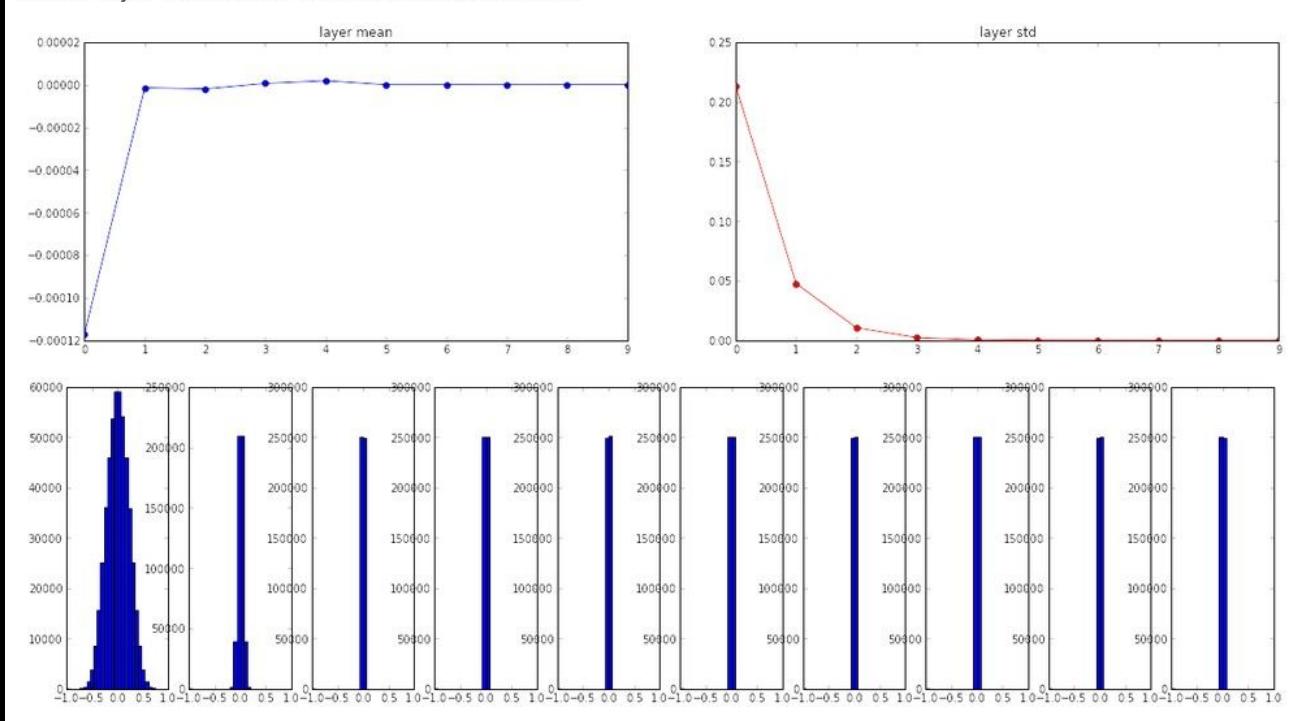

Fei-Fei Li & Andrej Karpathy & Justin Johnson Lecture 5 - 57 20 Jan 2016

input laver had mean 0.000927 and std 0.998388 hidden laver 1 had mean -0.000117 and std 0.213081 hidden layer 2 had mean -0.000001 and std 0.047551 hidden laver 3 had mean -0.000002 and std 0.010630 hidden layer 4 had mean 0.000001 and std 0.002378 hidden layer 5 had mean 0.000002 and std 0.000532 hidden layer 6 had mean -0.000000 and std 0.000119 hidden layer 7 had mean 0.000000 and std 0.000026 hidden layer 8 had mean -0.000000 and std 0.000006 hidden layer 9 had mean 0.000000 and std 0.000001 hidden laver 10 had mean -0.000000 and std 0.000000

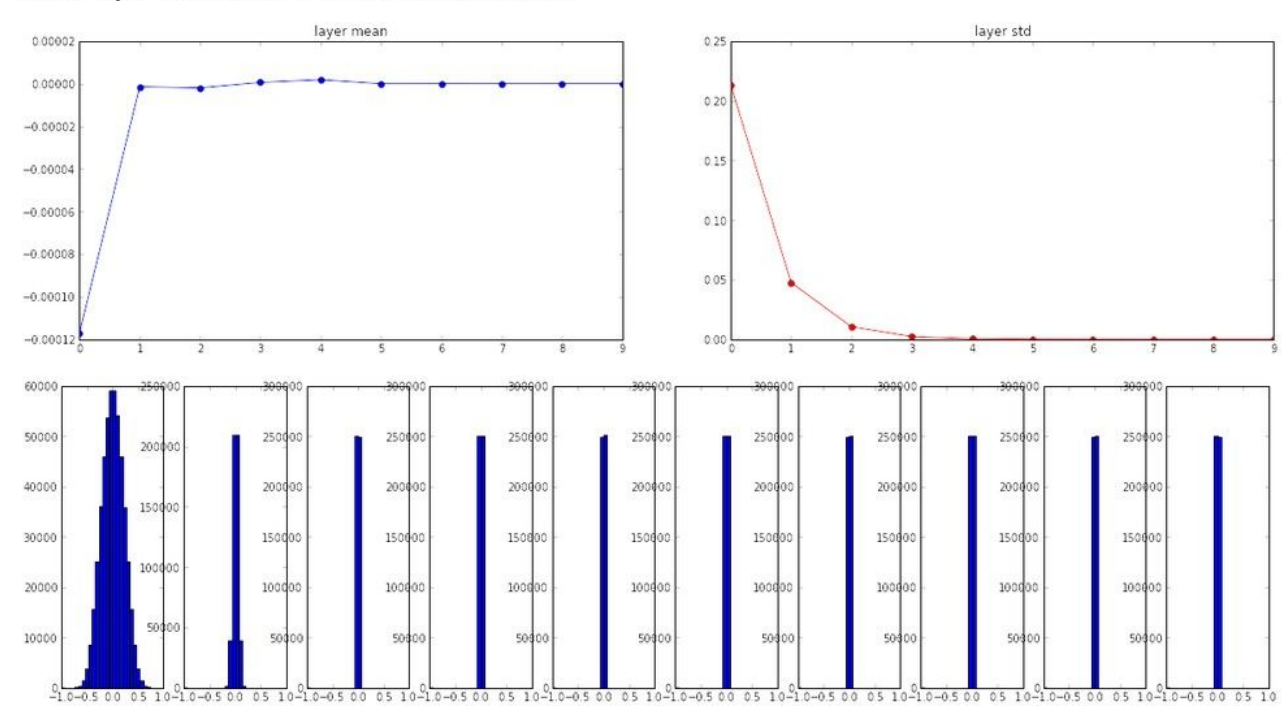

All activations become zero!

Q: think about the backward pass. What do the gradients look like?

Hint: think about backward pass for a W\*X gate.

Fei-Fei Li & Andrej Karpathy & Justin Johnson Lecture 5 - 58 20 Jan 2016

#### $W = np.random.random(fan in, fan out) * 1.0 # layer initialization$

input layer had mean 0.001800 and std 1.001311 hidden layer 1 had mean -0.000430 and std 0.981879 hidden laver 2 had mean -0.000849 and std 0.981649 hidden laver 3 had mean 0.000566 and std 0.981601 hidden layer 4 had mean 0.000483 and std 0.981755 hidden layer 5 had mean -0.000682 and std 0.981614 hidden layer 6 had mean -0.000401 and std 0.981560 hidden layer 7 had mean -0.000237 and std 0.981520 hidden layer 8 had mean -0.000448 and std 0.981913 hidden layer 9 had mean -0.000899 and std 0.981728 hidden layer 10 had mean 0.000584 and std 0.981736

### \*1.0 instead of \*0.01

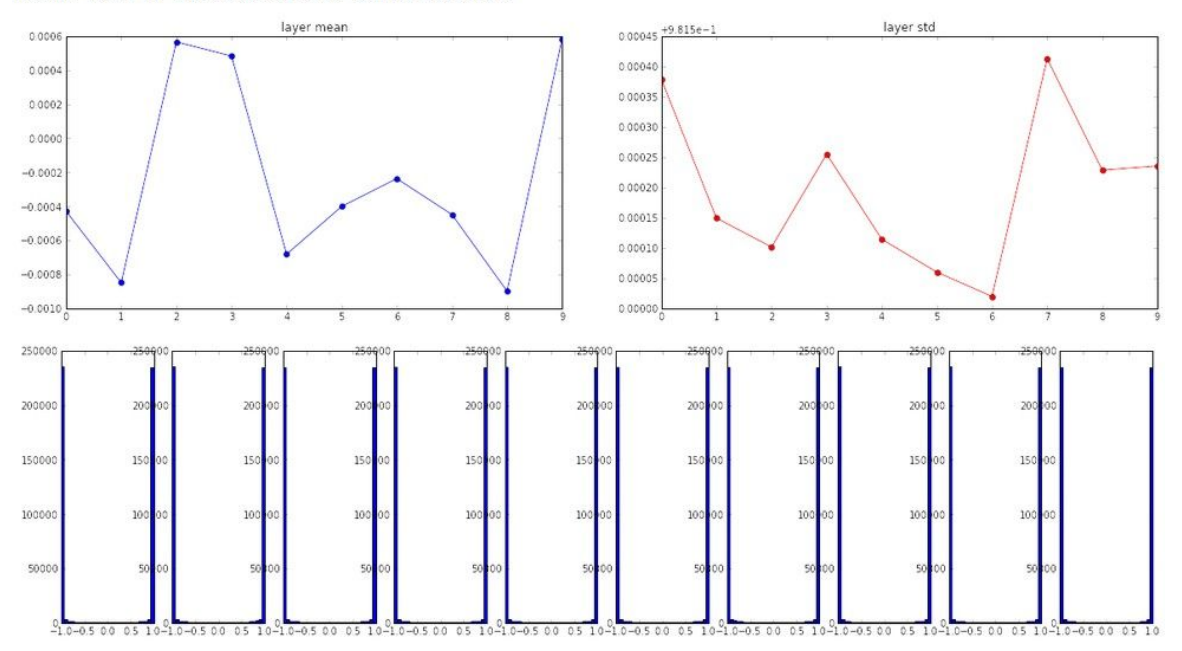

Almost all neurons completely saturated, either -1 and 1. Gradients will be all zero.

#### Fei-Fei Li & Andrej Karpathy & Justin Johnson Lecture 5 - 59 20 Jan 2016

input layer had mean 0.001800 and std 1.001311 hidden layer 1 had mean 0.001198 and std 0.627953 hidden layer 2 had mean -0.000175 and std 0.486051 hidden layer 3 had mean 0.000055 and std 0.407723 hidden layer 4 had mean -0.000306 and std 0.357108 hidden layer 5 had mean 0.000142 and std 0.320917 hidden layer 6 had mean -0.000389 and std 0.292116 hidden layer 7 had mean -0.000228 and std 0.273387 hidden layer 8 had mean -0.000291 and std 0.254935 hidden layer 9 had mean 0.000361 and std 0.239266 hidden layer 10 had mean 0.000139 and std 0.228008

"Xavier initialization" [Glorot et al., 2010]

### **Reasonable initialization.** (Mathematical derivation assumes linear activations)

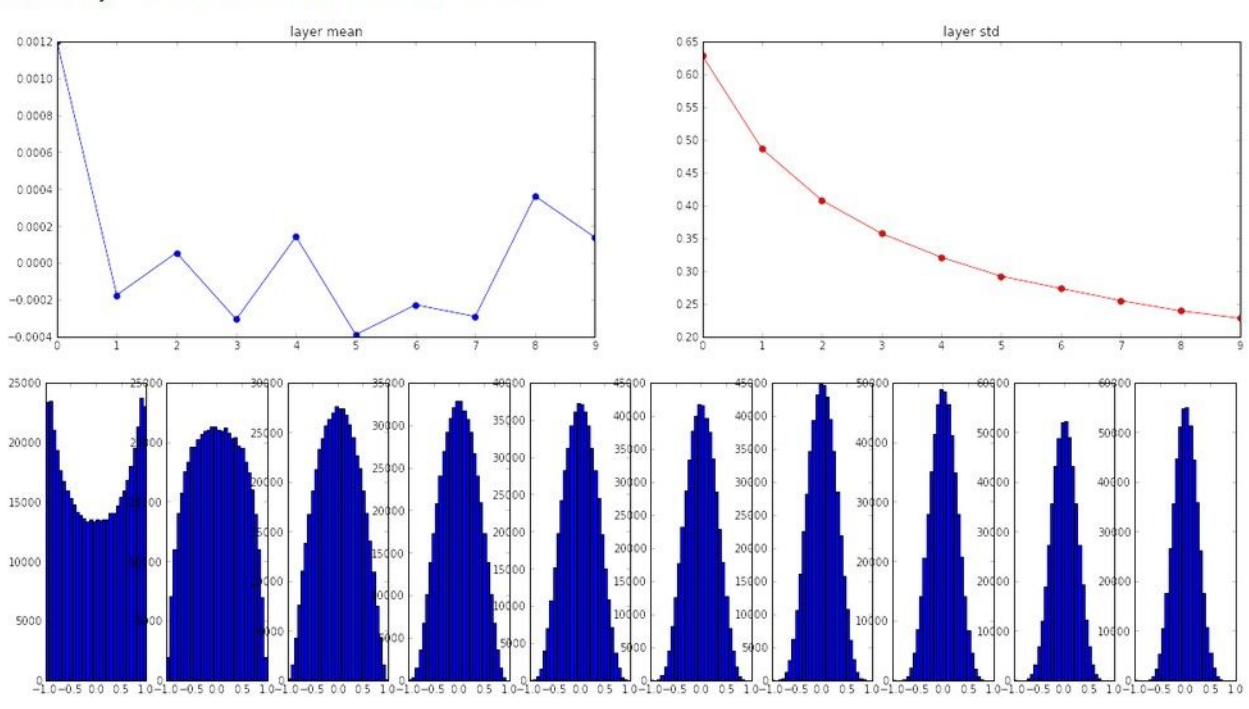

Fei-Fei Li & Andrej Karpathy & Justin Johnson Lecture 5 - 60 20 Jan 2016

input layer had mean 0.000501 and std 0.999444 hidden layer 1 had mean 0.398623 and std 0.582273 hidden layer 2 had mean 0.272352 and std 0.403795 hidden layer 3 had mean 0.186076 and std 0.276912 hidden layer 4 had mean 0.136442 and std 0.198685 hidden layer 5 had mean 0.099568 and std 0.140299 hidden layer 6 had mean 0.072234 and std 0.103280 hidden layer 7 had mean 0.049775 and std 0.072748 hidden layer 8 had mean 0.035138 and std 0.051572 hidden layer 9 had mean 0.025404 and std 0.038583 hidden laver 10 had mean 0.018408 and std 0.026076

 $W = np.random.random(fan in, fan out)$  /  $np.sqrt(fan in)$  # layer initialization

### but when using the ReLU nonlinearity it breaks.

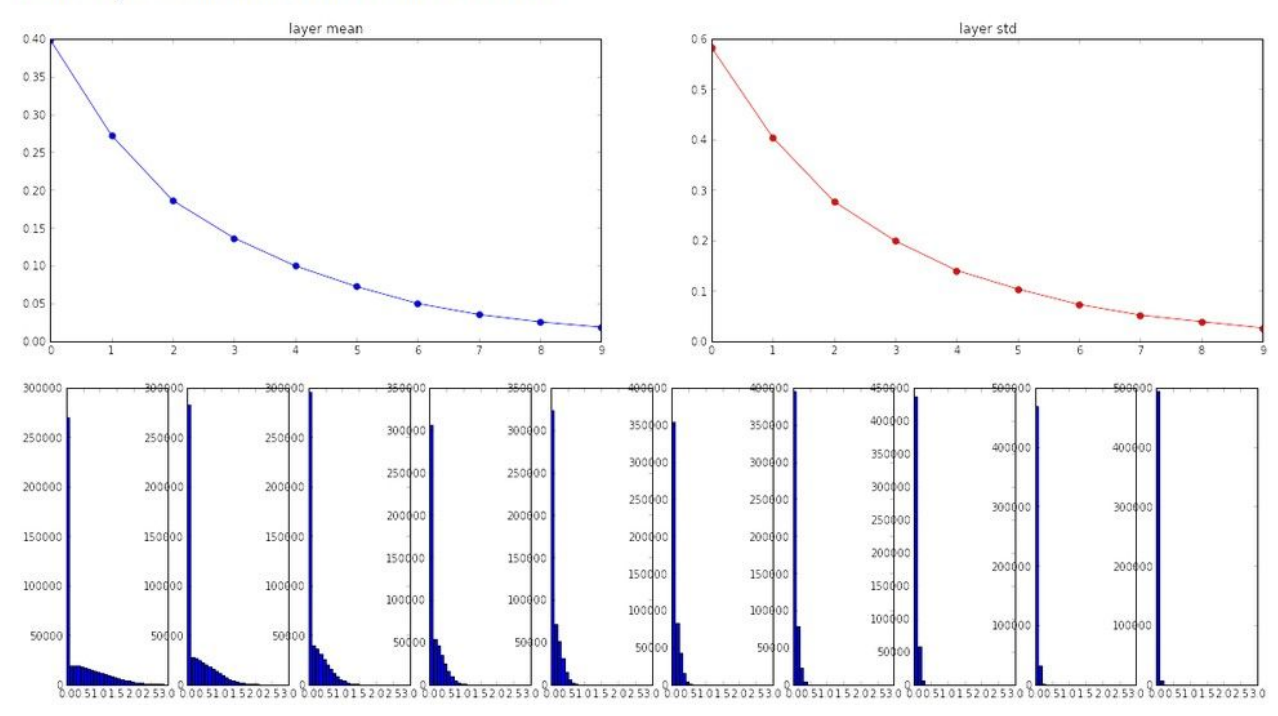

Fei-Fei Li & Andrej Karpathy & Justin Johnson Lecture 5 - 61 20 Jan 2016

input layer had mean 0.000501 and std 0.999444 hidden layer 1 had mean 0.562488 and std 0.825232 hidden layer 2 had mean 0.553614 and std 0.827835 hidden layer 3 had mean 0.545867 and std 0.813855 hidden layer 4 had mean 0.565396 and std 0.826902 hidden layer 5 had mean 0.547678 and std 0.834092 hidden layer 6 had mean 0.587103 and std 0.860035 hidden layer 7 had mean 0.596867 and std 0.870610 hidden layer 8 had mean 0.623214 and std 0.889348 hidden layer 9 had mean 0.567498 and std 0.845357 hidden layer 10 had mean 0.552531 and std 0.844523

### He et al., 2015 (note additional /2)

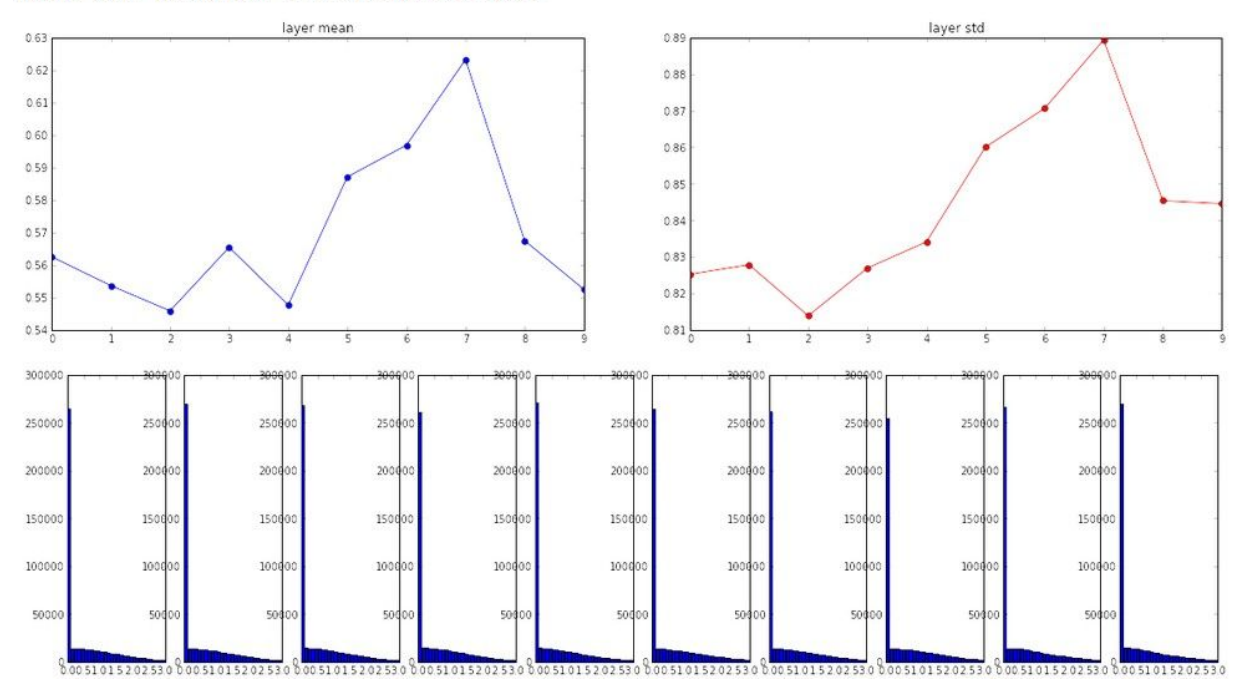

Fei-Fei Li & Andrej Karpathy & Justin Johnson Lecture 5 - 62 20 Jan 2016

input layer had mean 0.000501 and std 0.999444 hidden layer 1 had mean 0.562488 and std 0.825232 hidden layer 2 had mean 0.553614 and std 0.827835 hidden layer 3 had mean 0.545867 and std 0.813855 hidden layer 4 had mean 0.565396 and std 0.826902 hidden layer 5 had mean 0.547678 and std 0.834092 hidden layer 6 had mean 0.587103 and std 0.860035 hidden layer 7 had mean 0.596867 and std 0.870610 hidden layer 8 had mean 0.623214 and std 0.889348 hidden layer 9 had mean 0.567498 and std 0.845357 hidden layer 10 had mean 0.552531 and std 0.844523

W = np.random.randn(fan in, fan out) / np.sqrt(fan in/2) # layer initialization

### He et al., 2015 (note additional /2)

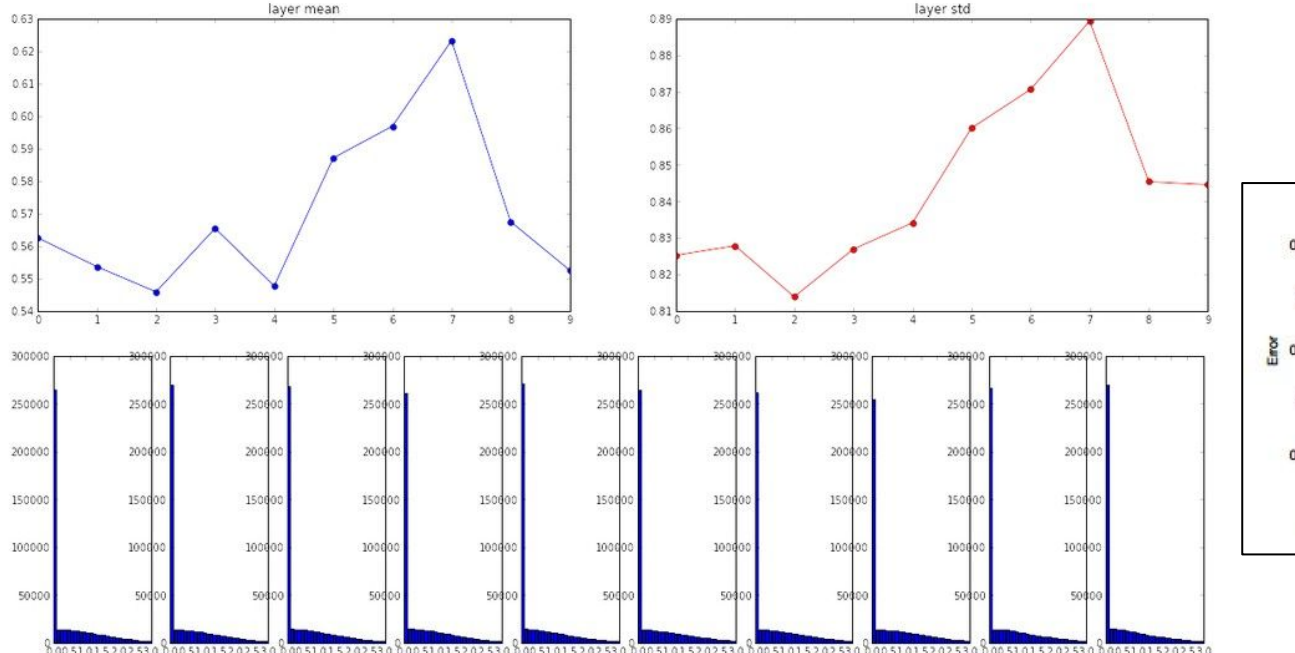

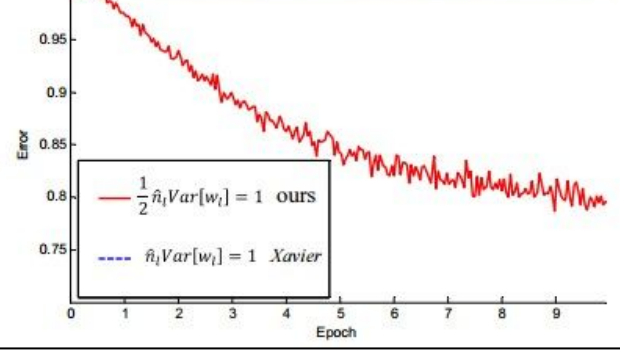

Fei-Fei Li & Andrej Karpathy & Justin Johnson Lecture 5 - 63 20 Jan 2016

Proper initialization is an active area of research…

*Understanding the difficulty of training deep feedforward neural networks* by Glorot and Bengio, 2010

*Exact solutions to the nonlinear dynamics of learning in deep linear neural networks* by Saxe et al, 2013

*Random walk initialization for training very deep feedforward networks* by Sussillo and Abbott, 2014

*Delving deep into rectifiers: Surpassing human-level performance on ImageNet classification* by He et al., 2015

*Data-dependent Initializations of Convolutional Neural Networks* by Krähenbühl et al., 2015

*All you need is a good init*, Mishkin and Matas, 2015

Fei-Fei Li & Andrej Karpathy & Justin Johnson Lecture 5 - 64 20 Jan 2016

…

### Batch Normalization

[Ioffe and Szegedy, 2015]

"you want unit gaussian activations? just make them so."

consider a batch of activations at some layer. To make each dimension unit gaussian, apply:

$$
\widehat{x}^{(k)} = \frac{x^{(k)} - \mathbf{E}[x^{(k)}]}{\sqrt{\mathbf{Var}[x^{(k)}]}}
$$

this is a vanilla differentiable function...

Fei-Fei Li & Andrej Karpathy & Justin Johnson Lecture 5 - 65 20 Jan 2016

### Batch Normalization

### [Ioffe and Szegedy, 2015]

"you want unit gaussian activations? just make them so."

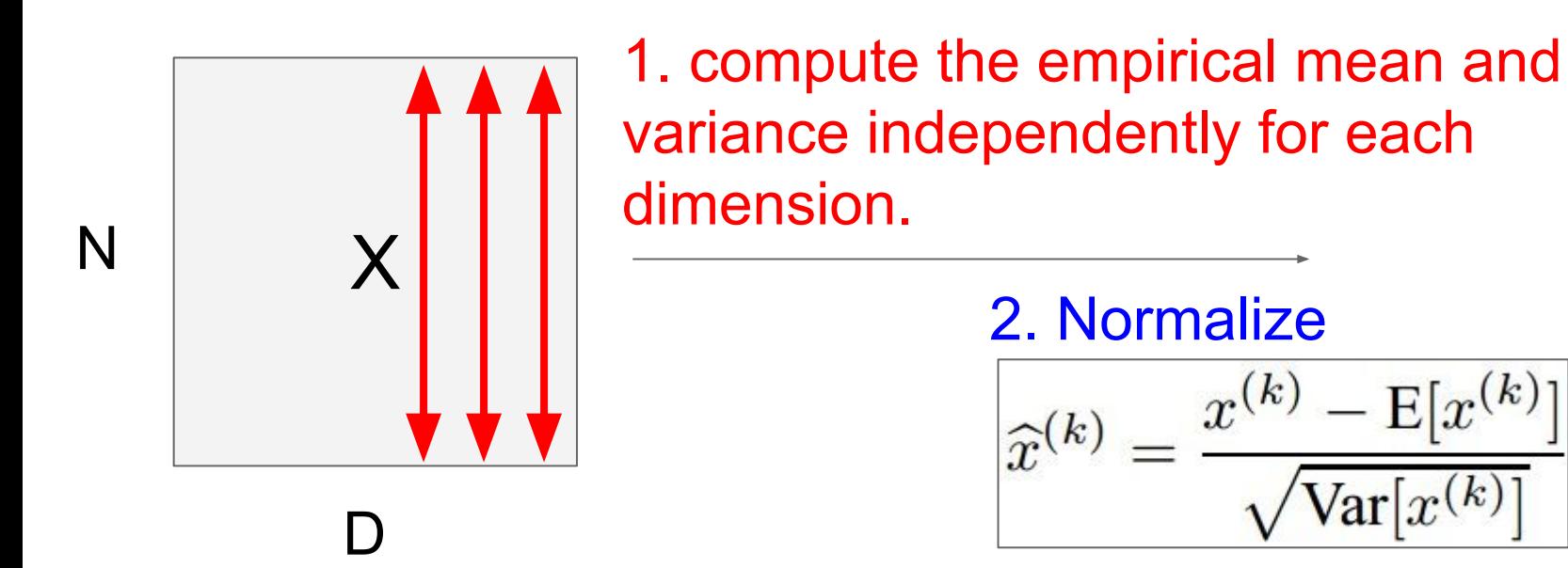

Fei-Fei Li & Andrej Karpathy & Justin Johnson Lecture 5 - 66 20 Jan 2016

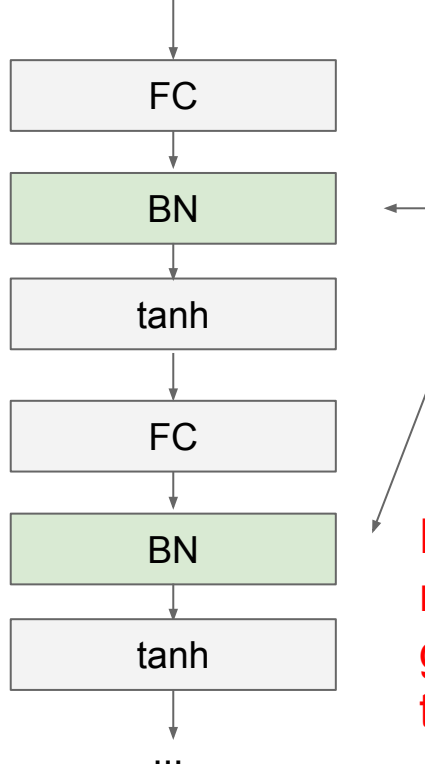

Usually inserted after Fully Connected / (or Convolutional, as we'll see soon) layers, and before nonlinearity.

Problem: do we necessarily want a unit gaussian input to a tanh layer?

$$
\widehat{x}^{(k)} = \frac{x^{(k)} - \mathrm{E}[x^{(k)}]}{\sqrt{\mathrm{Var}[x^{(k)}]}}
$$

Fei-Fei Li & Andrej Karpathy & Justin Johnson Lecture 5 - 67 20 Jan 2016

### Normalize:

$$
\widehat{x}^{(k)} = \frac{x^{(k)} - \mathrm{E}[x^{(k)}]}{\sqrt{\mathrm{Var}[x^{(k)}]}}
$$

And then allow the network to squash the range if it wants to:

$$
y^{(k)} = \gamma^{(k)} \widehat{x}^{(k)} + \beta^{(k)}
$$

Note, the network can learn:  $\gamma^{(k)} = \sqrt{\text{Var}[x^{(k)}]}$ <br> $\beta^{(k)} = \text{E}[x^{(k)}]$ to recover the identity mapping.

Fei-Fei Li & Andrej Karpathy & Justin Johnson Lecture 5 - 68 20 Jan 2016

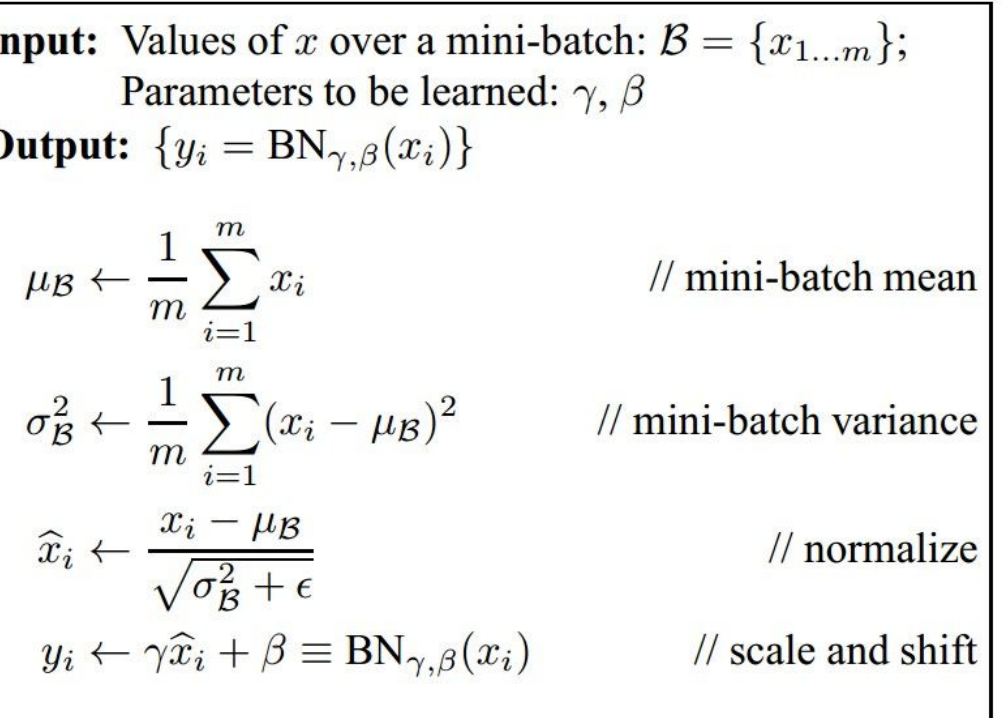

- Improves gradient flow through the network
- Allows higher learning rates
- Reduces the strong dependence on initialization
- Acts as a form of regularization in a funny way, and slightly reduces the need for dropout, maybe

### Fei-Fei Li & Andrej Karpathy & Justin Johnson Lecture 5 - 69 20 Jan 2016

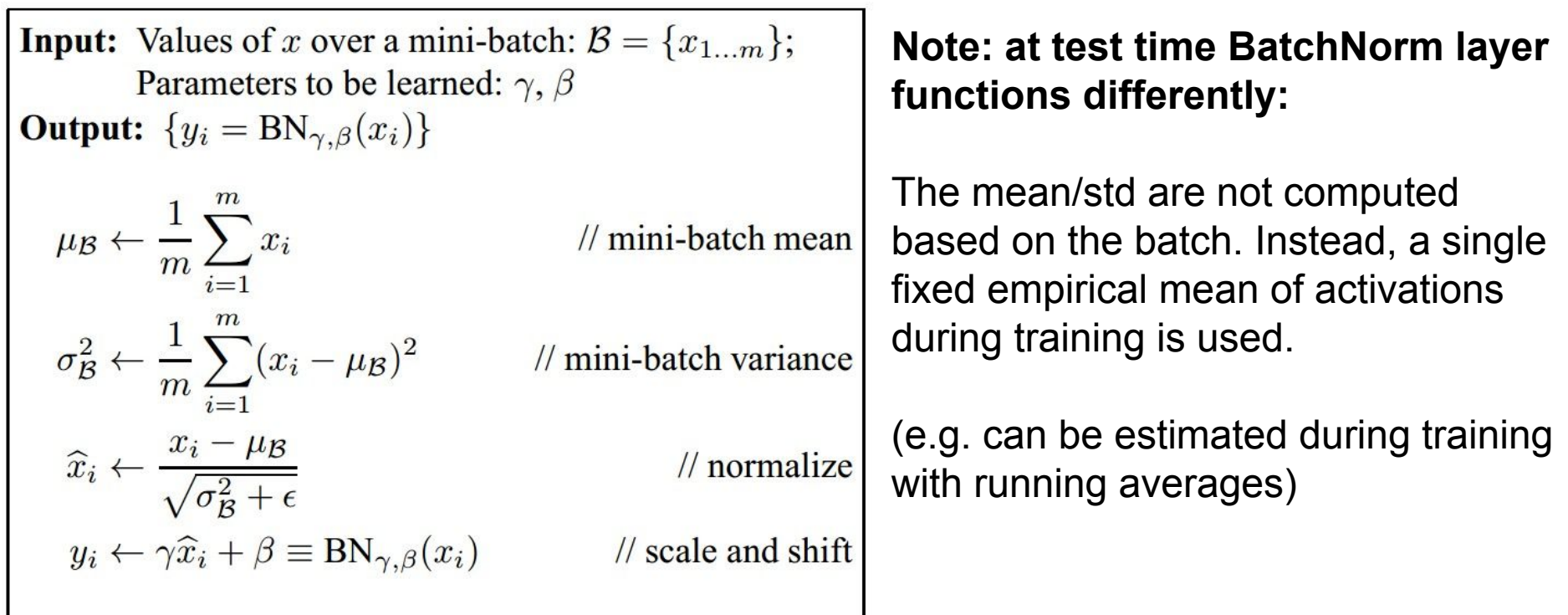

Fei-Fei Li & Andrej Karpathy & Justin Johnson Lecture 5 - 70 20 Jan 2016

# Babysitting the Learning Process

Fei-Fei Li & Andrej Karpathy & Justin Johnson Lecture 5 - 71 20 Jan 2016

### Step 1: Preprocess the data

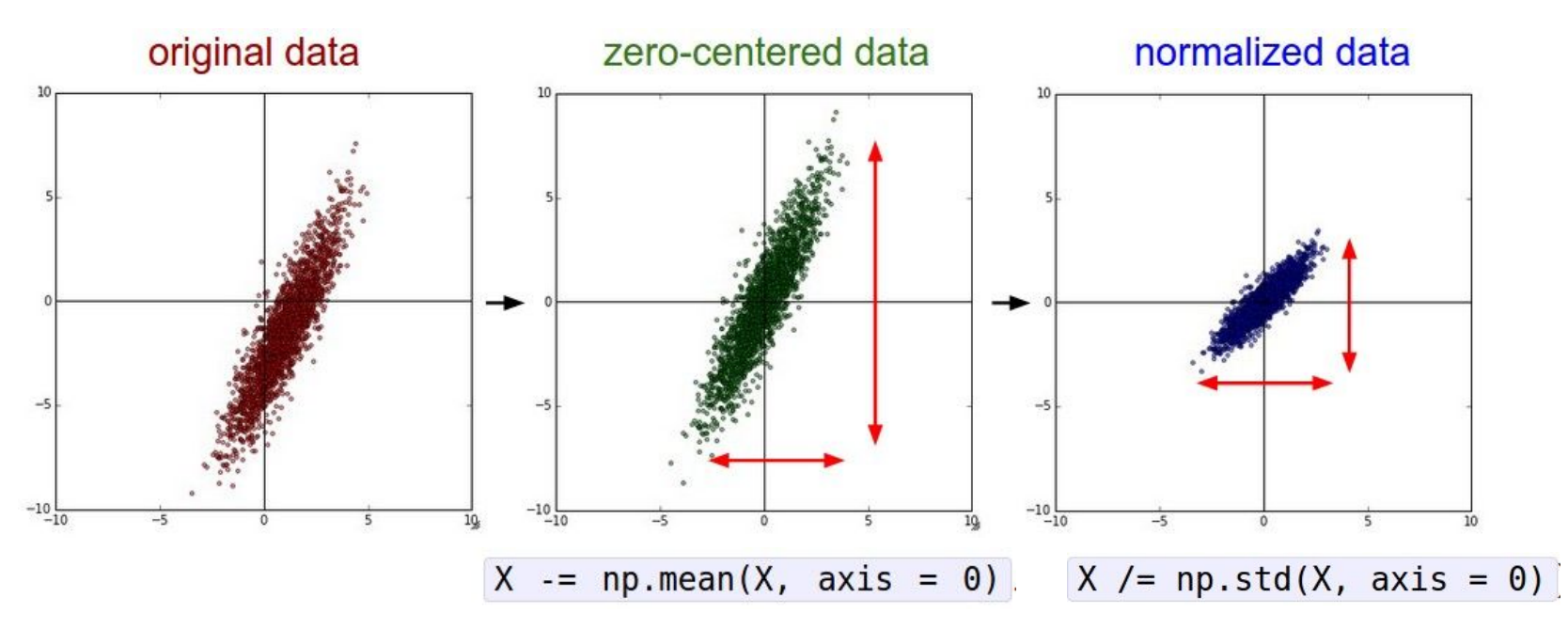

(Assume X [NxD] is data matrix, each example in a row)

Fei-Fei Li & Andrej Karpathy & Justin Johnson Lecture 5 - 72 20 Jan 2016
# **Step 2: Choose the architecture:** say we start with one hidden layer of 50 neurons:

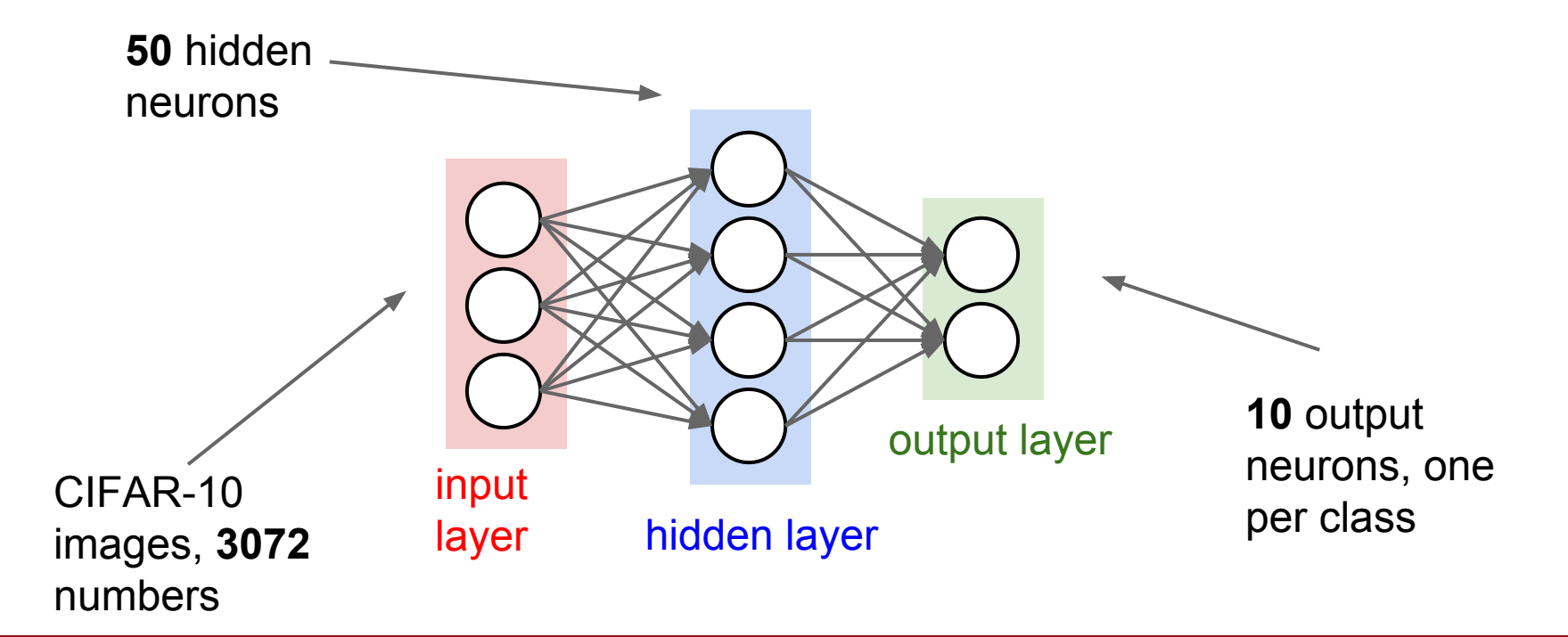

Fei-Fei Li & Andrej Karpathy & Justin Johnson Lecture 5 - 73 20 Jan 2016

# Double check that the loss is reasonable:

```
def init two layer model(input size, hidden size, output size):
  # initialize a model
  model = \{\}model['Wl'] = 0.0001 * np.random.randn(input size, hidden size)
  model['b1'] = np{\cdot}zeros(hidden size)model['W2'] = 0.0001 * np.random.randn (hidden size, output size)model['b2'] = np{\cdot}zeros(output size)return model
```
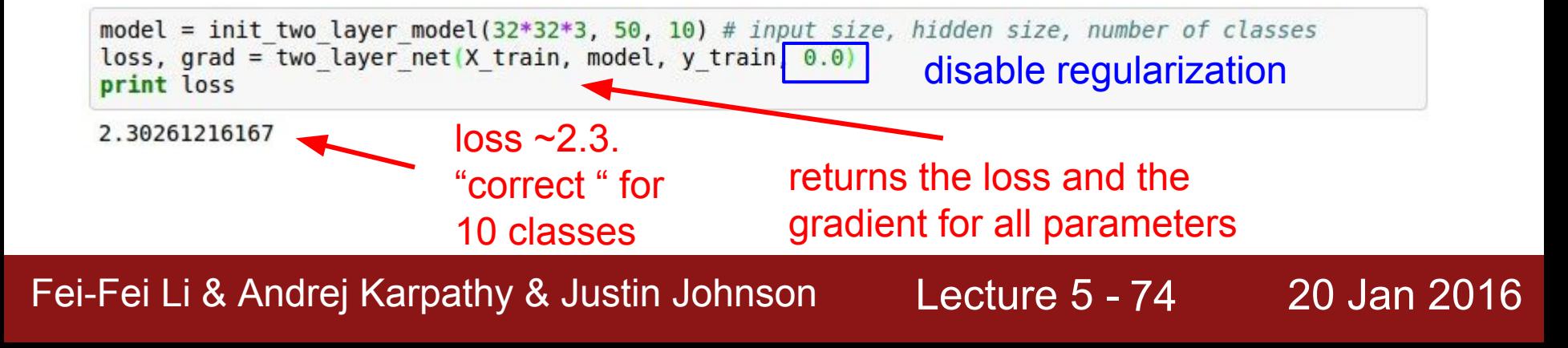

# Double check that the loss is reasonable:

```
def init two layer model(input size, hidden size, output size):
  # initialize a model
  model = \{\}model['W1'] = 0.0001 * np.random.randn(input size, hidden size)model['b1'] = np{\cdot}zeros(hidden size)model['W2'] = 0.0001 * np.random.randn (hidden size, output size)model['b2'] = np{\cdot}zeros(output size)return model
```
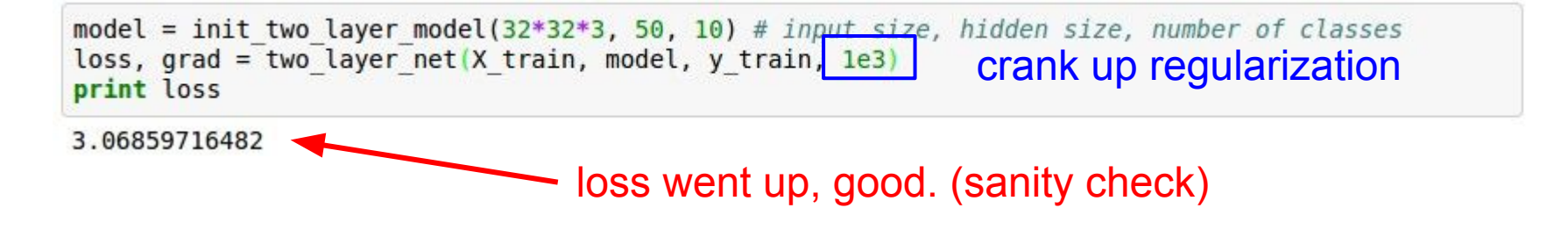

Fei-Fei Li & Andrej Karpathy & Justin Johnson Lecture 5 - 75 20 Jan 2016

**Tip**: Make sure that you can overfit very small portion of the training data The above code:

```
model = init two layer model(32*32*3, 50, 10) # input size, hidden size, number of classes
trainer = ClassifierTrainer()X tiny = X train[:20] # take 20 examples
y tiny = y train[:20]
best model, stats = trainer.train(X tiny, y tiny, X tiny, y tiny,
                                  model, two layer net,
                                  num epochs=200, reg=0.0,
                                  update='sgd', learning rate decay=1,
                                  sample batches = False,learning rate=le-3, verbose=True)
```
- take the first 20 examples from CIFAR-10
- turn off regularization (reg  $= 0.0$ )
- use simple vanilla 'sgd'

Fei-Fei Li & Andrej Karpathy & Justin Johnson Lecture 5 - 76 20 Jan 2016

**Tip**: Make sure that you can overfit very small portion of the training data

Very small loss, train accuracy 1.00, nice!

model = init two layer model( $32*32*3$ , 50, 10) # input size, hidden size, number of classes  $trainer = ClassifierTrainer()$ X tiny =  $X$  train[:20] # take 20 examples y tiny = y train $[:20]$ best model, stats = trainer.train(X tiny, y tiny, X tiny, y tiny, model, two layer net, num epochs= $200$ , reg= $0.0$ , update='sgd', learning rate decay=1, sample batches =  $False.$ learning rate=1e-3, verbose=True) Finished epoch 1 / 200: cost 2.302603, train: 0.400000, val 0.400000, lr 1.000000e-03 Finished epoch 2 / 200: cost 2.302258, train: 0.450000, val 0.450000, lr 1.000000e-03 Finished epoch 3 / 200: cost 2.301849, train: 0.600000, val 0.600000, lr 1.000000e-03 Finished epoch 4 / 200: cost 2.301196, train: 0.650000, val 0.650000, lr 1.000000e-03 Finished epoch 5 / 200: cost 2.300044, train: 0.650000, val 0.650000, lr 1.000000e-03 Finished epoch 6 / 200: cost 2.297864, train: 0.550000, val 0.550000, lr 1.000000e-03 Finished epoch 7 / 200: cost 2.293595, train: 0.600000, val 0.600000, lr 1.000000e-03 Finished epoch 8 / 200: cost 2.285096, train: 0.550000, val 0.550000, lr 1.000000e-03 Finished epoch 9 / 200: cost 2.268094, train: 0.550000, val 0.550000, lr 1.000000e-03 Finished epoch 10 / 200: cost 2.234787, train: 0.500000, val 0.500000, lr 1.000000e-03 Finished epoch 11 / 200: cost 2.173187, train: 0.500000, val 0.500000, lr 1.000000e-03 Finished epoch 12 / 200: cost 2.076862, train: 0.500000, val 0.500000, lr 1.000000e-03 Finished epoch 13 / 200: cost 1.974090, train: 0.400000, val 0.400000, lr 1.000000e-03 Finished epoch 14 / 200: cost 1.895885, train: 0.400000, val 0.400000, lr 1.000000e-03 Finished epoch 15 / 200: cost 1.820876, train: 0.450000, val 0.450000, lr 1.000000e-03 Finished epoch 16 / 200: cost 1.737430, train: 0.450000, val 0.450000, lr 1.000000e-03 Finished epoch 17 / 200: cost 1.642356, train: 0.500000, val 0.500000, lr 1.000000e-03 Finished epoch 18 / 200: cost 1.535239, train: 0.600000, val 0.600000, lr 1.000000e-03 Finished epoch 19 / 200: cost 1.421527, train: 0.600000, val 0.600000, lr 1.000000e-03  $h$  30.  $l$  300. cost 1 305750, train, 0 550000, usl 0 550000, ls 1 0000000 0 Finished epoch 195 / 200: cost 0.002694, train: 1.000000, val 1.000000, lr 1.000000e-03 Finished epoch 196 / 200: cost 0.002674, train: 1.000000, val 1.000000, lr 1.000000e-03 Finished epoch 197 / 200: cost 0.002655, train: 1.000000, val 1.000000, lr 1.000000e-03 Finished epoch 198 / 200: cost 0.002635, train: 1.000000, val 1.000000, lr 1.000000e-03 Finished epoch 199 / 200: cost 0.002617, train: 1.000000, val 1.000000, lr 1.000000e-03 Finished epoch 200 / 200: cost 0.002597, train: 1.000000, val 1.000000, lr 1.000000e-03 finished optimization. best validation accuracy: 1.000000

Fei-Fei Li & Andrej Karpathy & Justin Johnson Lecture 5 - 77 20 Jan 2016

model = init two layer model(32\*32\*3, 50, 10) # input size, hidden size, number of classes  $trainer = ClassifierTrainer()$ best model, stats = trainer.train(X train, y train, X val, y val, model, two layer net, num epochs=10, reg=0.000001, update='sgd', learning rate decay=1, sample batches =  $True,$ learning rate=le-6, verbose=True)

I like to start with small regularization and find learning rate that makes the loss go down.

Fei-Fei Li & Andrej Karpathy & Justin Johnson Lecture 5 - 78 20 Jan 2016

I like to start with small regularization and find learning rate that makes the loss go down.

model = init two layer model(32\*32\*3, 50, 10) # input size, hidden size, number of classes  $trainer = ClassifierTrainer()$ best model, stats = trainer.train(X train, y train, X val, y val, model, two layer net, num epochs=10, reg=0.000001, update='sgd', learning rate decay=1, <del>sample batches = Tr</del>ue, learning rate=le-6, verbose=True) Finished epoch 1 / 10: cost 2.302576, train: 0.080000, val 0.103000, lr 1.000000e-06 Finished epoch 2 / 10: cost 2.302582, train: 0.121000, val 0.124000, lr 1.000000e-06 Finished epoch 3 / 10: cost 2.302558, train: 0.119000, val 0.138000, lr 1.000000e-06 Finished epoch 4 / 10: cost 2.302519, train: 0.127000, val 0.151000, lr 1.000000e-06 Finished epoch 5 / 10: cost 2.302517, train: 0.158000, val 0.171000, lr 1.000000e-06 Finished epoch 6 / 10: cost 2.302518, train: 0.179000, val 0.172000, lr 1.000000e-06 Finished epoch 7 / 10: cost 2.302466, train: 0.180000, val 0.176000, lr 1.000000e-06 Finished epoch 8 / 10: cost 2.302452, train: 0.175000, val 0.185000, lr 1.000000e-06 Finished epoch 9 / 10: cost 2.302459, train: 0.206000, val 0.192000, lr 1.000000e-06 Finished epoch 10 / 10 cost 2.302420 train: 0.190000, val 0.192000, lr 1.000000e-06 finished optimization. hest validation accuracy: 0.192000

#### Loss barely changing

Fei-Fei Li & Andrej Karpathy & Justin Johnson Lecture 5 - 79 20 Jan 2016

I like to start with small regularization and find learning rate that makes the loss go down.

model = init two layer model(32\*32\*3, 50, 10) # input size, hidden size, number of classes  $trainer = ClassifierTrainer()$ best model, stats = trainer.train(X train, y train, X val, y val, model, two laver net. num epochs=10, reg=0.000001, update='sgd', learning rate decay=1, <del>sample batches = Tr</del>ue, learning rate=le-6, verbose=True) Finished epoch 1 / 10: cost 2.302576, train: 0.080000, val 0.103000, lr 1.000000e-06 Finished epoch 2 / 10: cost 2.302582, train: 0.121000, val 0.124000, lr 1.000000e-06 Finished epoch 3 / 10: cost 2.302558, train: 0.119000, val 0.138000, lr 1.000000e-06 Finished epoch 4 / 10: cost 2.302519, train: 0.127000, val 0.151000, lr 1.000000e-06 Finished epoch 5 / 10: cost 2.302517, train: 0.158000, val 0.171000, lr 1.000000e-06 Finished epoch 6 / 10: cost 2.302518, train: 0.179000, val 0.172000, lr 1.000000e-06 Finished epoch 7 / 10: cost 2.302466, train: 0.180000, val 0.176000, lr 1.000000e-06 Finished epoch 8 / 10: cost 2.302452, train: 0.175000, val 0.185000, lr 1.000000e-06 Finished epoch 9 / 10: cost 2.302459, train: 0.206000, val 0.192000, lr 1.000000e-06 Finished epoch 10 / 10 cost 2.302420 train: 0.190000, val 0.192000, lr 1.000000e-06 finished optimization. hest validation accuracy: 0.192000

#### Loss barely changing: Learning rate is probably too low

## **loss not going down:** learning rate too low

Fei-Fei Li & Andrej Karpathy & Justin Johnson Lecture 5 - 80 20 Jan 2016

I like to start with small regularization and find learning rate that makes the loss go down.

model = init two layer model(32\*32\*3, 50, 10) # input size, hidden size, number of classes  $trainer = ClassifierTrainer()$ best model, stats = trainer.train(X train, y train, X val, y val, model, two laver net. num epochs=10, reg=0.000001, update='sgd', learning rate decay=1, <del>sample batches = Tr</del>ue, learning rate=le-6, verbose=True) Finished epoch 1 / 10: cost 2.302576, train: 0.080000, val 0.103000, lr 1.000000e-06 Finished epoch 2 / 10: cost 2.302582, train: 0.121000, val 0.124000, lr 1.000000e-06 Finished epoch 3 / 10: cost 2.302558, train: 0.119000, val 0.138000, lr 1.000000e-06 Finished epoch 4 / 10: cost 2.302519, train: 0.127000, val 0.151000, lr 1.000000e-06 Finished epoch 5 / 10: cost 2.302517, train: 0.158000, val 0.171000, lr 1.000000e-06 Finished epoch 6 / 10: cost 2.302518, train: 0.179000, val 0.172000, lr 1.000000e-06 Finished epoch 7 / 10: cost 2.302466, train: 0.180000, val 0.176000, lr 1.000000e-06 Finished epoch 8 / 10: cost 2.302452, train: 0.175000, val 0.185000, lr 1.000000e-06 Finished epoch 9 / 10: cost 2.302459, train: 0.206000, val 0.192000, lr 1.000000e-06 Finished epoch 10 / 10 cost 2.302420 train: 0.190000, val 0.192000, lr 1.000000e-06 finished optimization. hest validation accuracy: 0.192000

# **loss not going down:** learning rate too low

Loss barely changing: Learning rate is probably too low

Notice train/val accuracy goes to 20% though, what's up with that? (remember this is softmax)

Fei-Fei Li & Andrej Karpathy & Justin Johnson Lecture 5 - 81 20 Jan 2016

```
model = init two layer model(32*32*3, 50, 10) # input size, hidden size, number of classes
trainer = ClassifierTrainer()best model, stats = trainer.train(X train, y train, X val, y val,
                                  model, two layer net,
                                  num epochs=10, reg=0.000001,
                                  update='sgd', learning rate decay=1,
                                  sample batches = True,learning rate=1e6, verbose=True)
```
I like to start with small regularization and find learning rate that makes the loss go down.

Okay now lets try learning rate 1e6. What could possibly go wrong?

## **loss not going down:** learning rate too low

Fei-Fei Li & Andrej Karpathy & Justin Johnson Lecture 5 - 82 20 Jan 2016

regularization and find learning rate that makes the loss go down.

model = init two layer model( $32*32*3$ , 50, 10) # input size, hidden size, number of classes  $trainer = ClassifierTrainer()$ best model, stats = trainer.train(X train, y train, X val, y val, model, two layer net, num epochs=10, reg=0.000001, update='sgd', learning rate decay=1, sample batches =  $True,$ like to start with small<br>the start for the start of the start of the start of the start of the start of the start of the start of the start of the start of the start of the start of the start of the start of the start of t learning rate=1e6, verbose=True)

countered in log

```
data loss = -np.sum(np.log(probs[range(N), y])) / N
```
/home/karpathy/cs231n/code/cs231n/classifiers/neural net.py:48: RuntimeWarning: invalid value enc ountered in subtract

```
probs = np.exp(scores - np.max(scores, axis=1, keepdims=True))
```
Finished epoch 1 / 10: cost nan, train: 0.091000, val 0.087000, lr 1.000000e+06 Finished epoch 2 / 10: cost nan, train: 0.095000, val 0.087000, lr 1.000000e+06 Finished epoch 3 / 10: cost nan, train: 0.100000, val 0.087000, lr 1.000000e+06

# **loss not going down:**

learning rate too low **loss exploding:** learning rate too high cost: NaN almost always means high learning rate...

Fei-Fei Li & Andrej Karpathy & Justin Johnson Lecture 5 - 83 20 Jan 2016

I like to start with small regularization and find learning rate that makes the loss go down.

model = init two layer model( $32*32*3$ , 50, 10) # input size, hidden size, number of classes  $trainer = ClassifierTrainer()$ best model, stats = trainer.train(X train, y train, X val, y val, model, two layer net, num epochs=10, reg=0.000001. update='sgd', learning rate decay=1, sample batches =  $True,$ learning rate=3e-3, verbose=True) Finished epoch 1 / 10: cost 2.186654, train: 0.308000, val 0.306000, lr 3.000000e-03

Finished epoch 2 / 10: cost 2.176230, train: 0.330000, val 0.350000, lr 3.000000e-03 Finished epoch 3 / 10: cost 1.942257, train: 0.376000, val 0.352000, lr 3.000000e-03 Finished epoch 4 / 10: cost 1.827868, train: 0.329000, val 0.310000, lr 3.000000e-03 Finished epoch 5 / 10: cost inf, train: 0.128000, val 0.128000, lr 3.000000e-03 Finished epoch 6 / 10: cost inf, train: 0.144000, val 0.147000, lr 3.000000e-03

3e-3 is still too high. Cost explodes….

# **loss not going down:**

learning rate too low **loss exploding:** learning rate too high

=> Rough range for learning rate we should be cross-validating is somewhere [1e-3 … 1e-5]

Fei-Fei Li & Andrej Karpathy & Justin Johnson Lecture 5 - 84 20 Jan 2016

# Hyperparameter Optimization

Fei-Fei Li & Andrej Karpathy & Justin Johnson Lecture 5 - 85 20 Jan 2016

# **Cross-validation strategy**

I like to do **coarse -> fine** cross-validation in stages

**First stage**: only a few epochs to get rough idea of what params work **Second stage**: longer running time, finer search … (repeat as necessary)

Tip for detecting explosions in the solver: If the cost is ever  $> 3$  \* original cost, break out early

Fei-Fei Li & Andrej Karpathy & Justin Johnson Lecture 5 - 86 20 Jan 2016

#### For example: run coarse search for 5 epochs

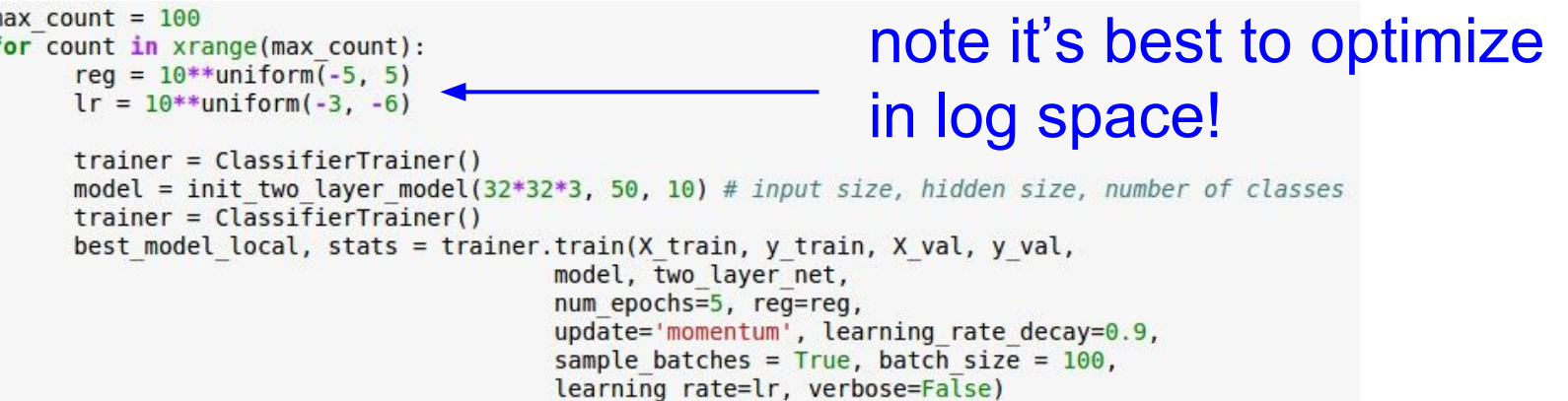

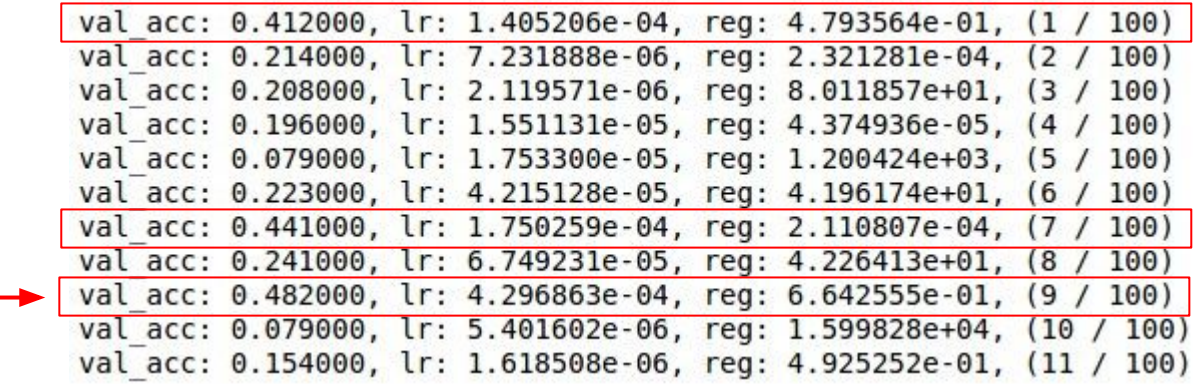

nice

Fei-Fei Li & Andrej Karpathy & Justin Johnson Lecture 5 - 87 20 Jan 2016

# Now run finer search...

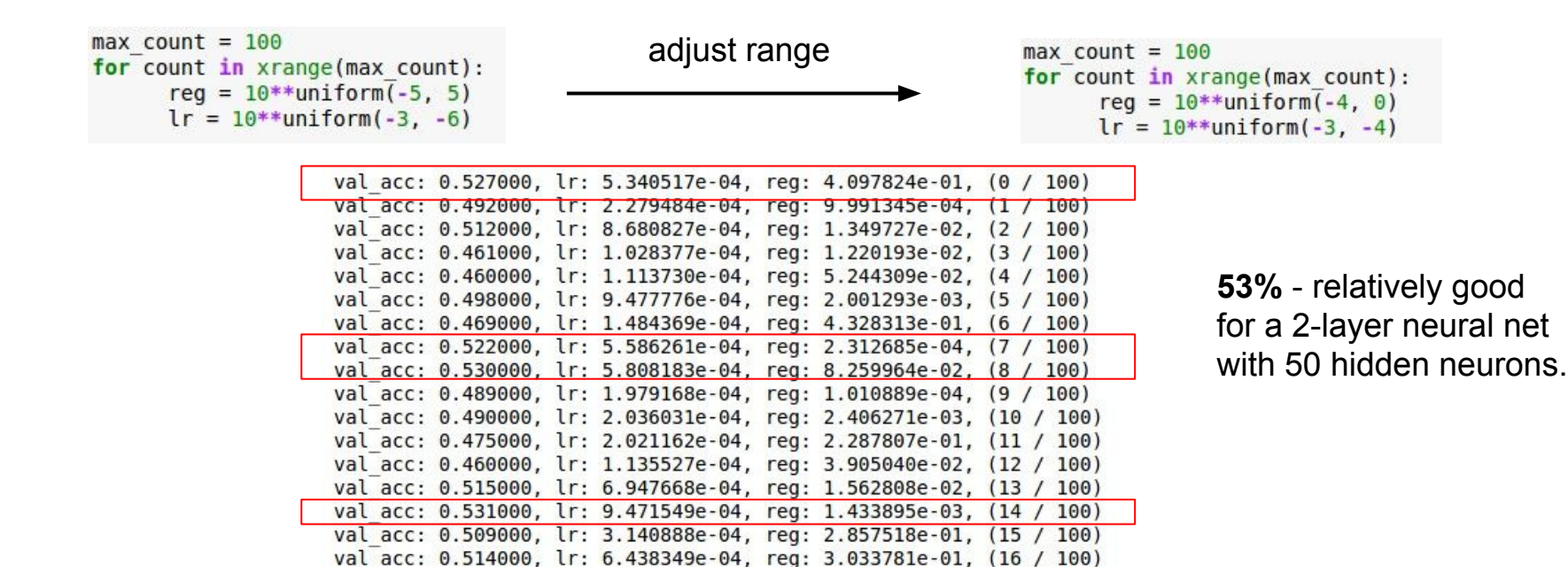

val acc: 0.502000, lr: 3.921784e-04, req: 2.707126e-04, (17 / 100) val acc: 0.509000, lr: 9.752279e-04, req: 2.850865e-03, (18 / 100) val acc: 0.500000, lr: 2.412048e-04, req: 4.997821e-04, (19 / 100) val acc: 0.466000, lr: 1.319314e-04, req: 1.189915e-02, (20 / 100) val acc: 0.516000, lr: 8.039527e-04, req: 1.528291e-02, (21 / 100)

Fei-Fei Li & Andrej Karpathy & Justin Johnson Lecture 5 - 88 20 Jan 2016

# Now run finer search...

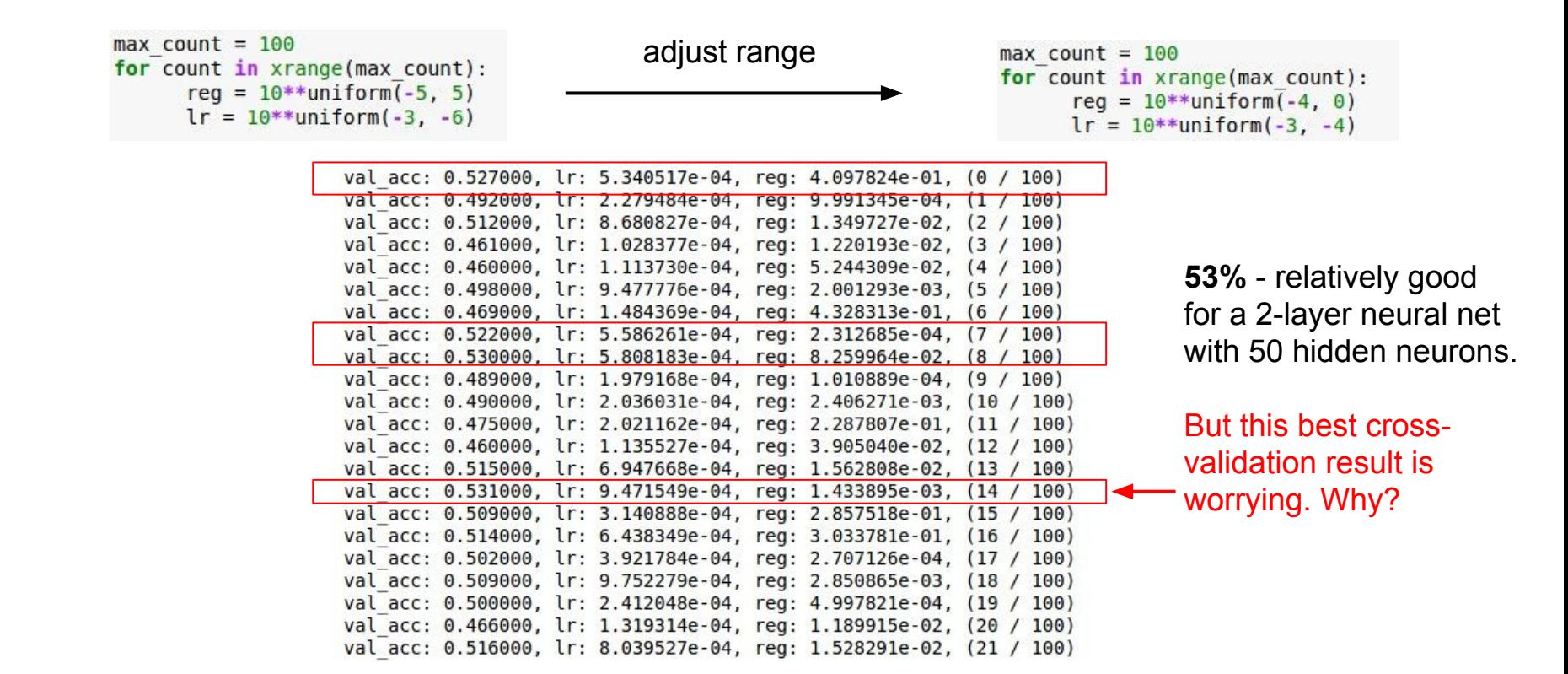

Fei-Fei Li & Andrej Karpathy & Justin Johnson Lecture 5 - 89 20 Jan 2016

# Random Search vs. Grid Search

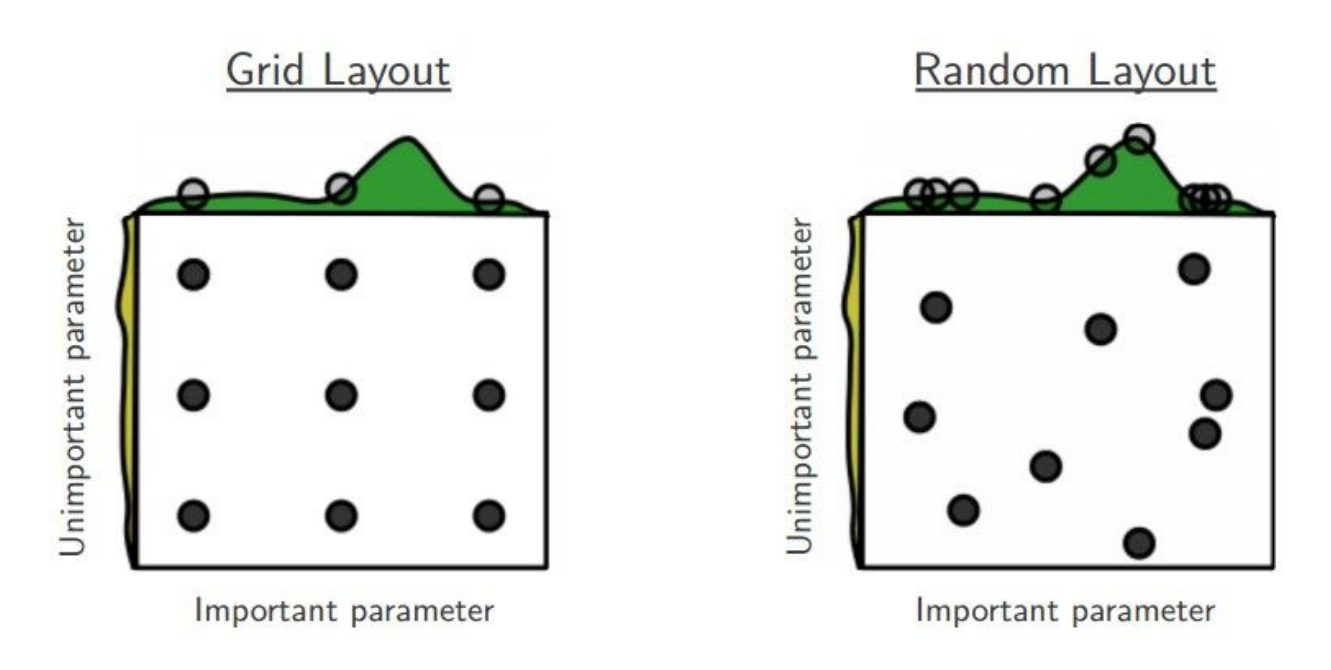

*Random Search for Hyper-Parameter Optimization* Bergstra and Bengio, 2012

Fei-Fei Li & Andrej Karpathy & Justin Johnson Lecture 5 - 90 20 Jan 2016

# **Hyperparameters to play with:**

- network architecture
- learning rate, its decay schedule, update type
- regularization (L2/Dropout strength)

neural networks practitioner music = loss function

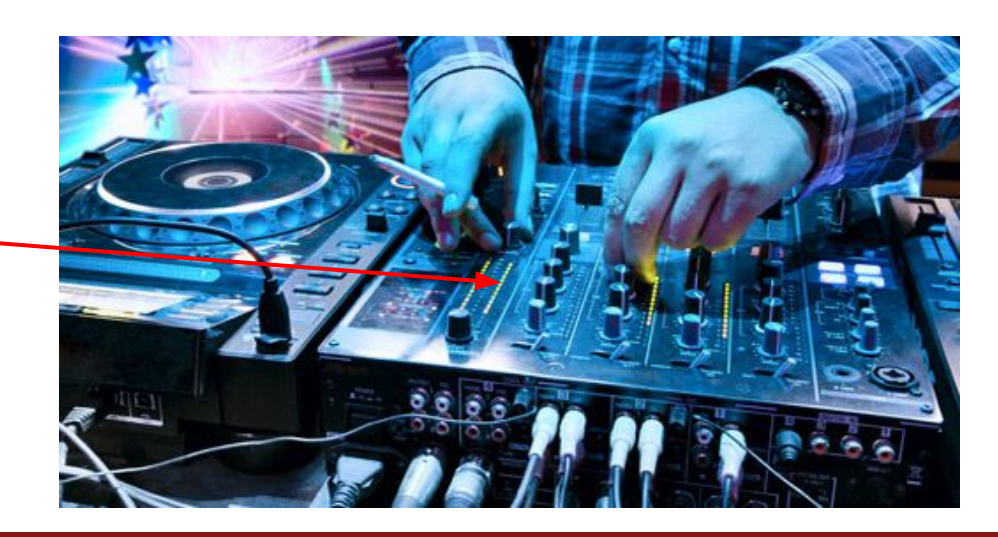

Fei-Fei Li & Andrej Karpathy & Justin Johnson Lecture 5 - 91 20 Jan 2016

#### My cross-validation "command center"

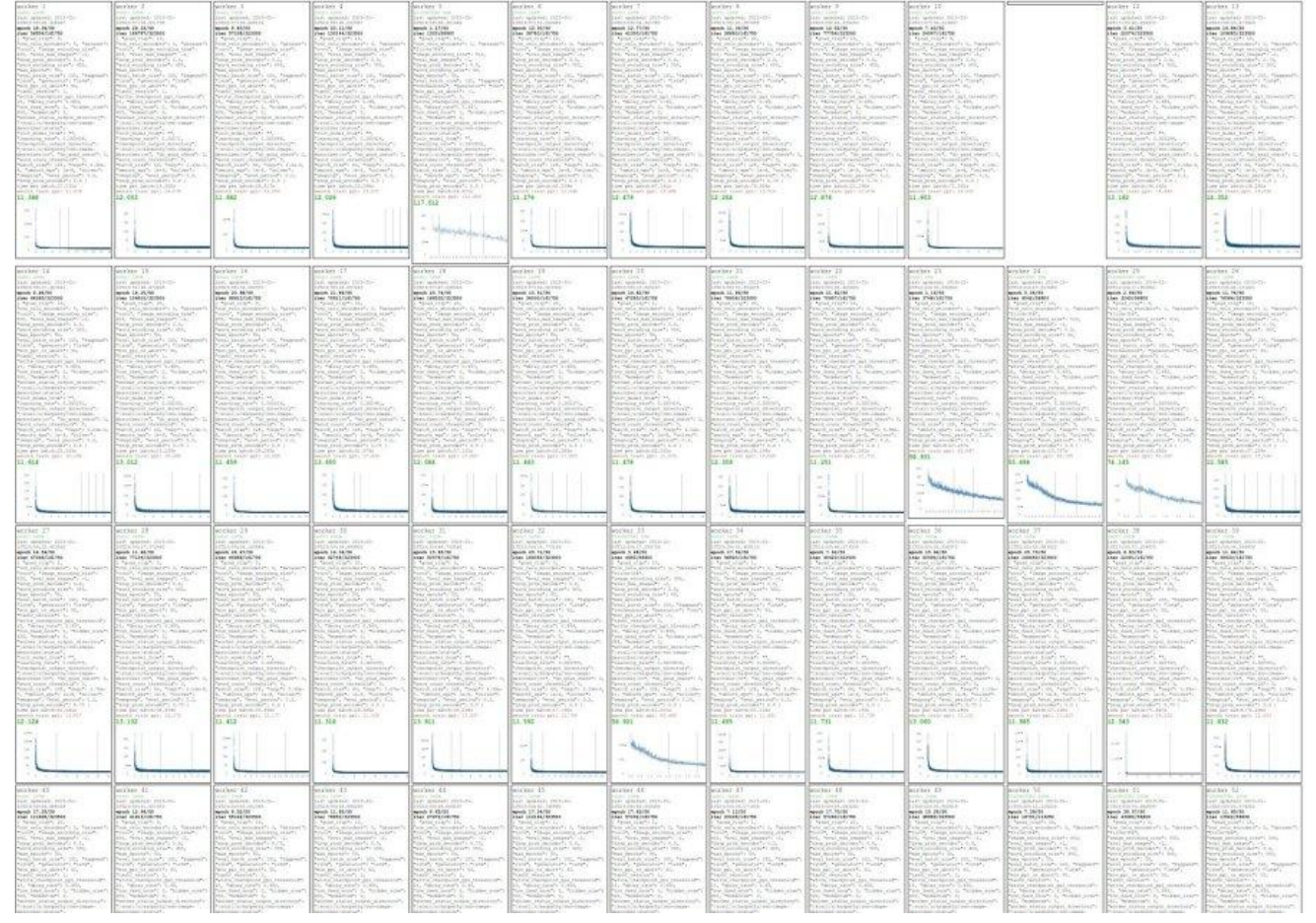

Fei-Fei Li & Andrej Karpathy & Justin Johnson Lecture 5 - 92 20 Jan 2016

**Doubano** Strate

### Monitor and visualize the loss curve

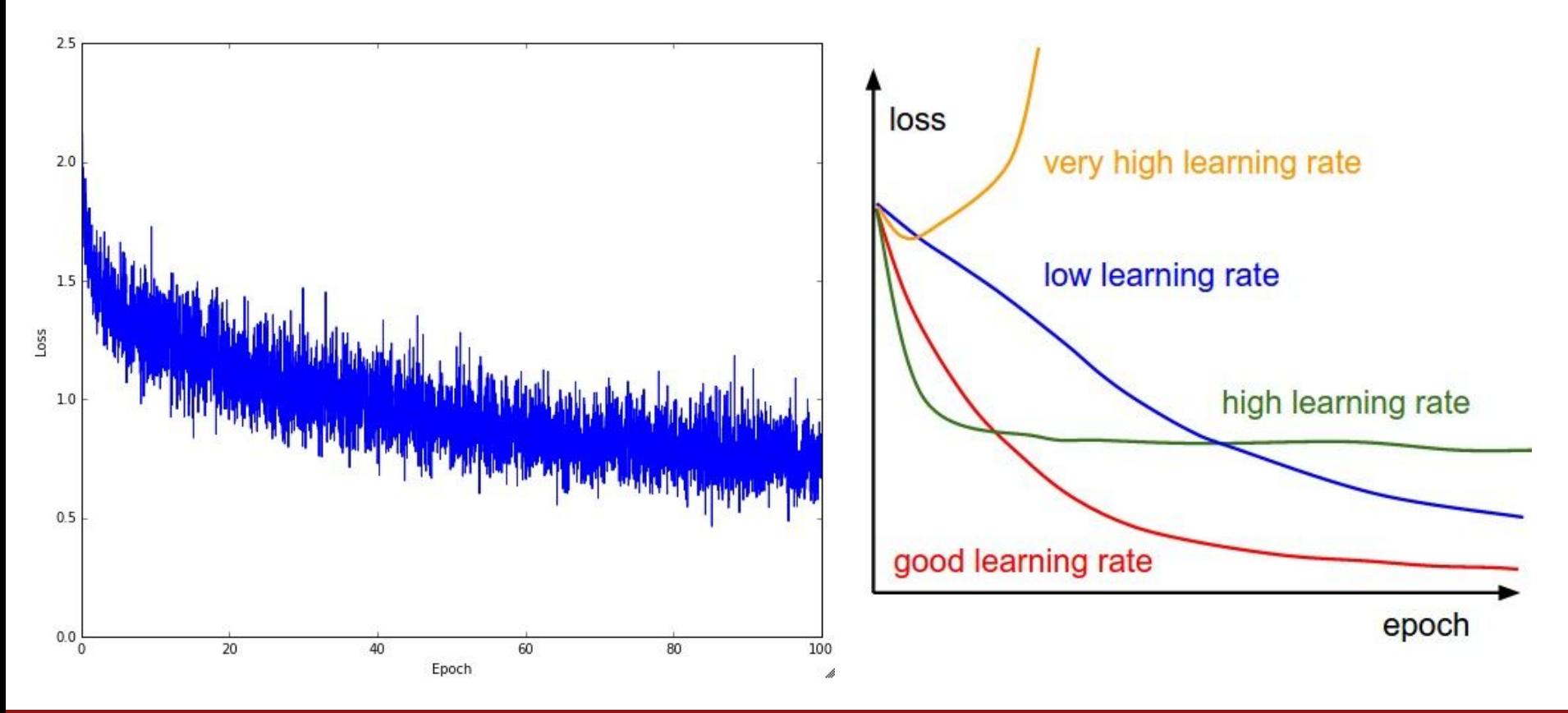

Fei-Fei Li & Andrej Karpathy & Justin Johnson Lecture 5 - 93 20 Jan 2016

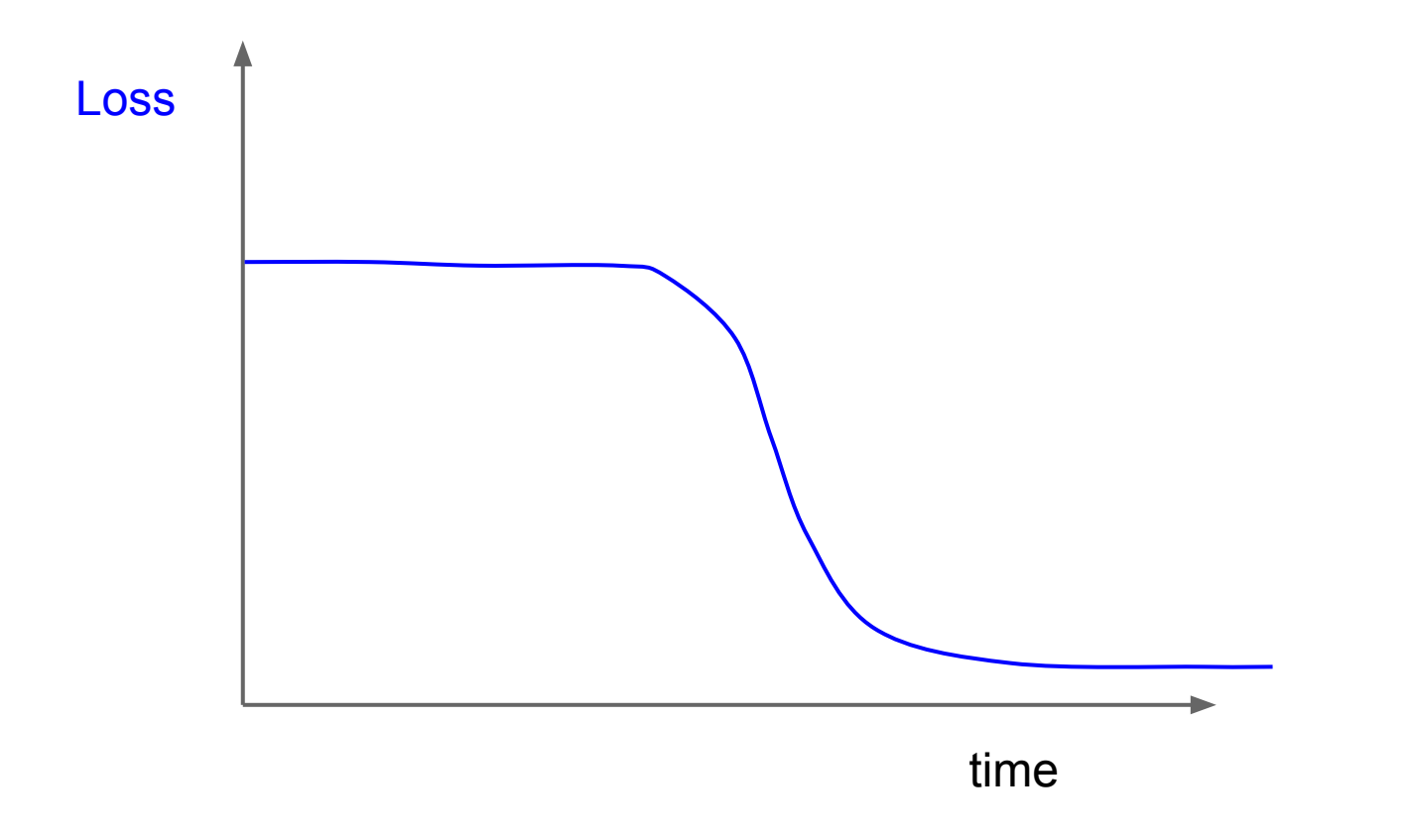

Fei-Fei Li & Andrej Karpathy & Justin Johnson Lecture 5 - 94 20 Jan 2016

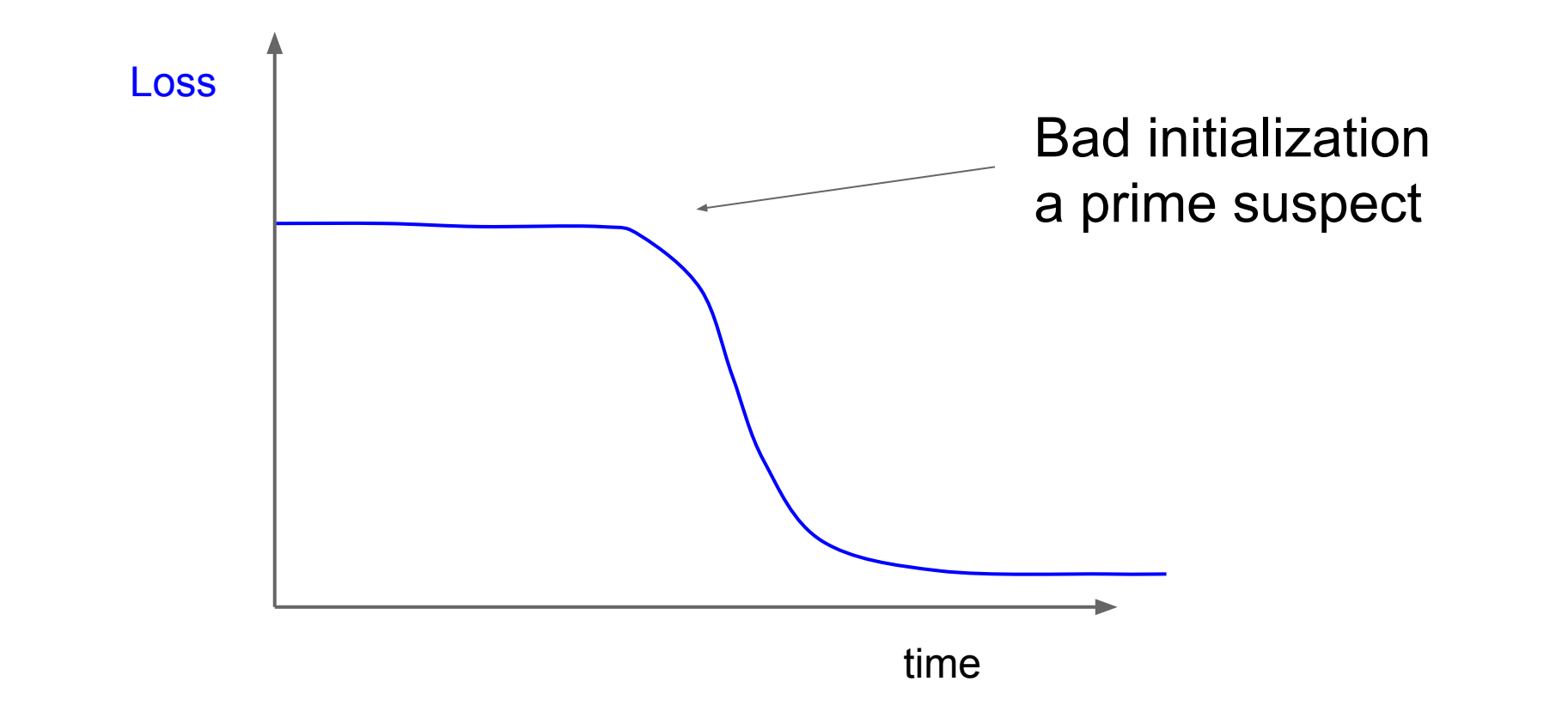

Fei-Fei Li & Andrej Karpathy & Justin Johnson Lecture 5 - 95 20 Jan 2016

#### lossfunctions.tumblr.com Loss function specimen

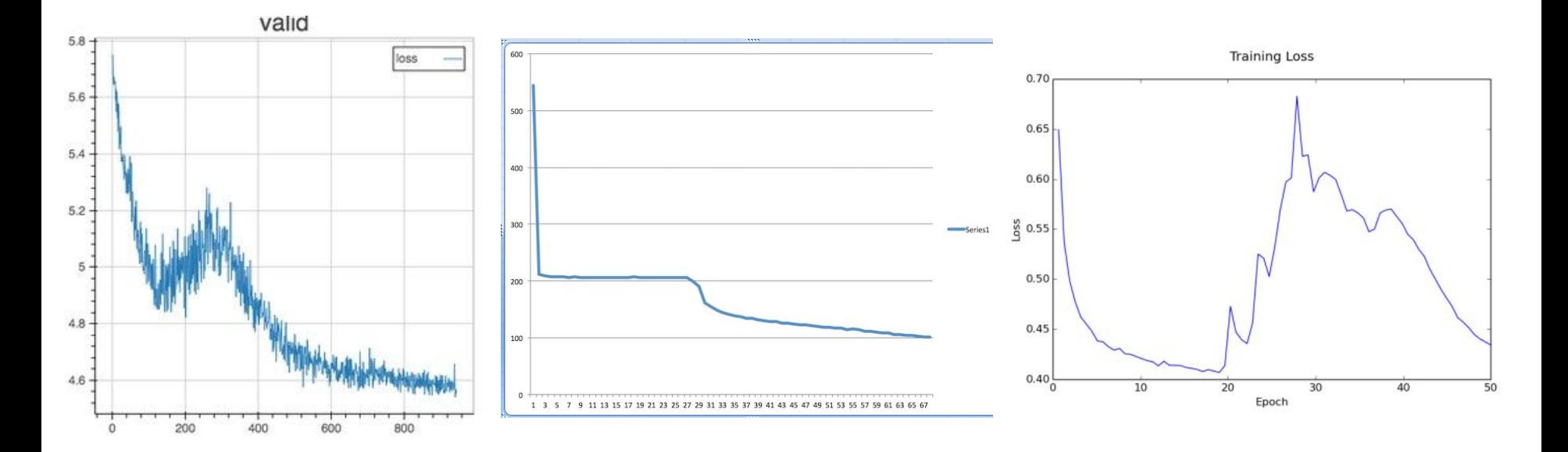

Fei-Fei Li & Andrej Karpathy & Justin Johnson Lecture 5 - 96 20 Jan 2016

### lossfunctions.tumblr.com

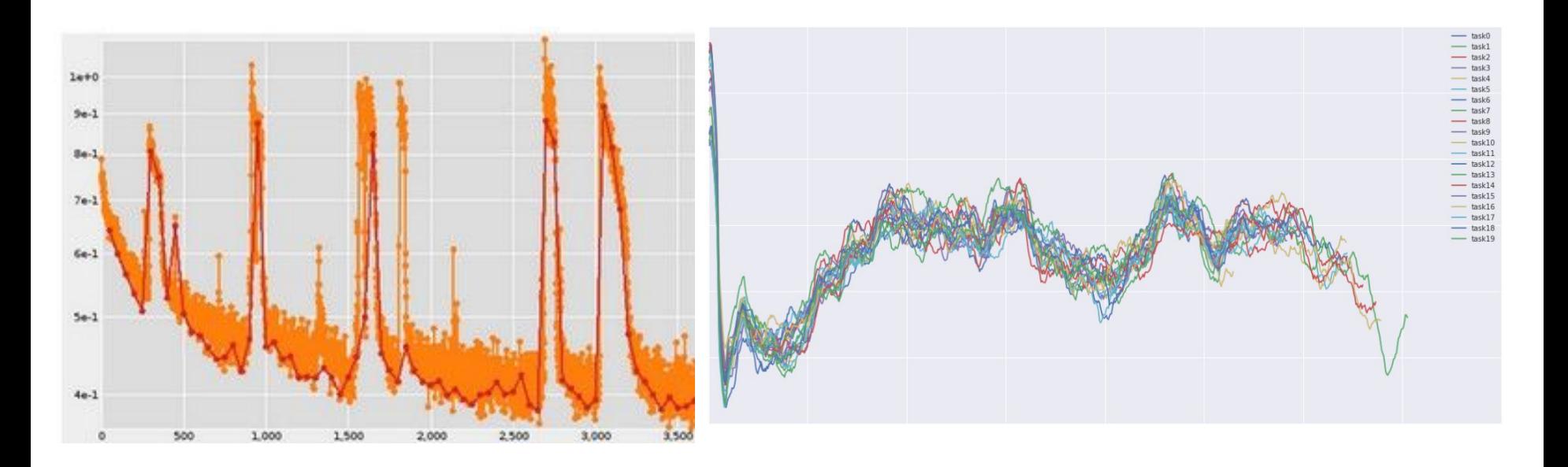

Fei-Fei Li & Andrej Karpathy & Justin Johnson Lecture 5 - 97 20 Jan 2016

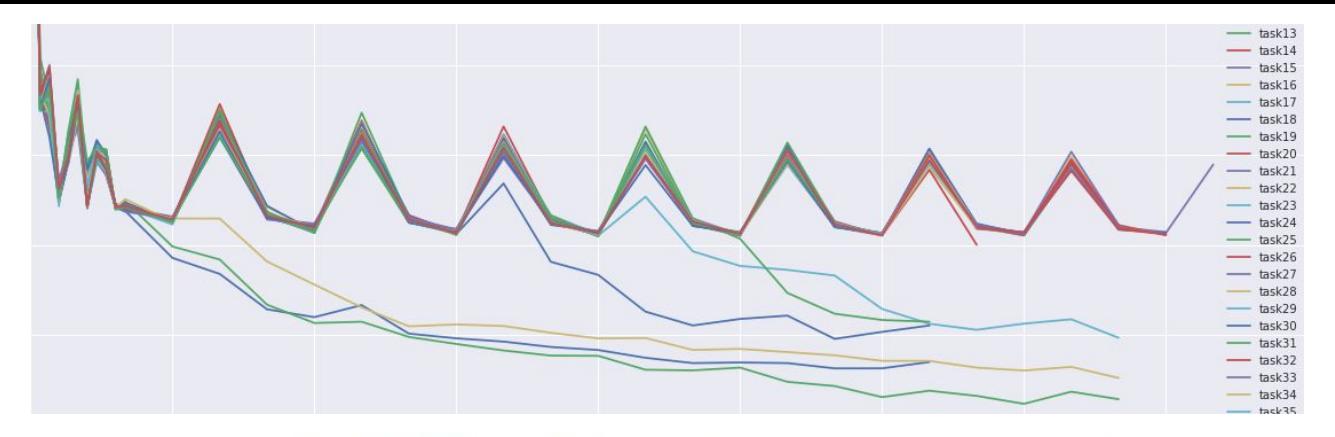

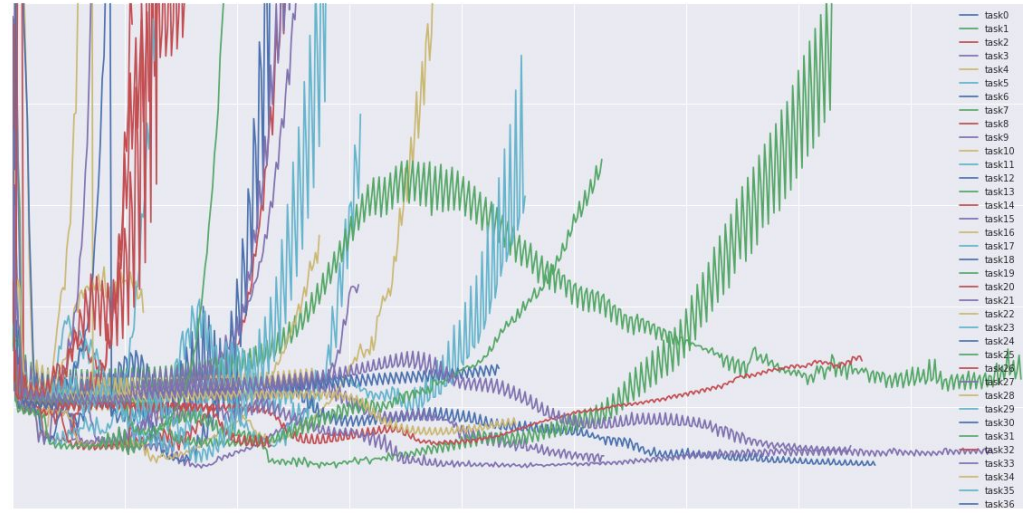

#### lossfunctions.tumblr.com

Fei-Fei Li & Andrej Karpathy & Justin Johnson Lecture 5 - 98 20 Jan 2016

Monitor and visualize the accuracy:

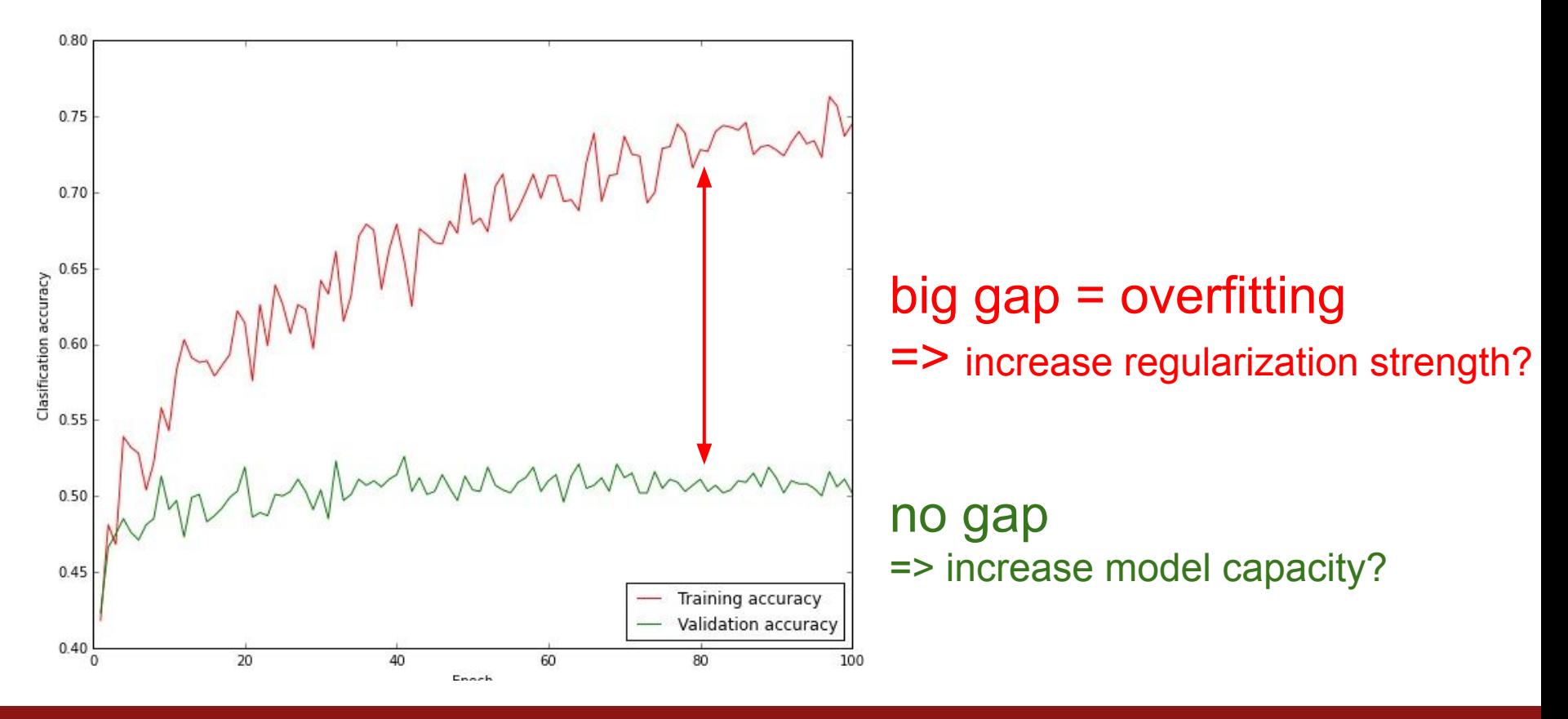

Fei-Fei Li & Andrej Karpathy & Justin Johnson Lecture 5 - 99 20 Jan 2016

## Track the ratio of weight updates / weight magnitudes:

```
# assume parameter vector W and its gradient vector dW
param scale = np.linalg.norm(W.ravel())update = -learning rate*dW # simple SGD updateupdate scale = np.linalg.norm(update.ravel())W \leftarrow update # the actual update
print update scale / param scale # want ~-1e-3
```
ratio between the values and updates:  $\sim 0.0002 / 0.02 = 0.01$  (about okay) **want this to be somewhere around 0.001 or so**

0

Fei-Fei Li & Andrej Karpathy & Justin Johnson Lecture 5 - <sup>19</sup> 20 Jan 2016

# **Summary**

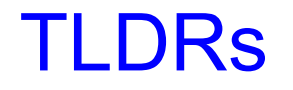

1

We looked in detail at:

- Activation Functions (use ReLU)
- Data Preprocessing (images: subtract mean)
- Weight Initialization (use Xavier init)
- Batch Normalization (use)
- Babysitting the Learning process
- Hyperparameter Optimization (random sample hyperparams, in log space when appropriate)

Fei-Fei Li & Andrej Karpathy & Justin Johnson Lecture  $5 - \frac{10}{4}$  20 Jan 2016

TODO Look at:

- Parameter update schemes
- Learning rate schedules
- Gradient Checking
- Regularization (Dropout etc)
- Evaluation (Ensembles etc)

2

Fei-Fei Li & Andrej Karpathy & Justin Johnson Lecture 5 - <sup>10</sup> 20 Jan 2016